#### Mobile **Security**

Security in Networked Computing System

Andrea Saracino

andrea.saracino@iet.unipi.it

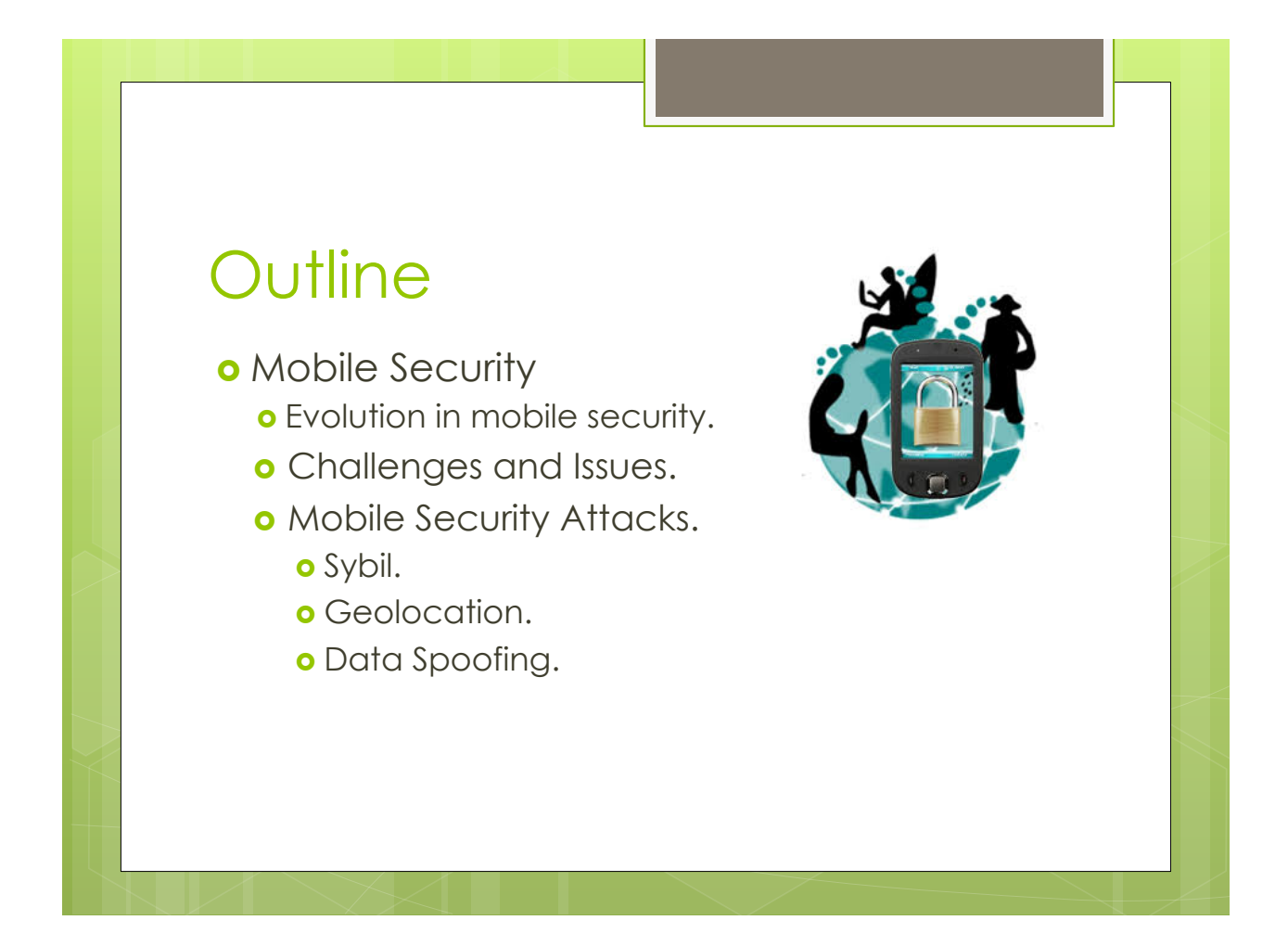

# Outline (2)

**o** Mobile Application Security

- **o** Malware and other threats
	- **o** Malware Evolution
	- o Common Malware
	- o Trojanized apps
- **o** Android System and Security
	- **o** Android Programming
	- **o** Security Libraries
	- **o** Android Security Attacks

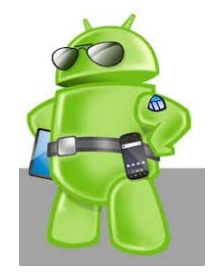

# Mobile Security

- **o Mobile Security** is a computer security branch studying methodologies to ensure all the security requirements in mobile and distributed systems.
- **o Mobile System:** A system composed of roaming agents.
- **o Distributed System:** System with several interacting autonomous agents that cohordinate themselves to provide and/or receive a service.

# Mobile Security (2)

- o Examples:
	- **o** Distributed Computing
	- **o** Wireless Sensor Networks
	- **o** Participatory Sensing Systems
	- o Peer to Peer (P2P) file sharing
	- **o** Cellular Networks

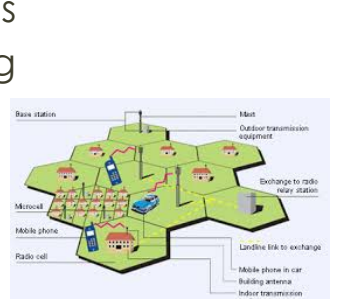

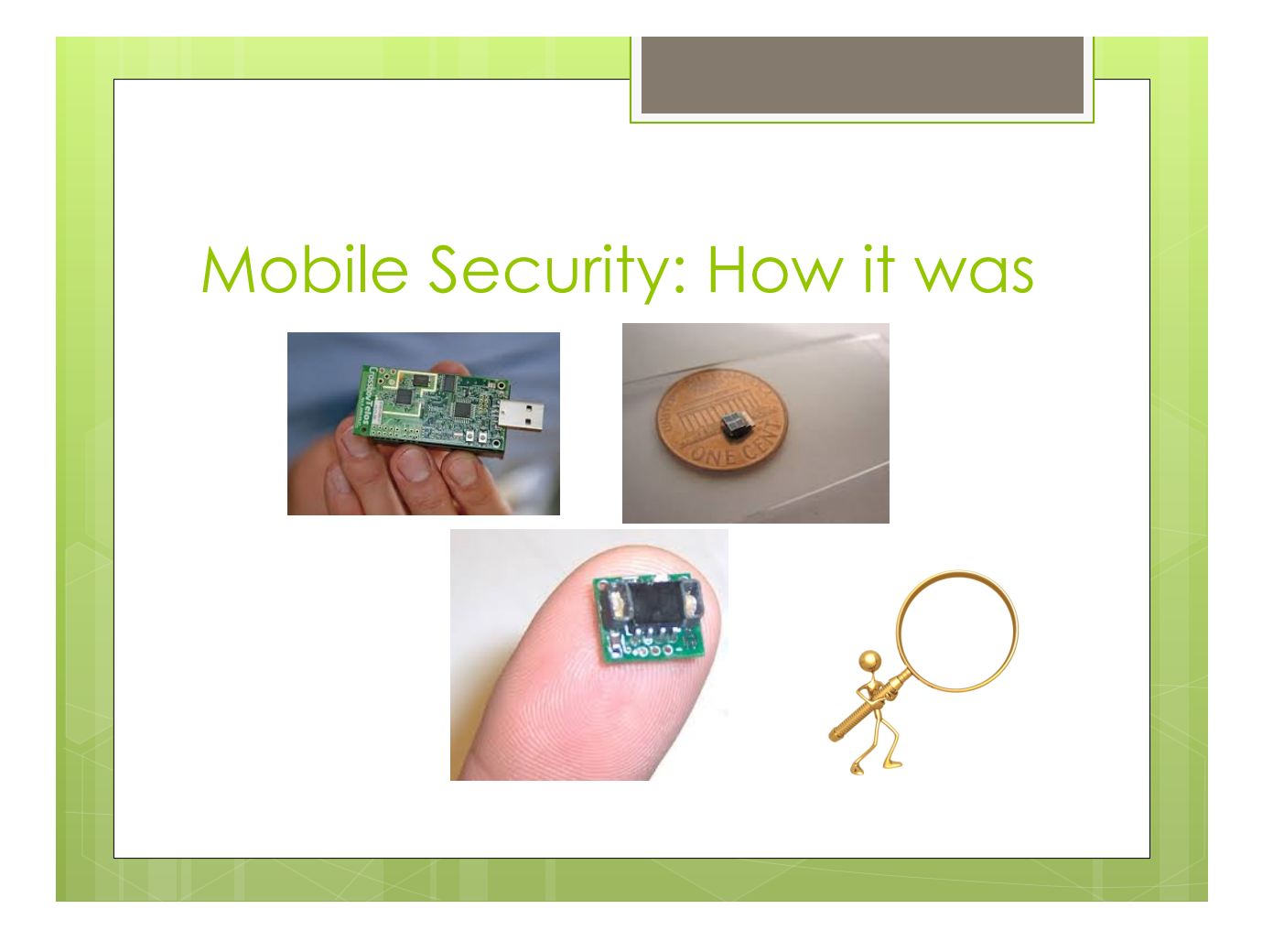

#### Mobile Security: How it was (2)

- o Mobile devices have always been considered as *constrained*, because of:
	- **o** Limited Battery Power
	- **.** Low Computational Power
	- **o** Small Physical Memory
- **o** Security imposes a consistent overhead
	- **o** Asymmetric Criptography
	- **.** Key Storage, distribution and retrieval

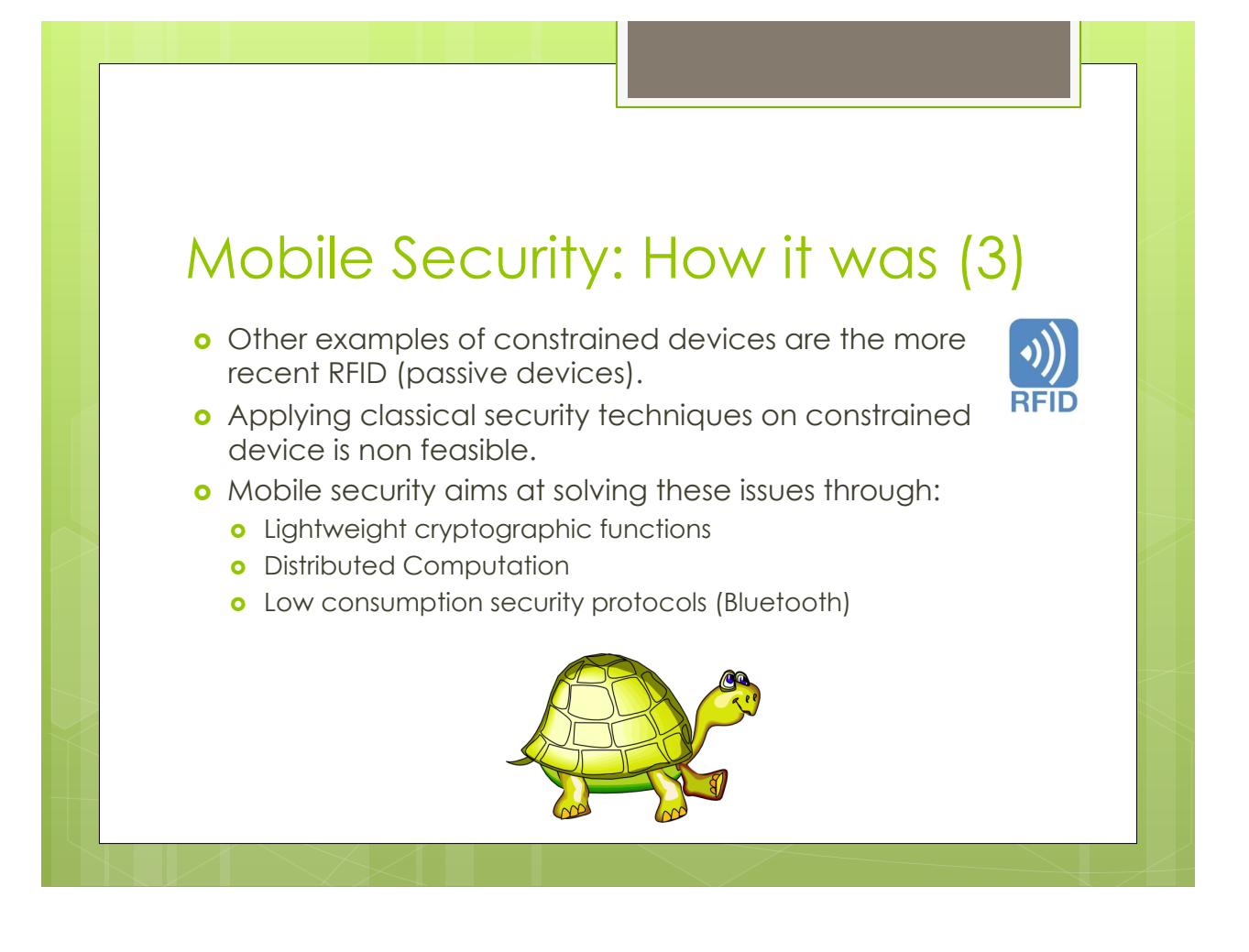

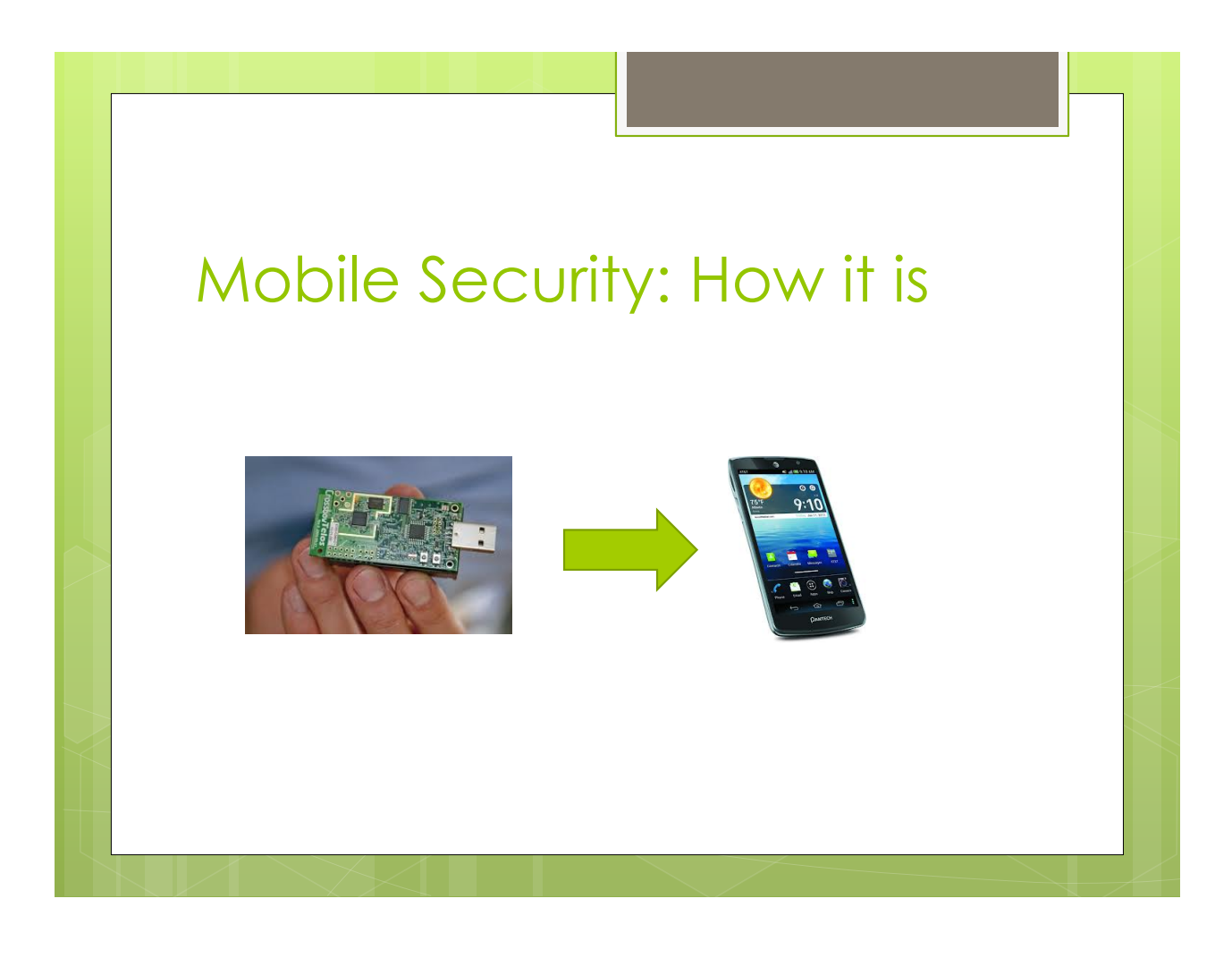

# Mobile Security: How it is (2) o Mobile Security current main focus is on the so called *new generation mobile devices,* which are smartphones and tablets. **o** Smartphones and tablets have several features and functionalities that makes them extremely more complex, compared to legacy mobile phones VS

# Mobile Security: How it is (3)

- o There are several motivations that fosters attackers to target new generation mobile devices:
	- **o** Private Data stored.
	- o Possibility to access charged services (Phone Calls, SMS...).
	- **.** High distribution and popularity.
	- **o** High connectivity.
	- **.** Possibility to attack several levels
	- o Too fast evolution; security can't catch up!

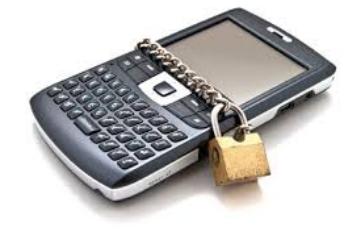

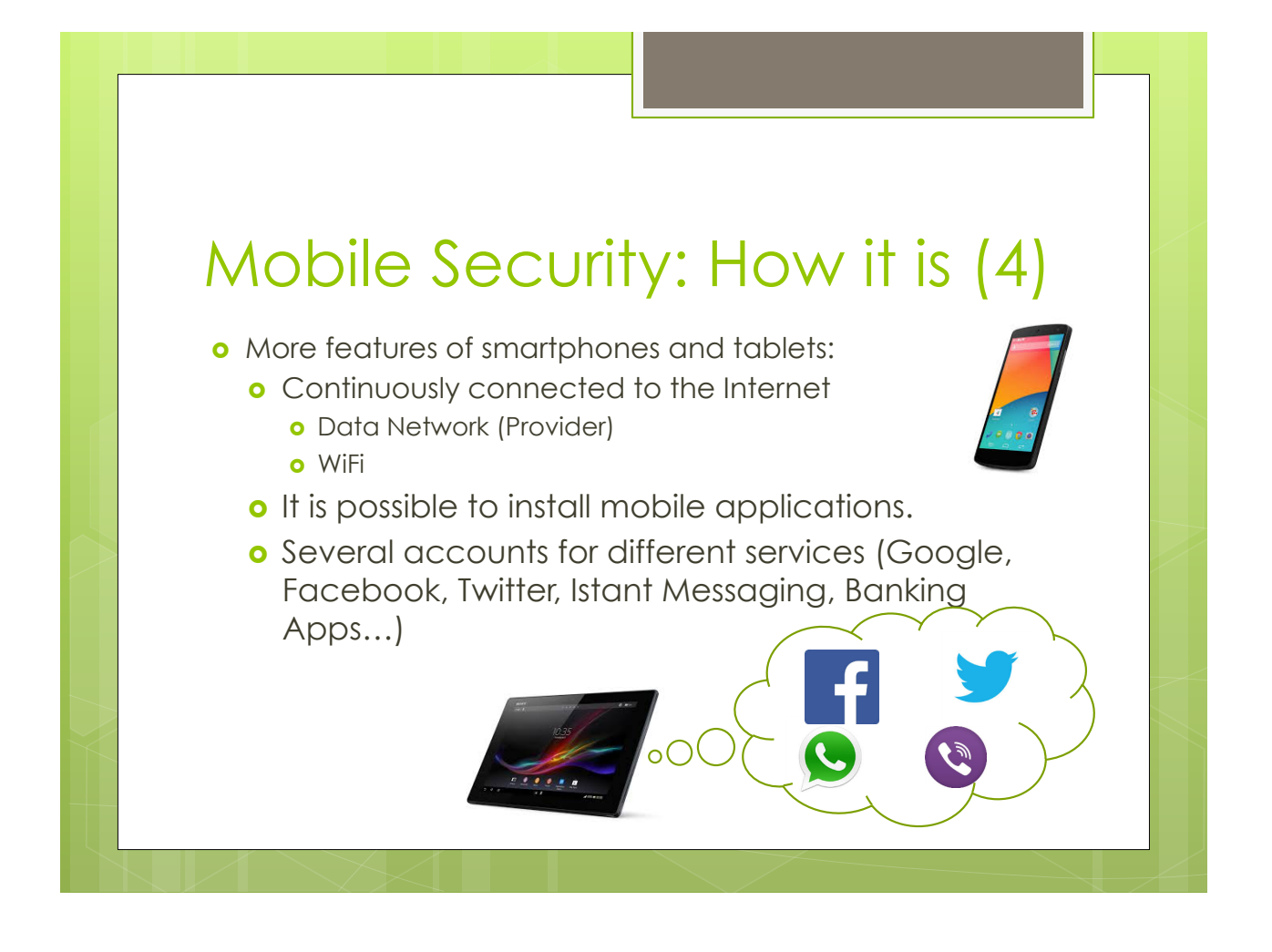

# Mobile Security: How it is (5)

- **.** Summarizing smartphones and tablets have:
	- **.** High Computational Power
	- **o** Several Connectivity Interfaces
	- **.** High Customizability
- o Thus, they can provide several more services compared to legacy mobile phones.
- **o** However, at the same time, they are more vulnerable to security attacks.
	- **o** More attack vectors
	- **o** Greater attacker motivation
	- **o** Possibility of providing malicious software hidden inside other applications.

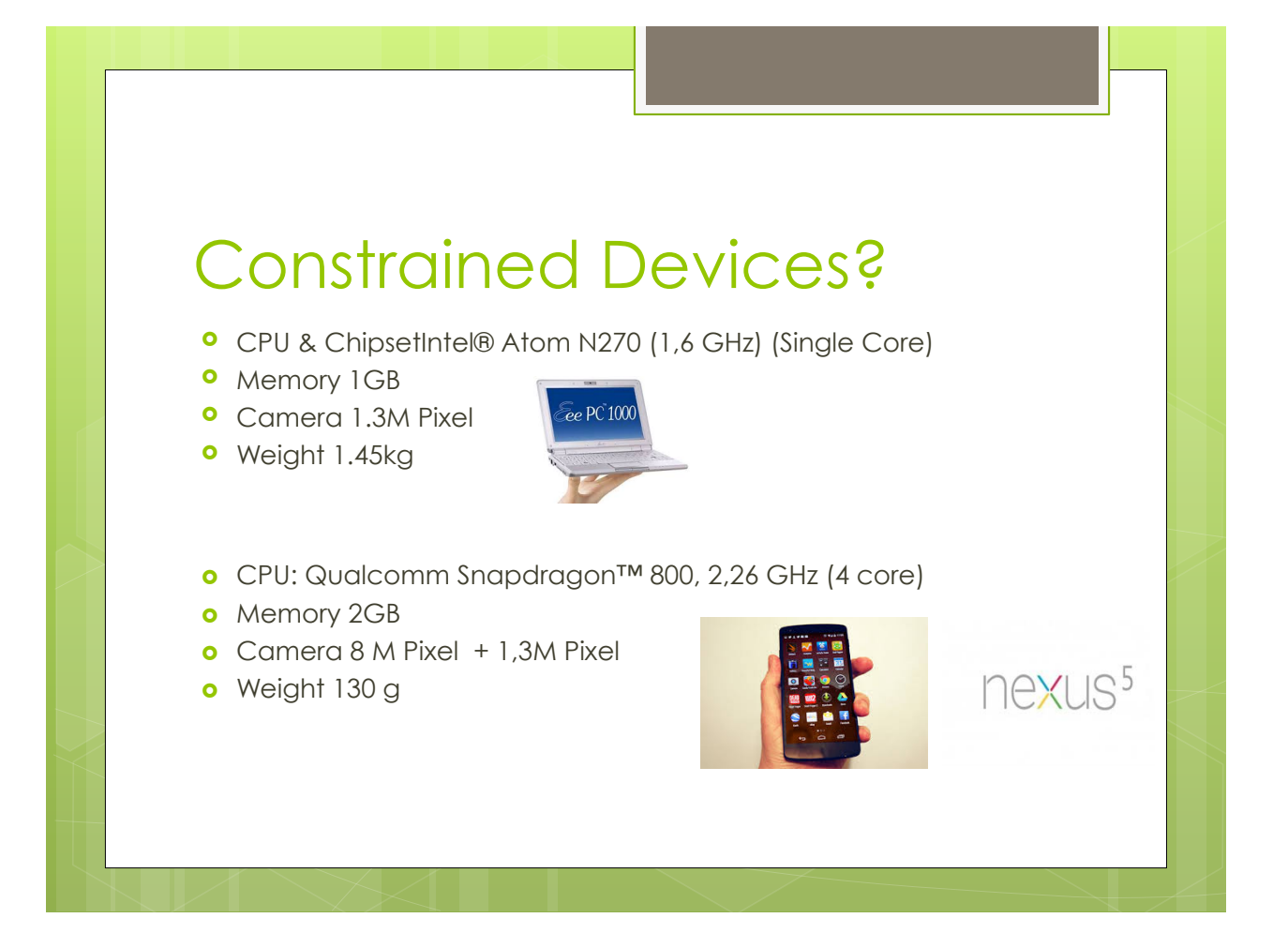

## New Challenges

- **.** Current mobile security challenges have to deal with constrained devices only for a subset of applications.
- o New kinds of security attacks are exploiting both the *features* of new generation mobile devices, and the dynamic and distributed *nature* of mobile systems.
- o Instead of taking advantage of the reduced capability of performing cryptographic operations, attacks are brought directly at the application level.

#### Sybil Attack

- o Security attack toward distributed P2P systems.
- o Let's consider a distributed system where each user (or agent) is considered a peer.
- **o** Peer exchange information between them, through a network, in order to receive or provide a service.
- **o** Each peer is identified, while active in the system, by an identifier (ID).

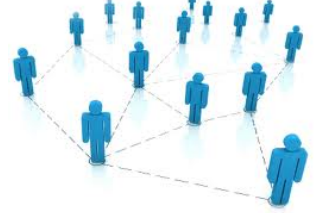

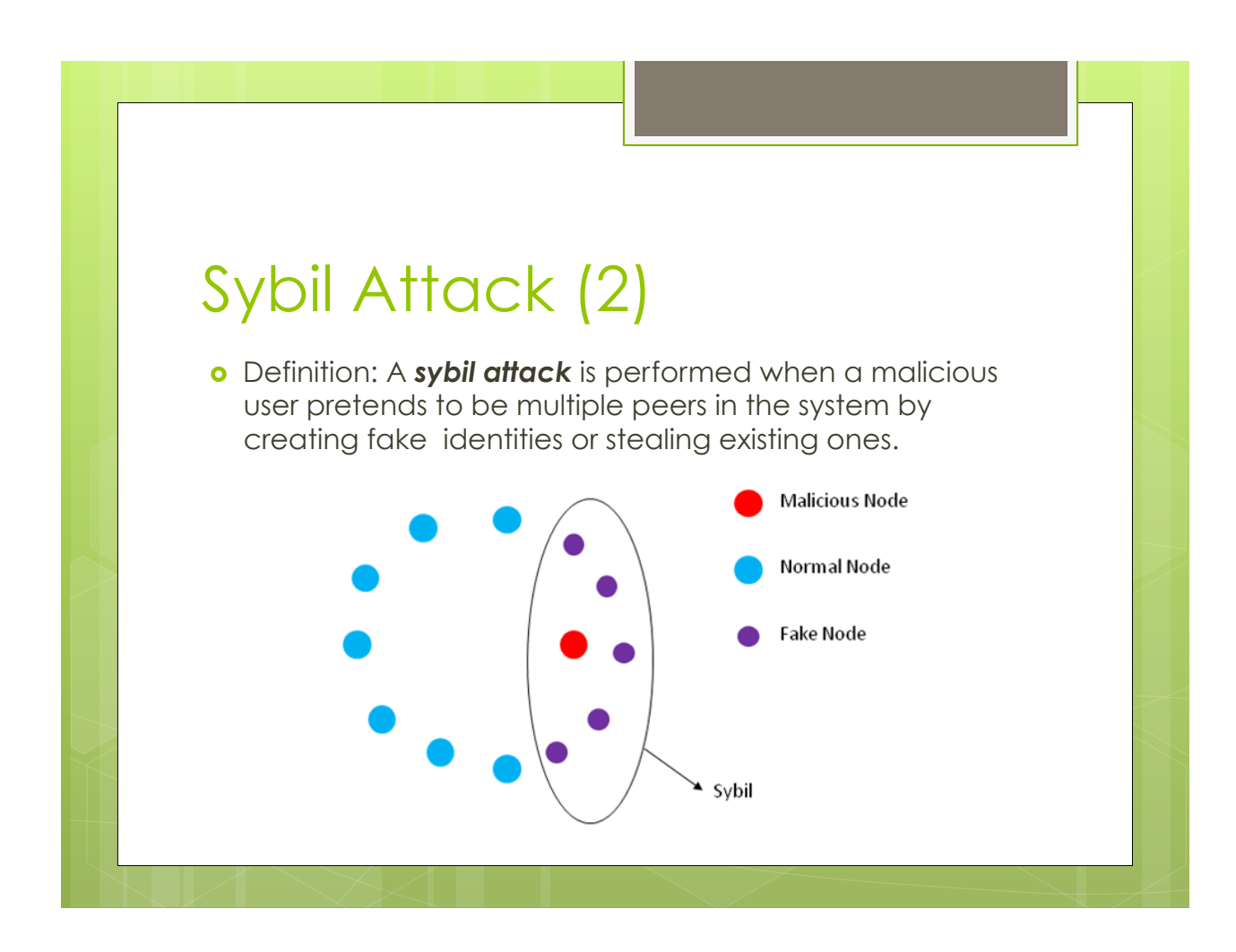

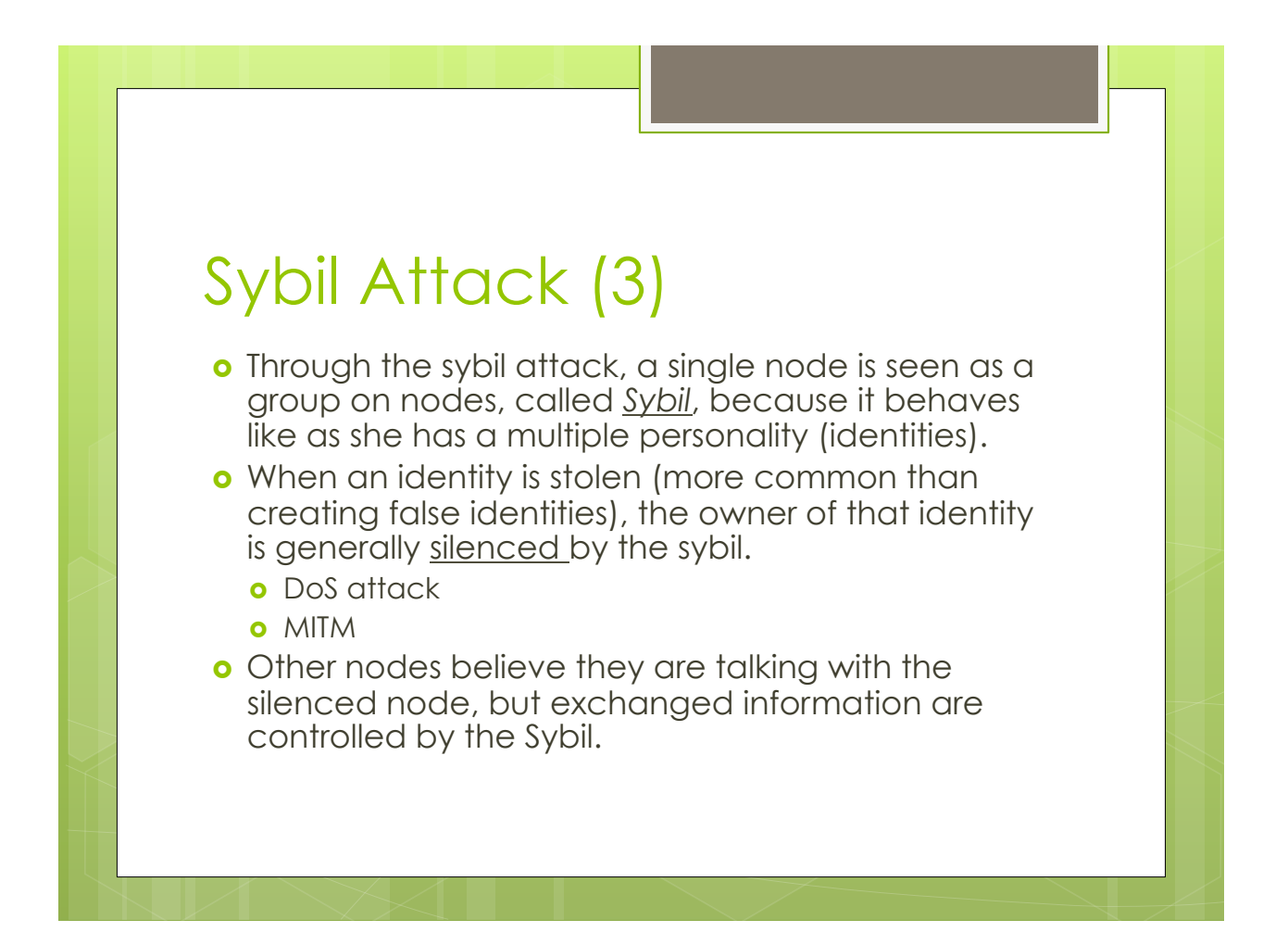

# Sybil Attack (4)

- **.** Applied in several systems:
	- **o** Voting System
	- o Reputation System (E Bay Feedbacks)
	- o Traffic Redirection (eavesdropping)
	- **o** Social Network
		- **o** Creation of fake identities.
		- **o** Stealing existing identities.

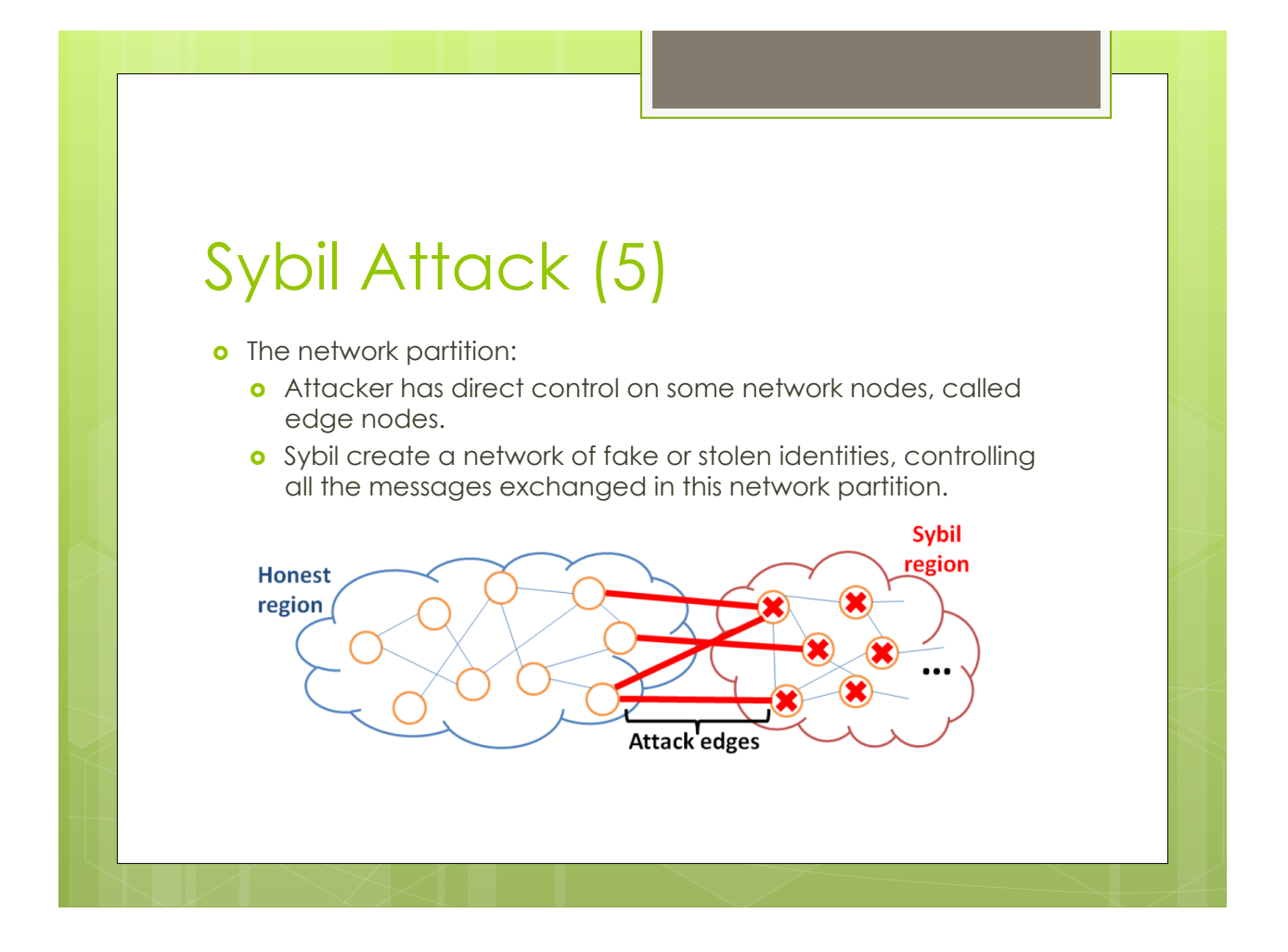

# Sybil Attack (6)

- o The attack is effective in those environment where there is a loose control on peers identity.
- **o** Solutions:
	- **.** Registration authority.
	- o Identity protection (password).
	- **o** Binding between identity and the owner: each physical peer should only have one identity.
		- **.** Bind the identity to an e-mail address.
		- **o** Bind the identity to the IMSI-IMEI of a mobile device.

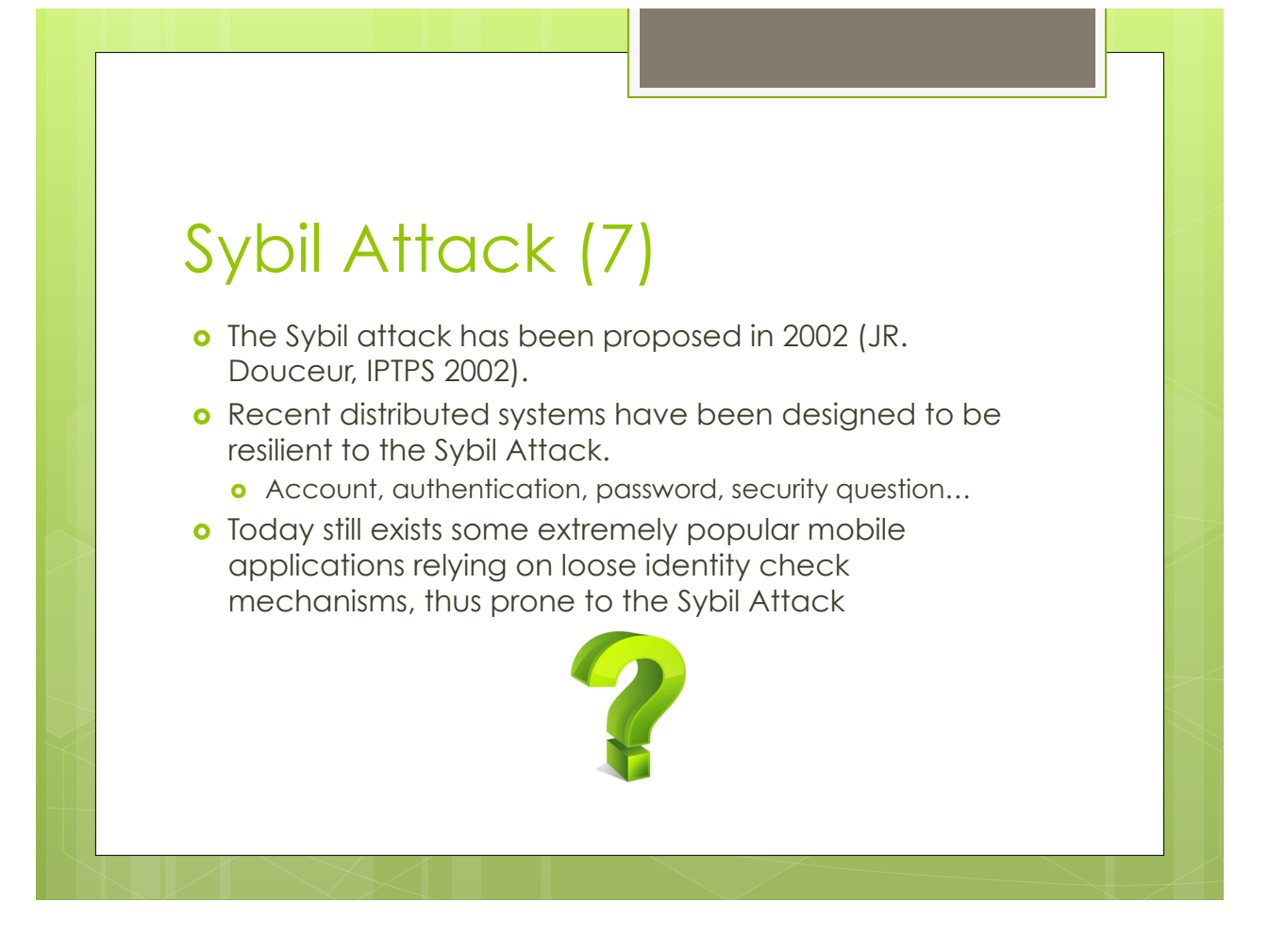

#### Data Spoofing Attack

- o Let's consider a mobile system in which mobile agents collect data on the surrounding environment and share it with the rest of the system.
- **o** Smartphones are equipped with several sensors to collect data from the environment, making this kind of application desirable.
- **o** Several names have been given to these applications:
	- **o** Participatory Sensing
	- **o** Crowd Sensing
	- **.** Distributed Monitoring
	- $\bullet$  …

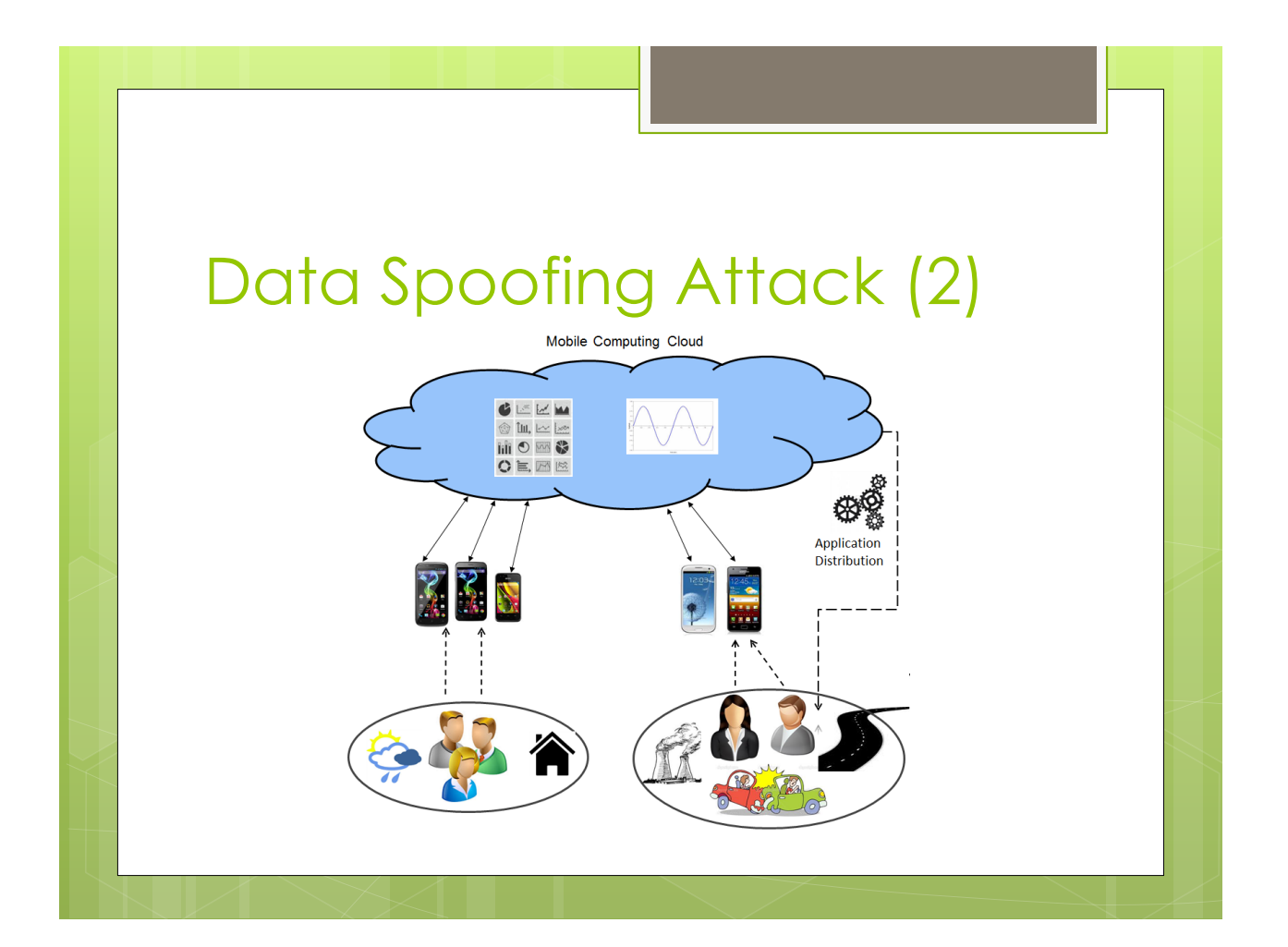

# Data Spoofing Attack (3)

- **.** Verification of data correctness?
	- o It is not performed by default.
	- o Users are supposed to provide correct data.
	- **.** Users can also be malicious.

o Inserting false data in the network can cause severe misbehaviors.

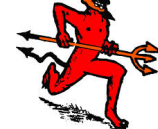

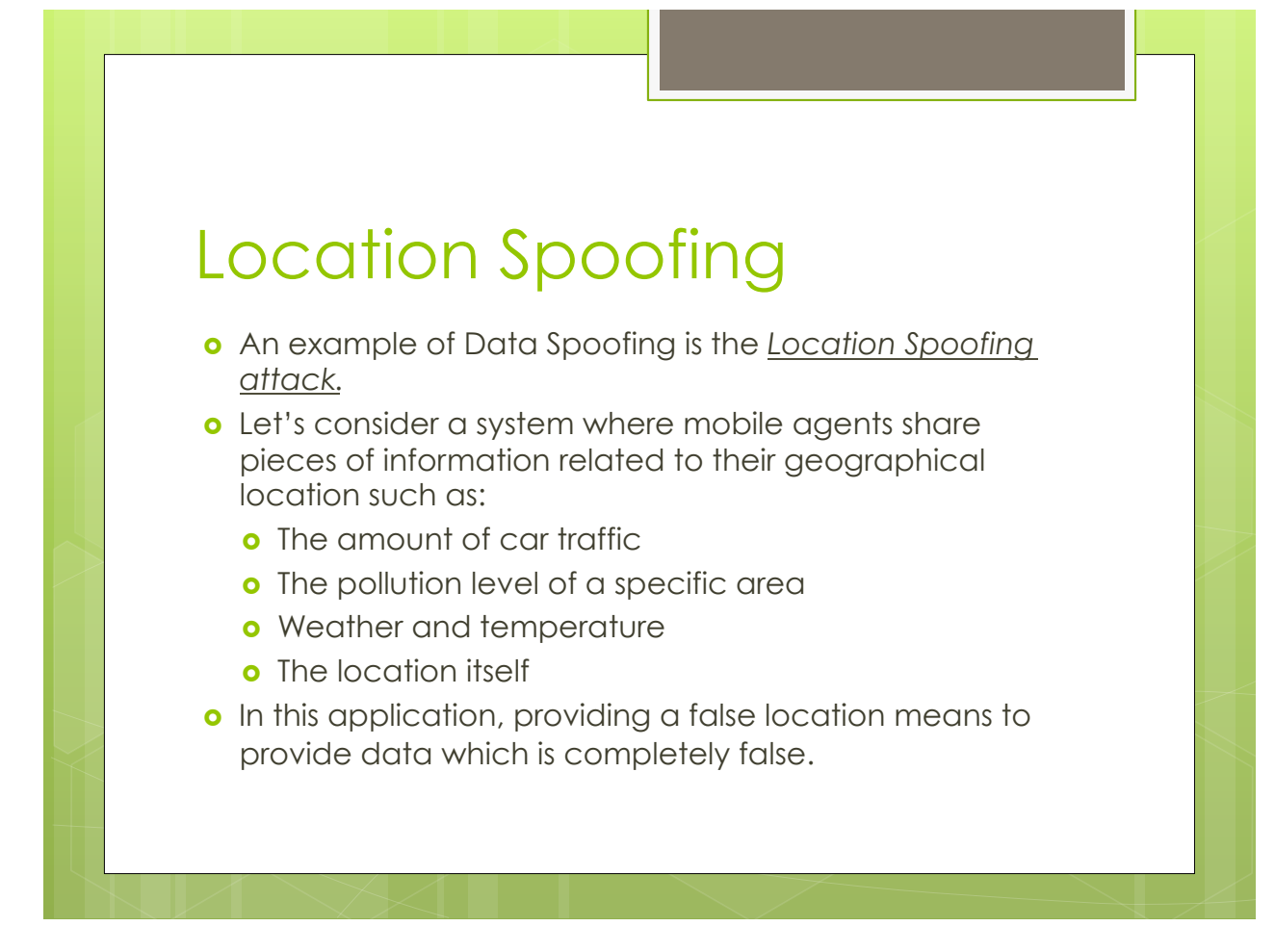

# Location Spoofing (2)

- o Performing this attack is really simple with both Android Smartphones and iPhones (jailbroken).
- **o Fake Locator** is a group of software available also on the official application marketplaces. Fake Locator allows the user to choose a position on the world map. Then, this position is shared with all the applications running on the device.

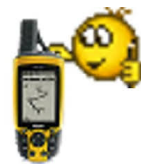

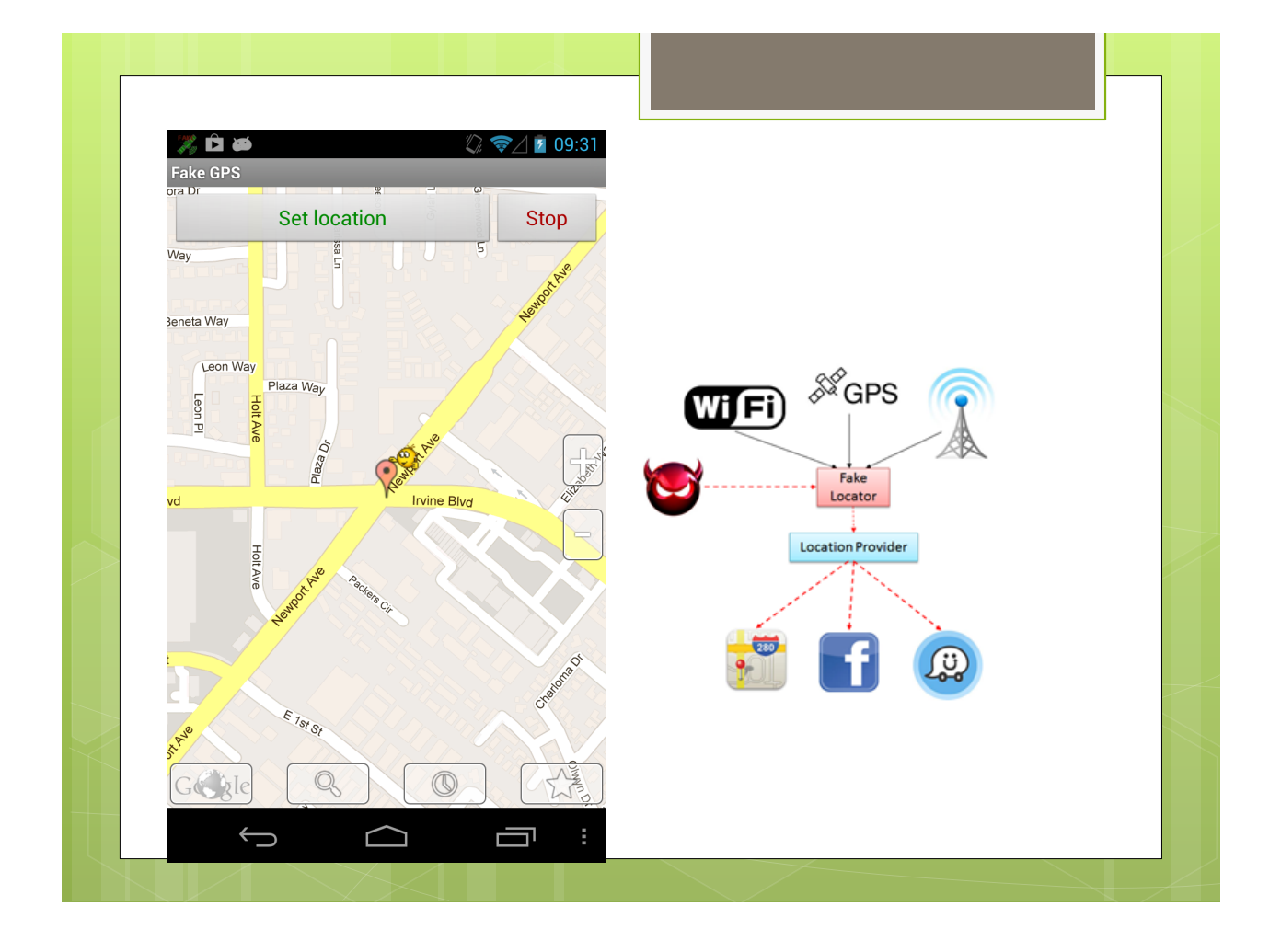

## Location Spoofing (3)

- o Fake locator main purpose is user's fun, but the location obfuscation is generally allowed for privacy reasons.
- **o** However, when fake locator is active, all the location based applications will misbehave, since the user is providing false data.
	- **o** Such misbehaviors may also affect other users.
	- **o** Privacy is a right of the user, but providing the correct location to participatory sensing application is a duty.

#### Location Spoofing (4)

- **o** Solutions:
	- o Selective obfuscation to preserve privacy without providing a fake location to all apps.
		- **.** Location precision granularity.
	- **o** Exploiting control elements to periodically check the real location of a user, comparing it with the one provided.
	- **o** Use of a reputation index to identify users that lies on their location.
		- o Reward proportional to the reputation (incentive).

#### More on Location Spoofing **Attack**

**o** A location based piece of data can be identified through the following tuple:

#### <*x,y,d*>

- **o** x and y are respectively latitude and longitude where the piece of information *d* has been collected.
- **o** Removing the bound between x,y and *d* means to provide false data.
- **o** Data *d* is correct but if the location is changed, the system will read and use wrong data, causing misbehaviors.

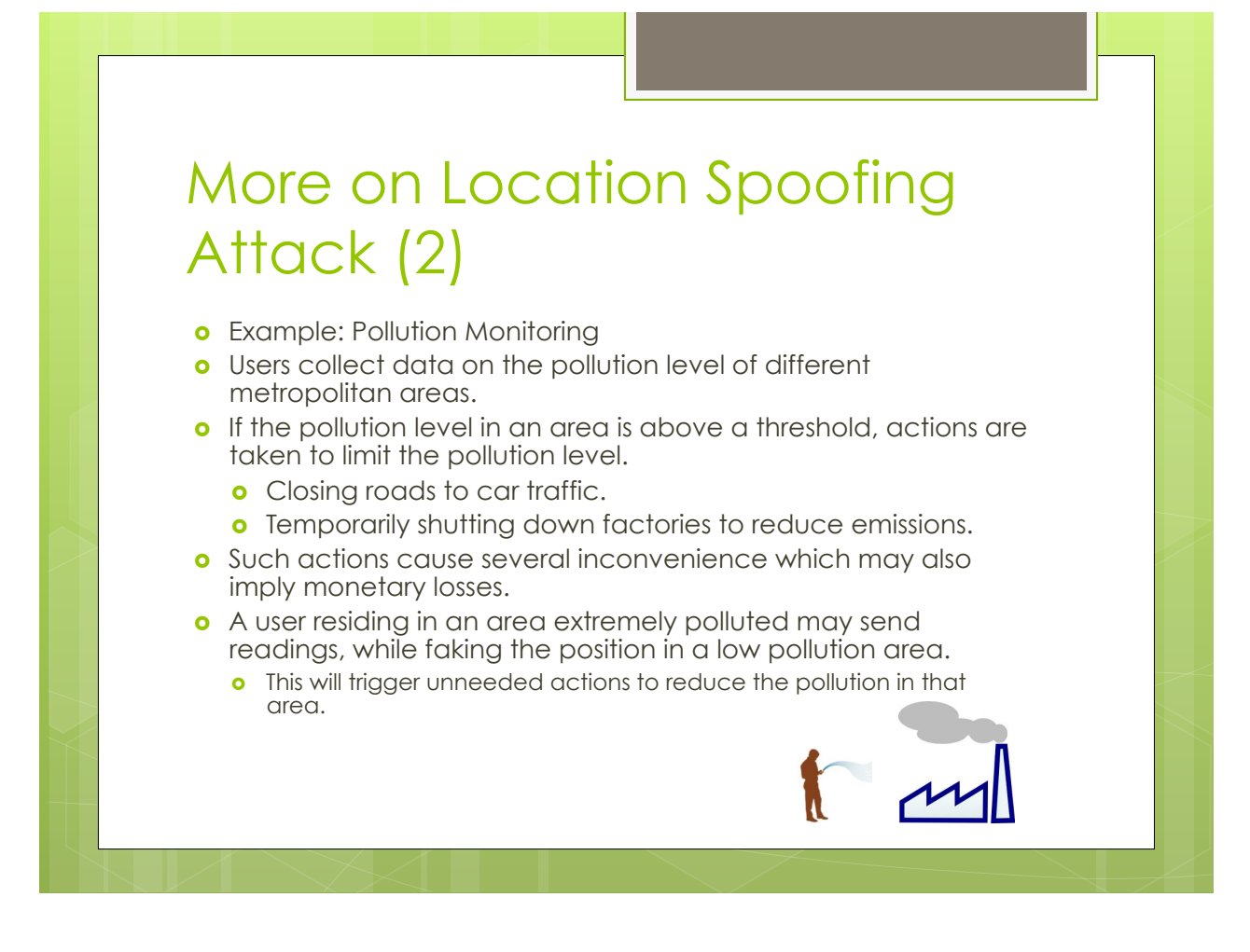

# Mobile Application Security

- **.** Currently the greatest threat in mobile security is brought by Malicious Applications.
- **o** More than 90% of mobile security attacks are based on malicious software (malware) installed on user's device.
- o Targets of the attack:
	- **o** Private data
		- **o** SMS messages
		- **o** Contacts
		- o IMEI code
		- o Username and Passwords (social network, home banking).
	- o User Money
		- **.** Leaking credit from SIM card.
		- **.** Hidden subscription to premius services.

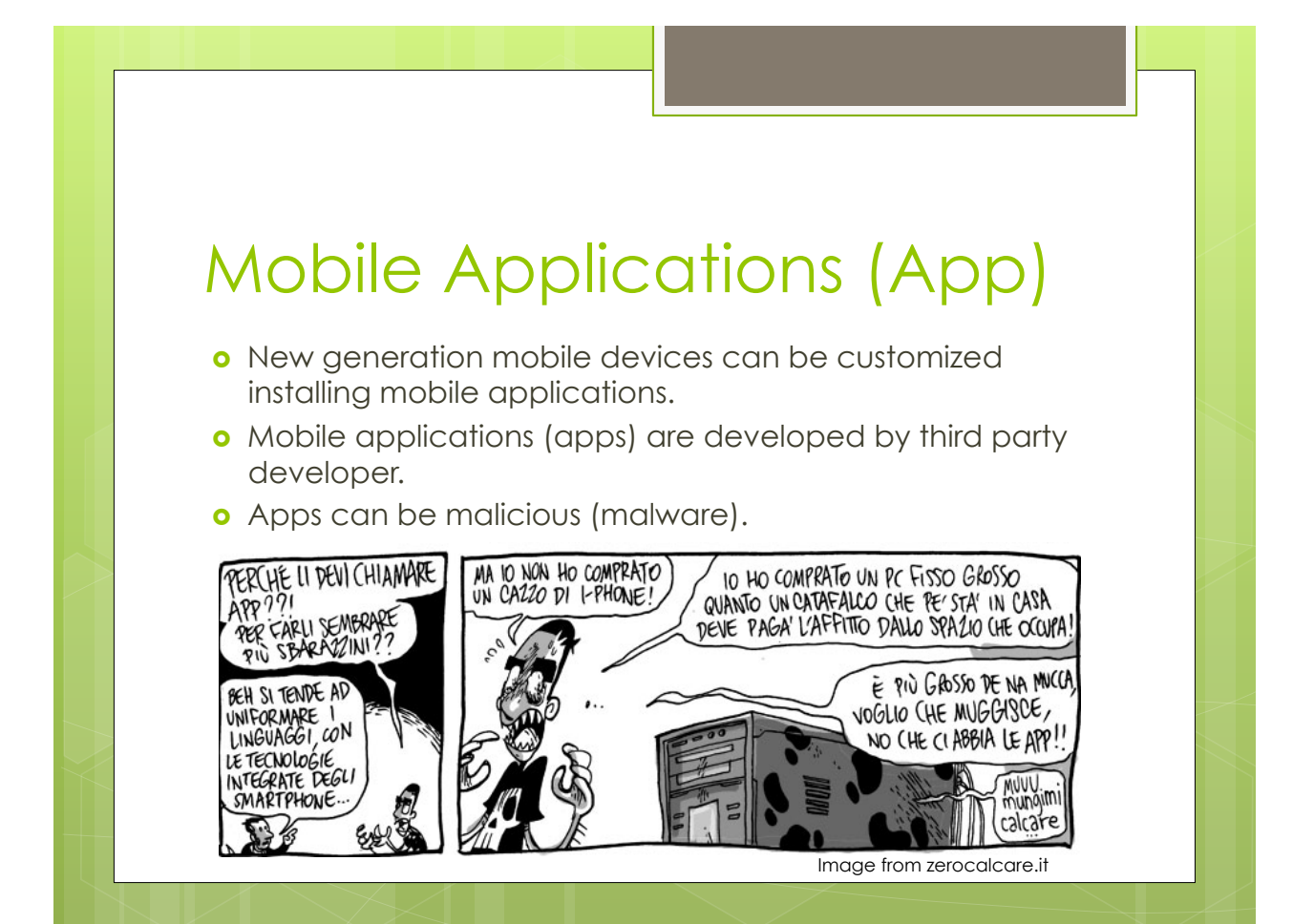

# A bit of history

- o First malware for mobile device?
- o Target OS: Symbian
- **o** Year: 2000
- o Effect: Remove Third Party App

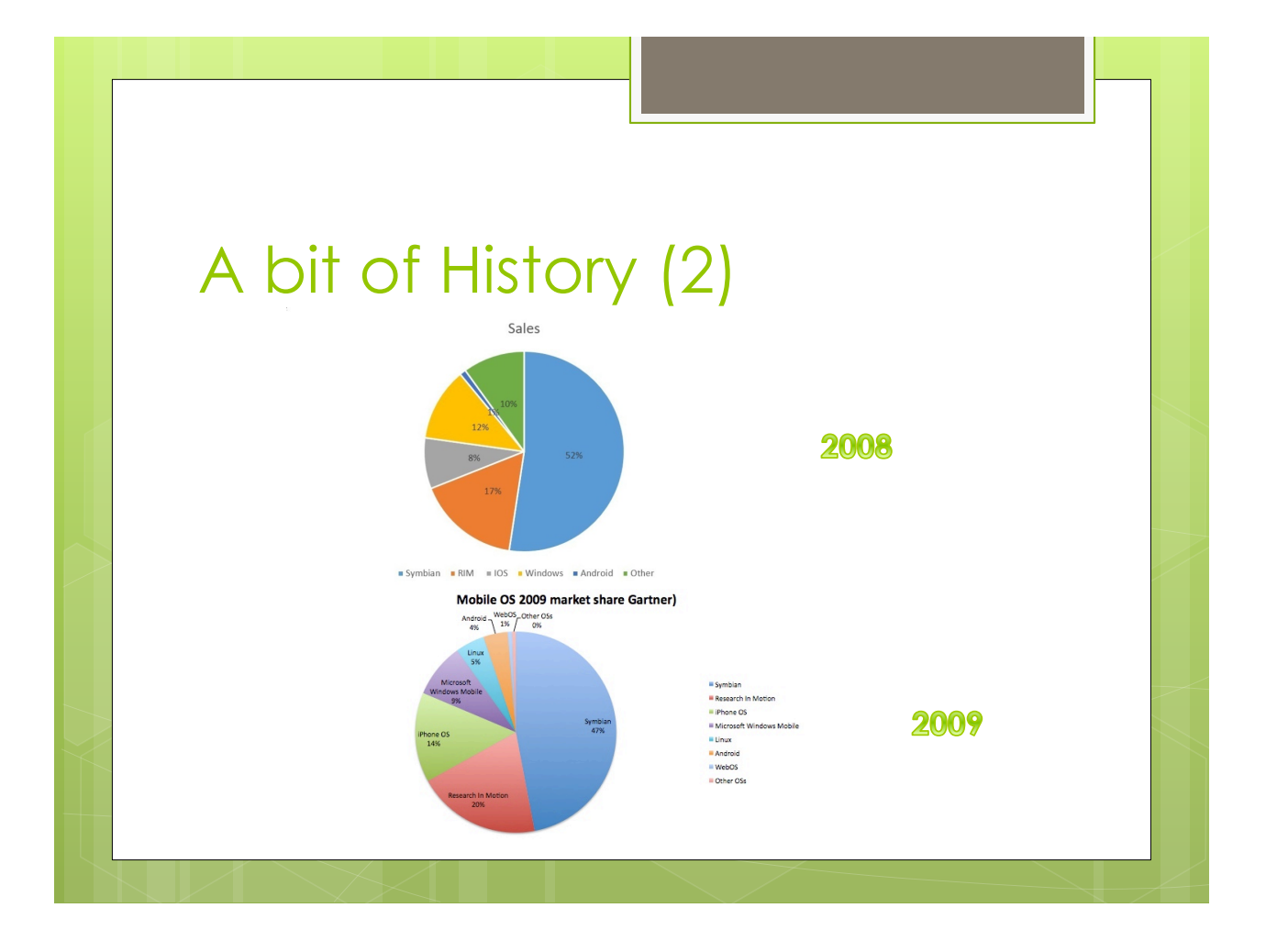

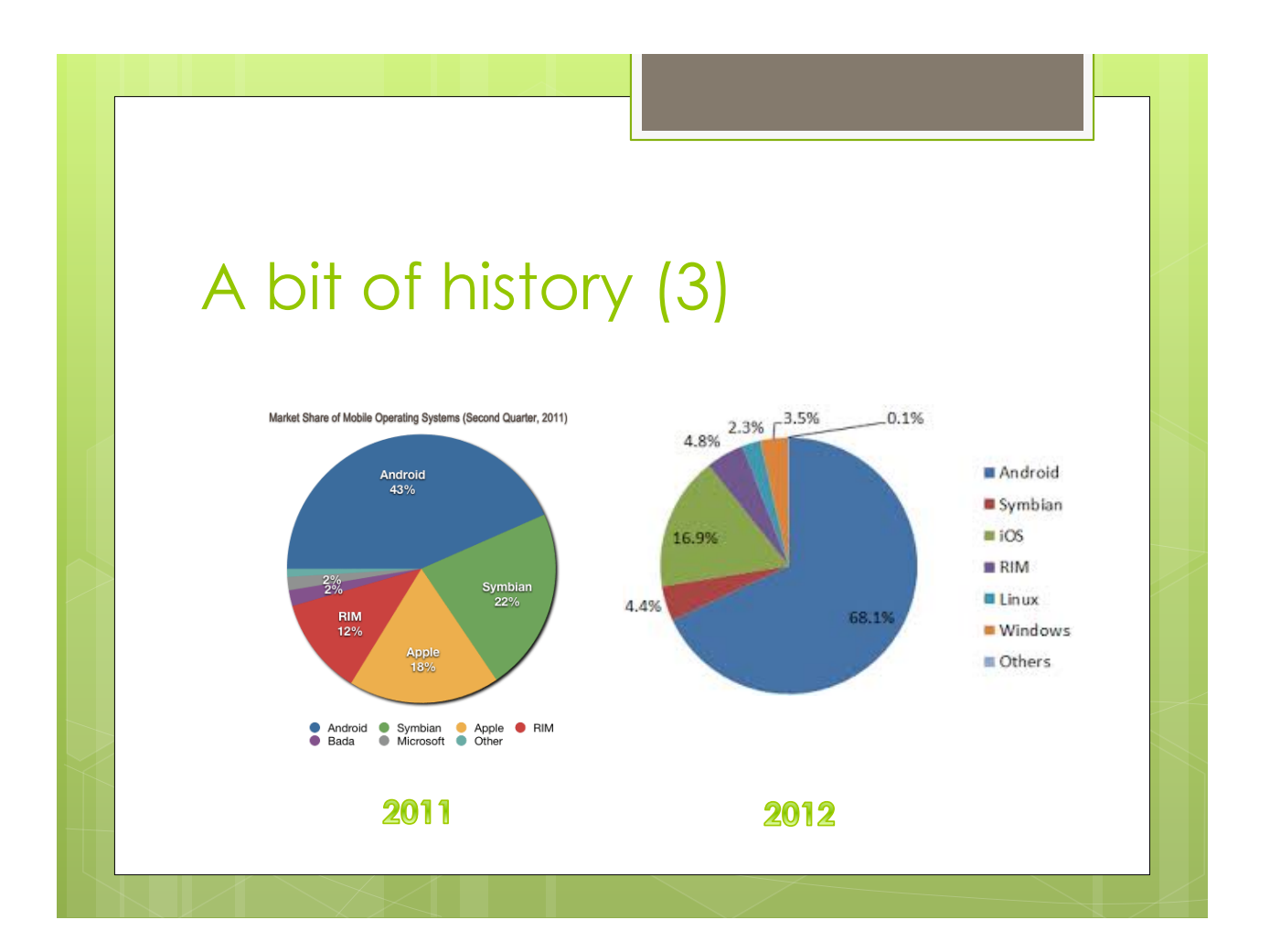

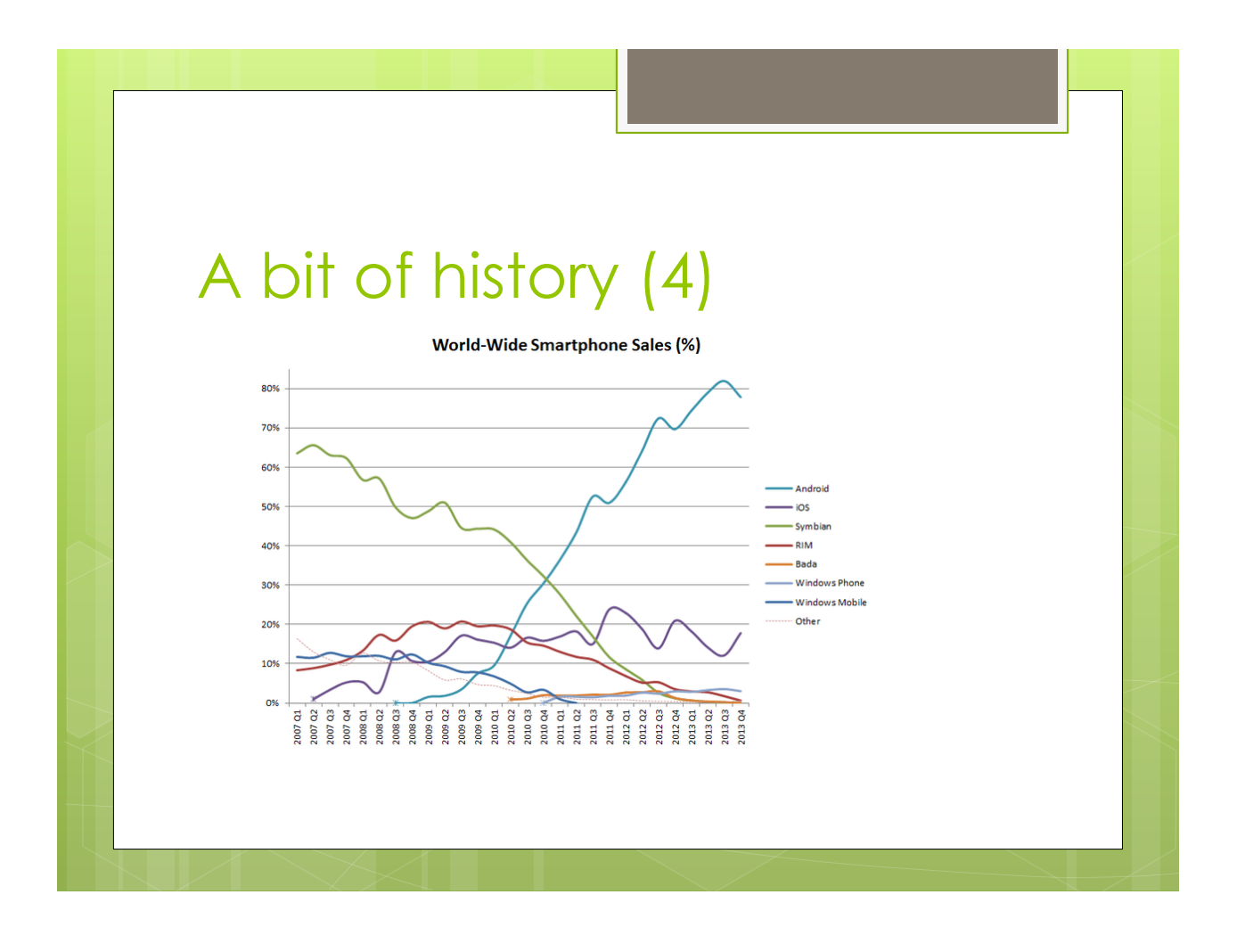

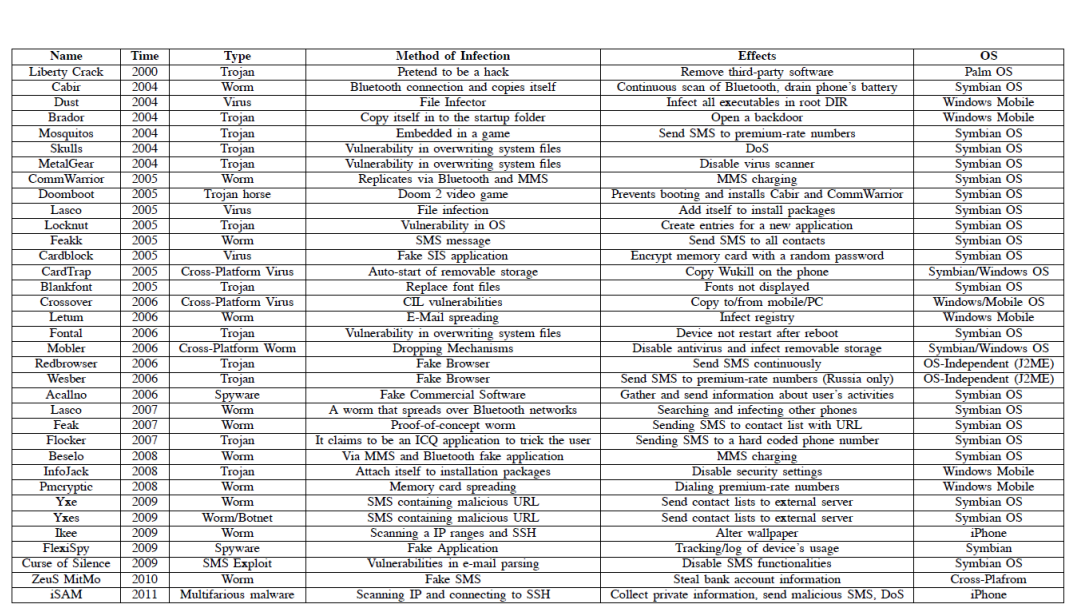

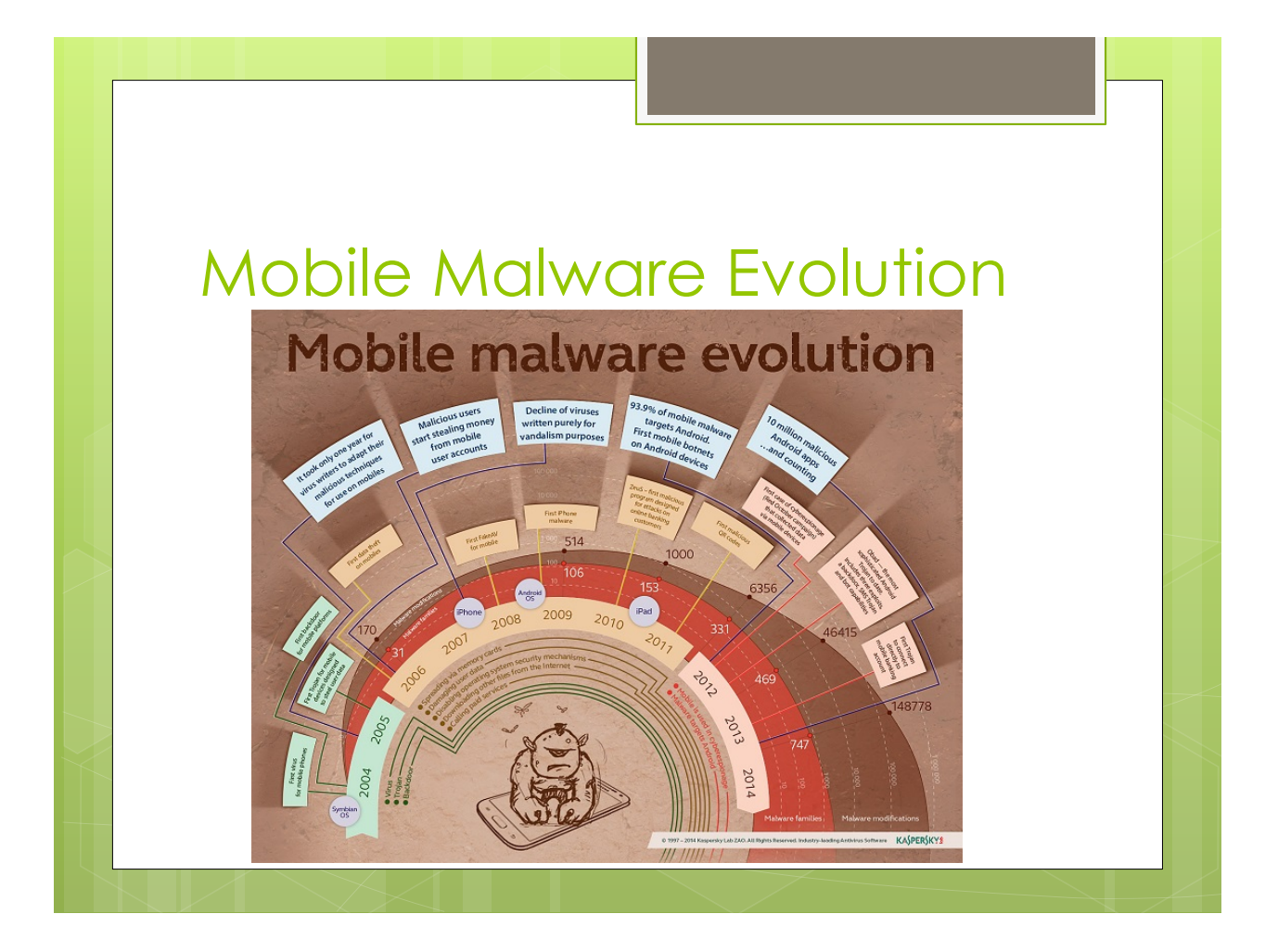

#### Mobile Malware Evolution (1)

- o First mobile malicious applications were mainly created as research products.
	- **o** Proof of concepts to spot system vulnerabilities.
- **.** Current malware aims at generating a revenue for the attacker.
	- **.** Directly stealing money (Zeus).
	- o Stealing private information which can be sold for money.
	- **o** Subscription to premium services.

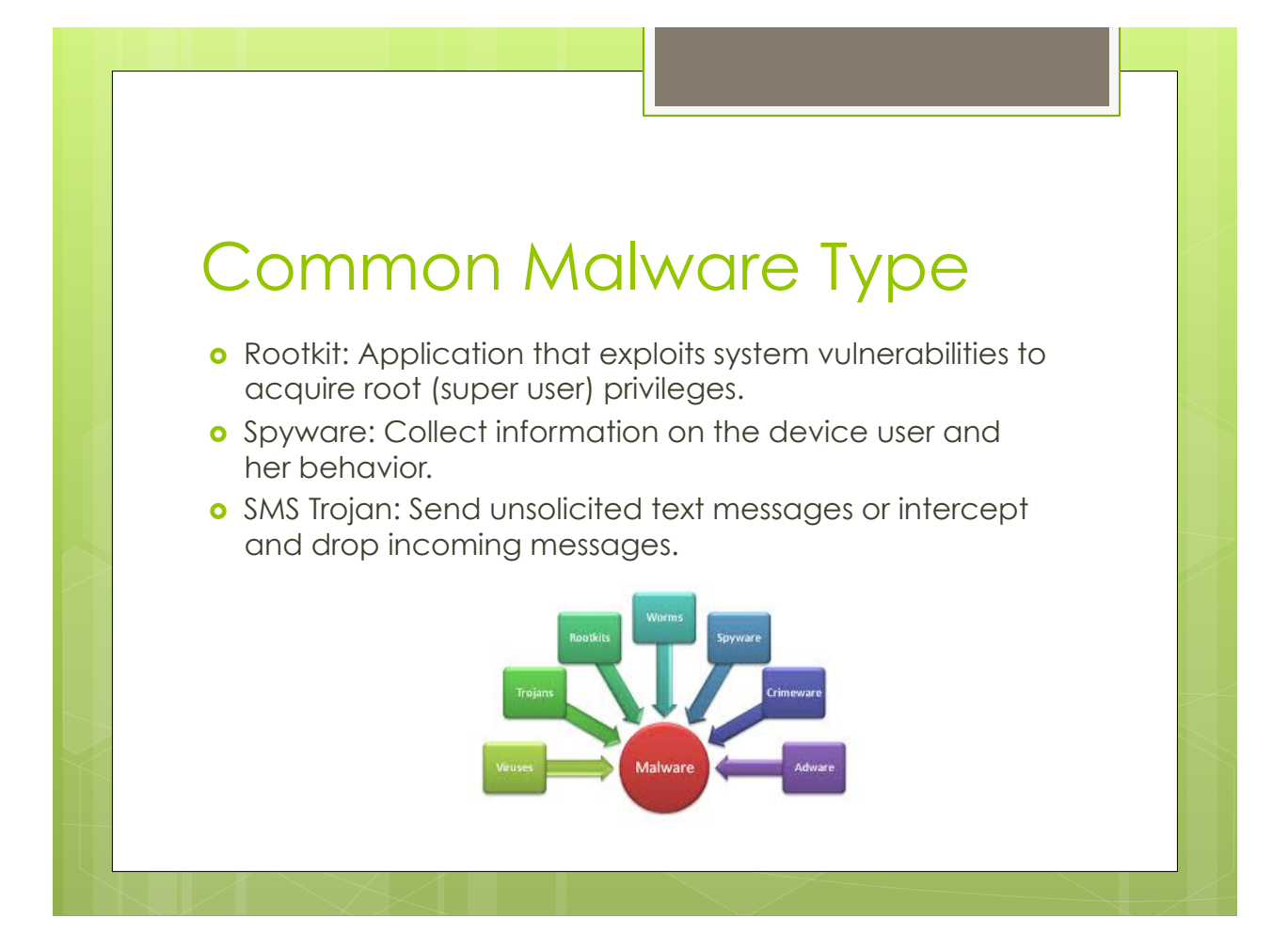

## Trojanized Applications

- **o** Trojanized application is the greatest vector of malicious software.
- **o** A Trojanized Application is an application for mobile devices (app) that hides malicious code.
- o Trojanized apps generally looks like apps that works correctly, providing a service to the user.
- **.** Malicious code runs in background.
- o They are quite hard to be detected by average users.

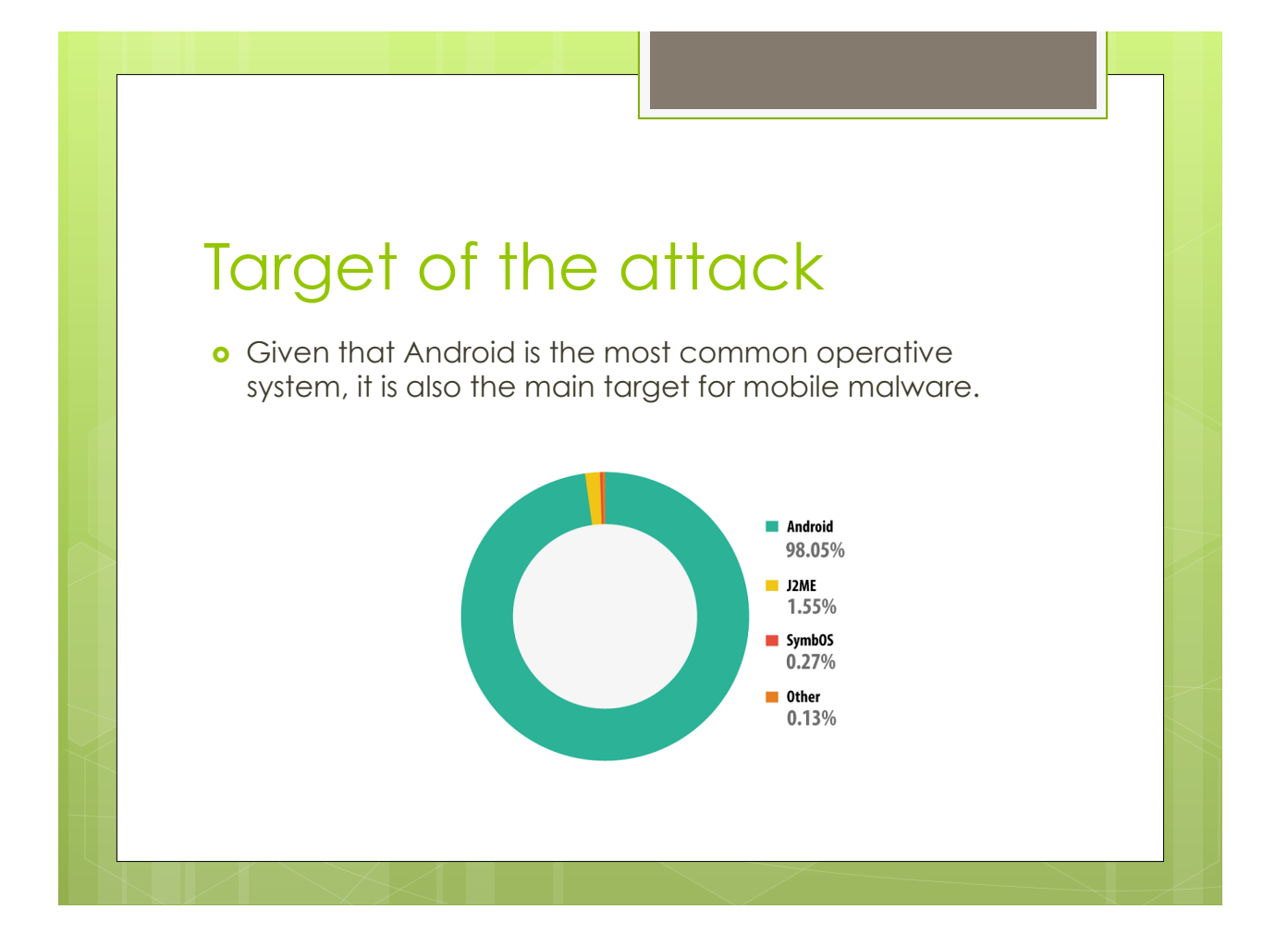

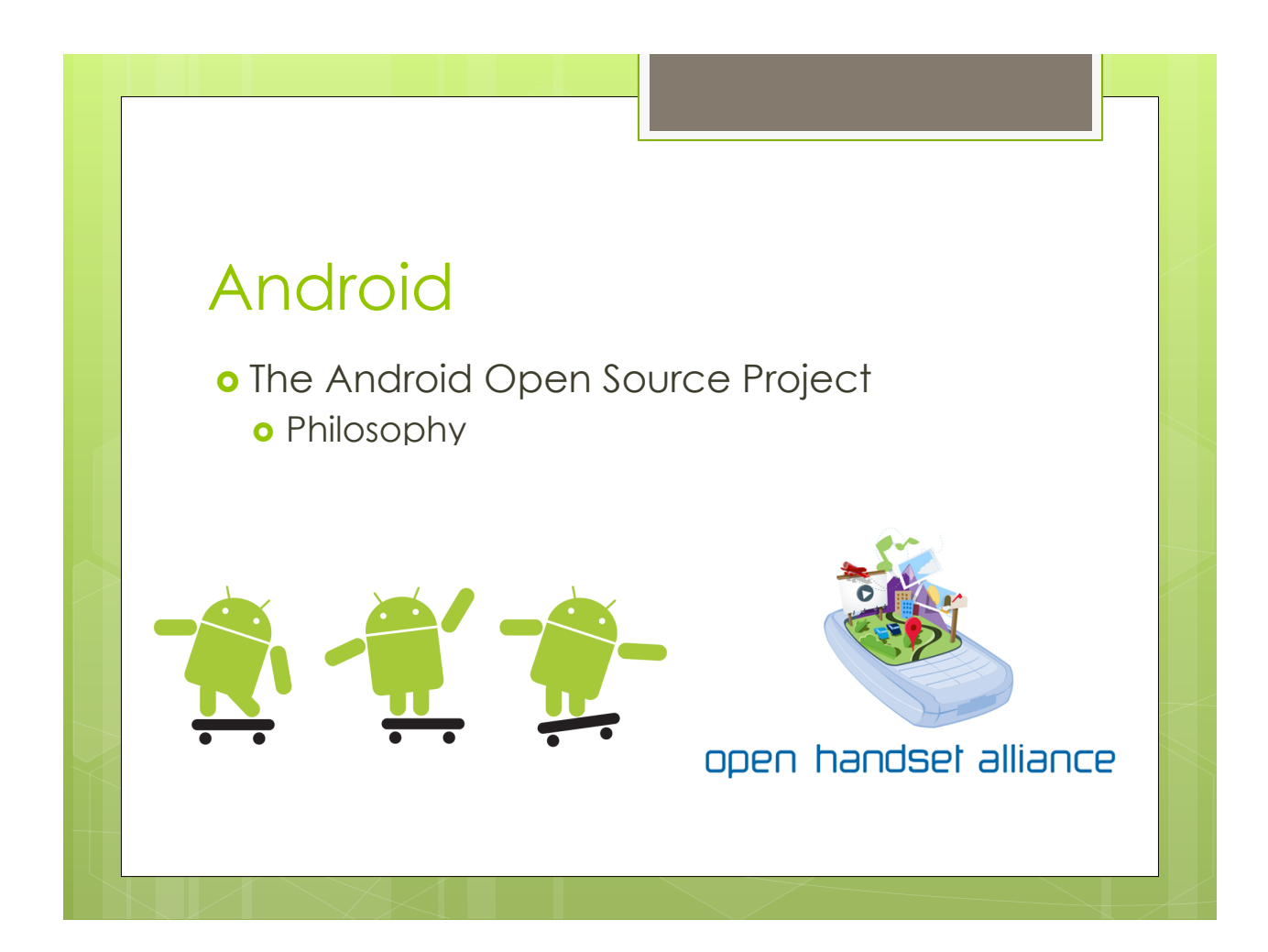

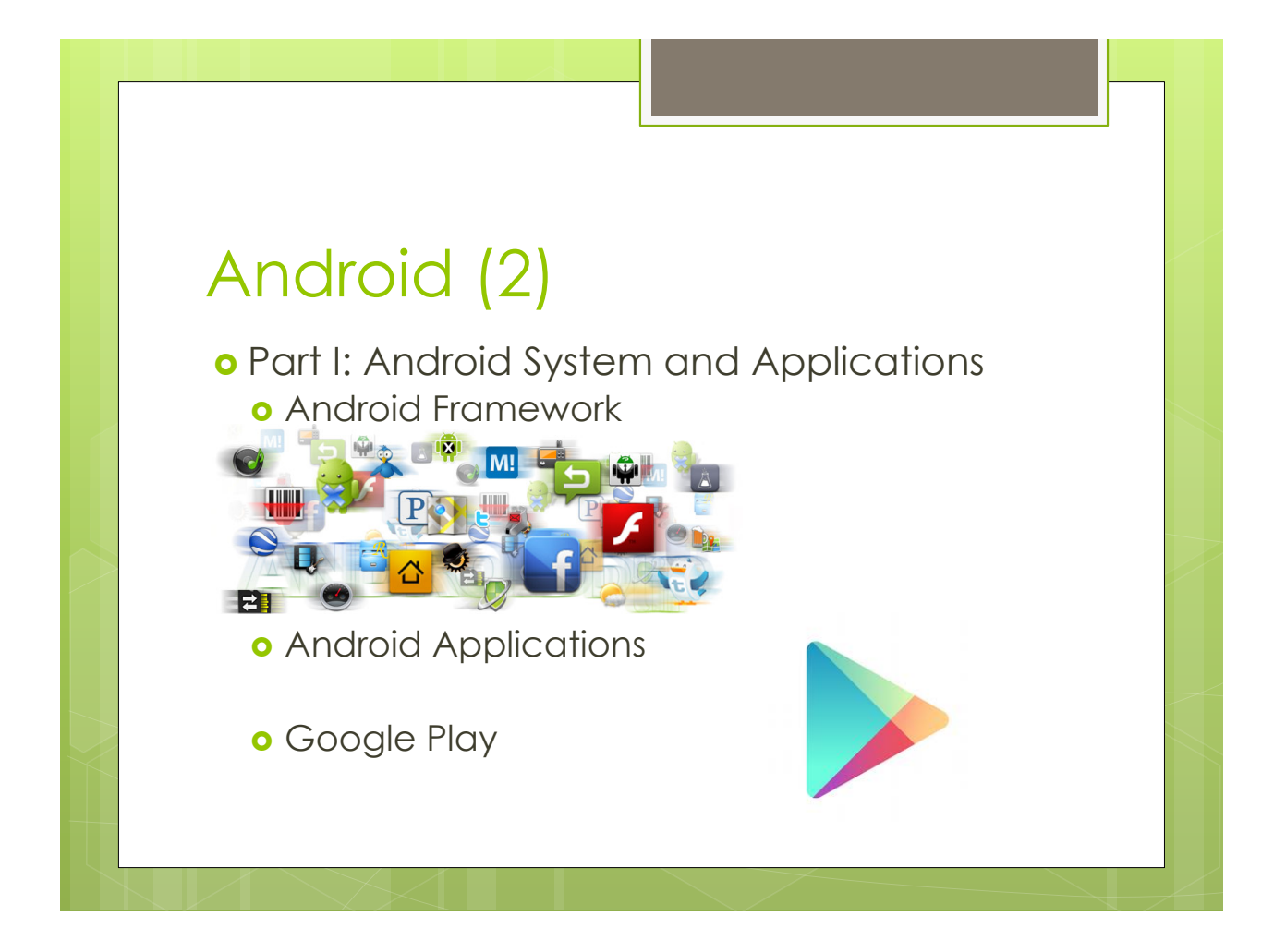

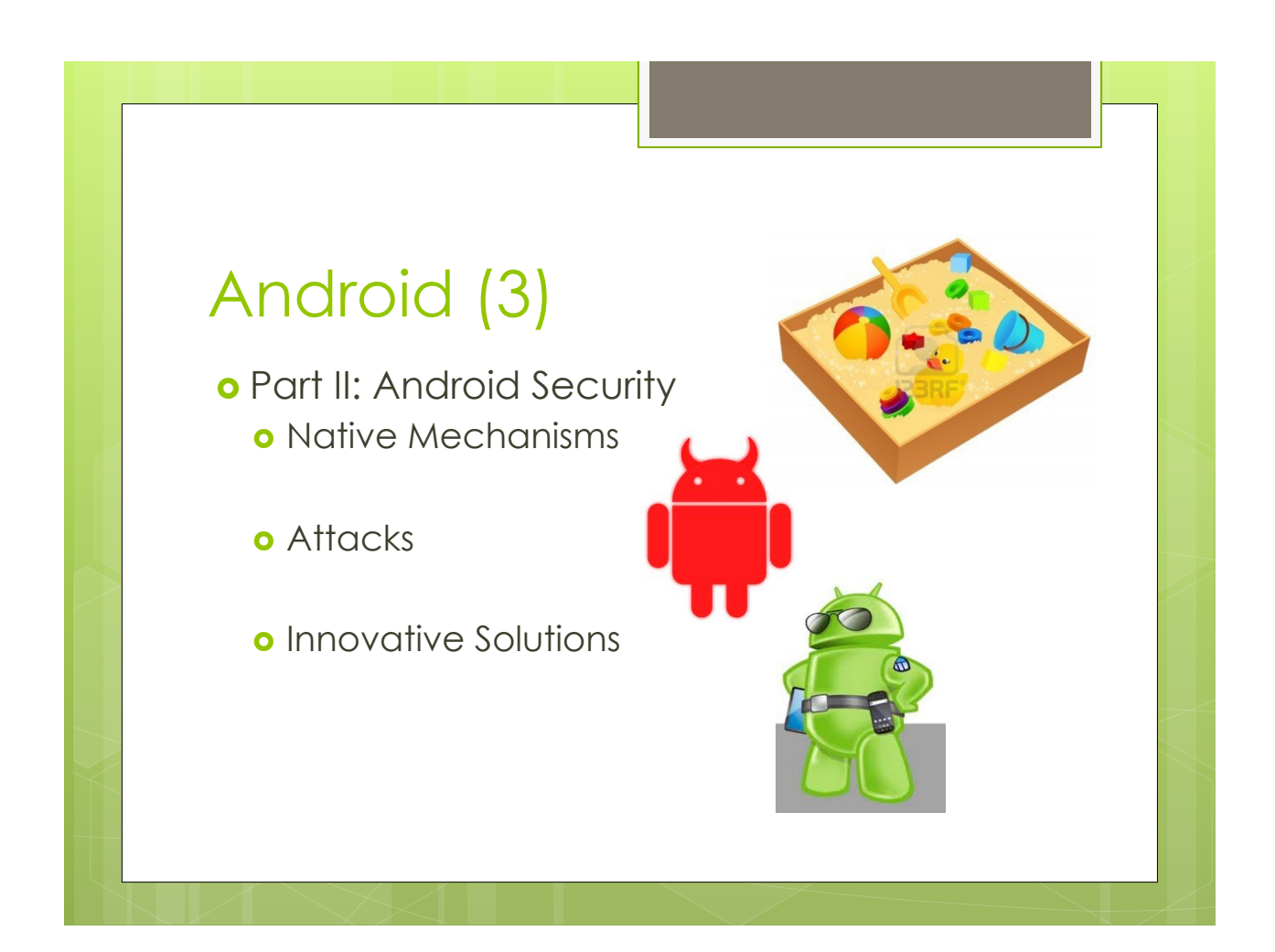

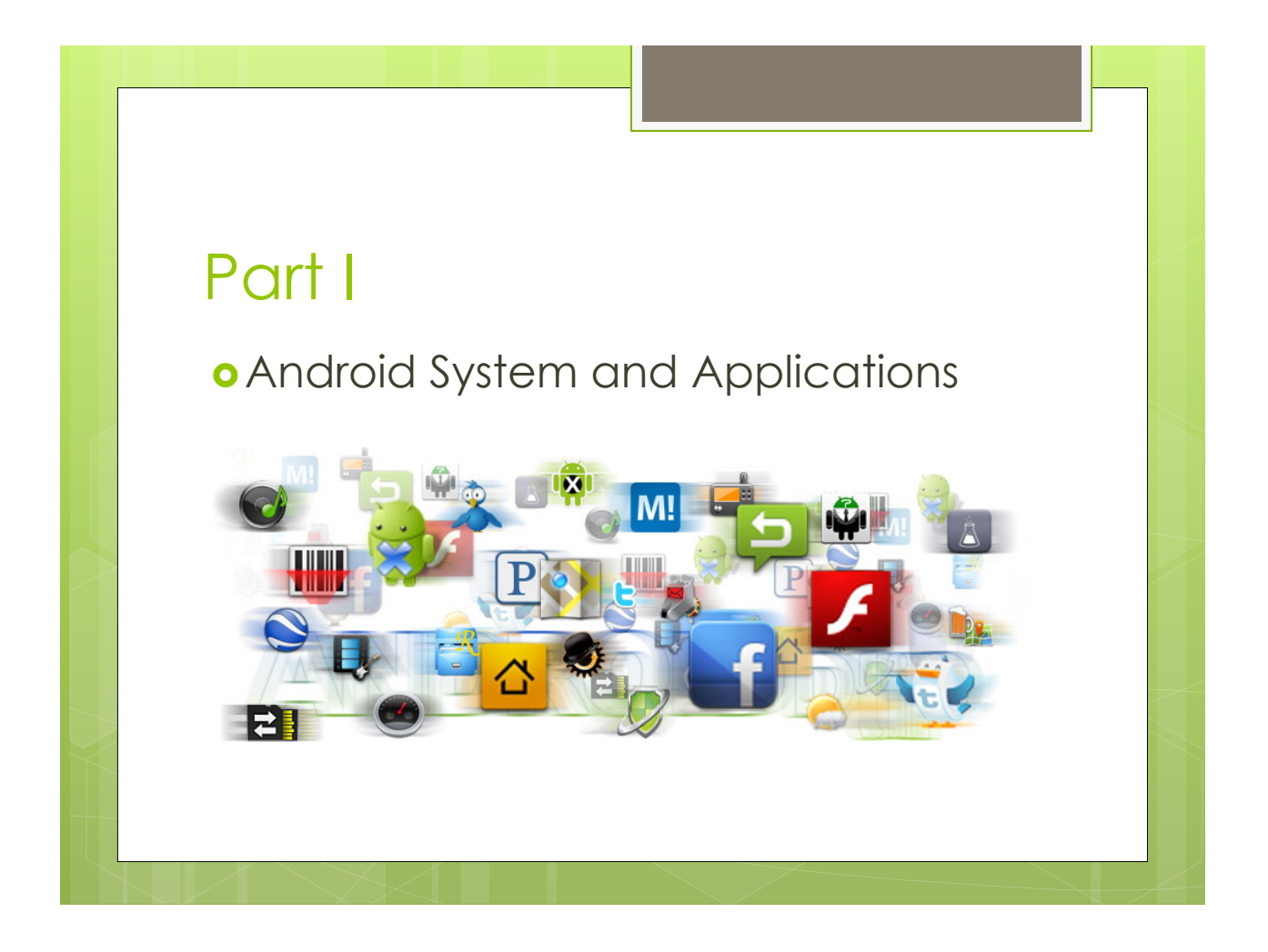

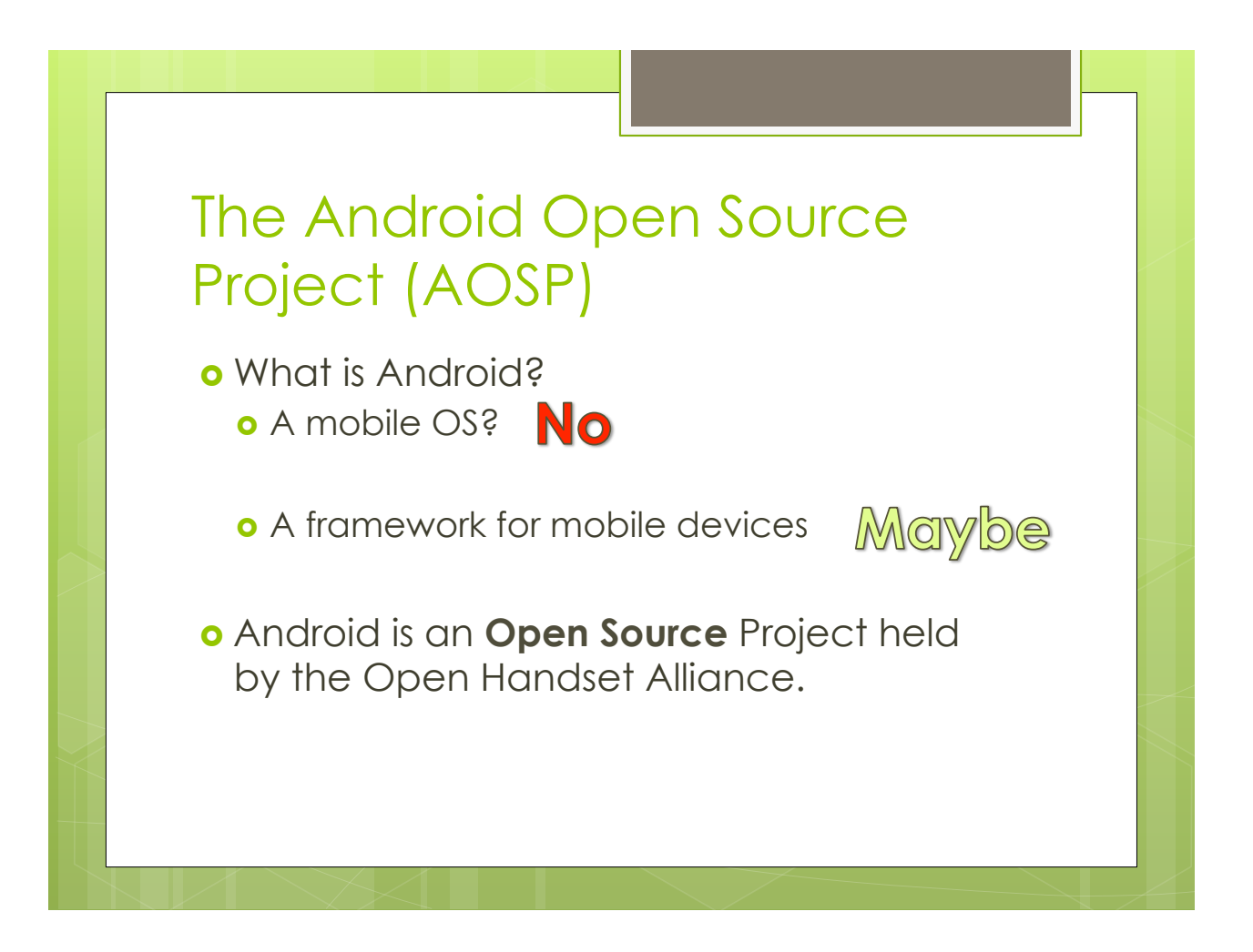

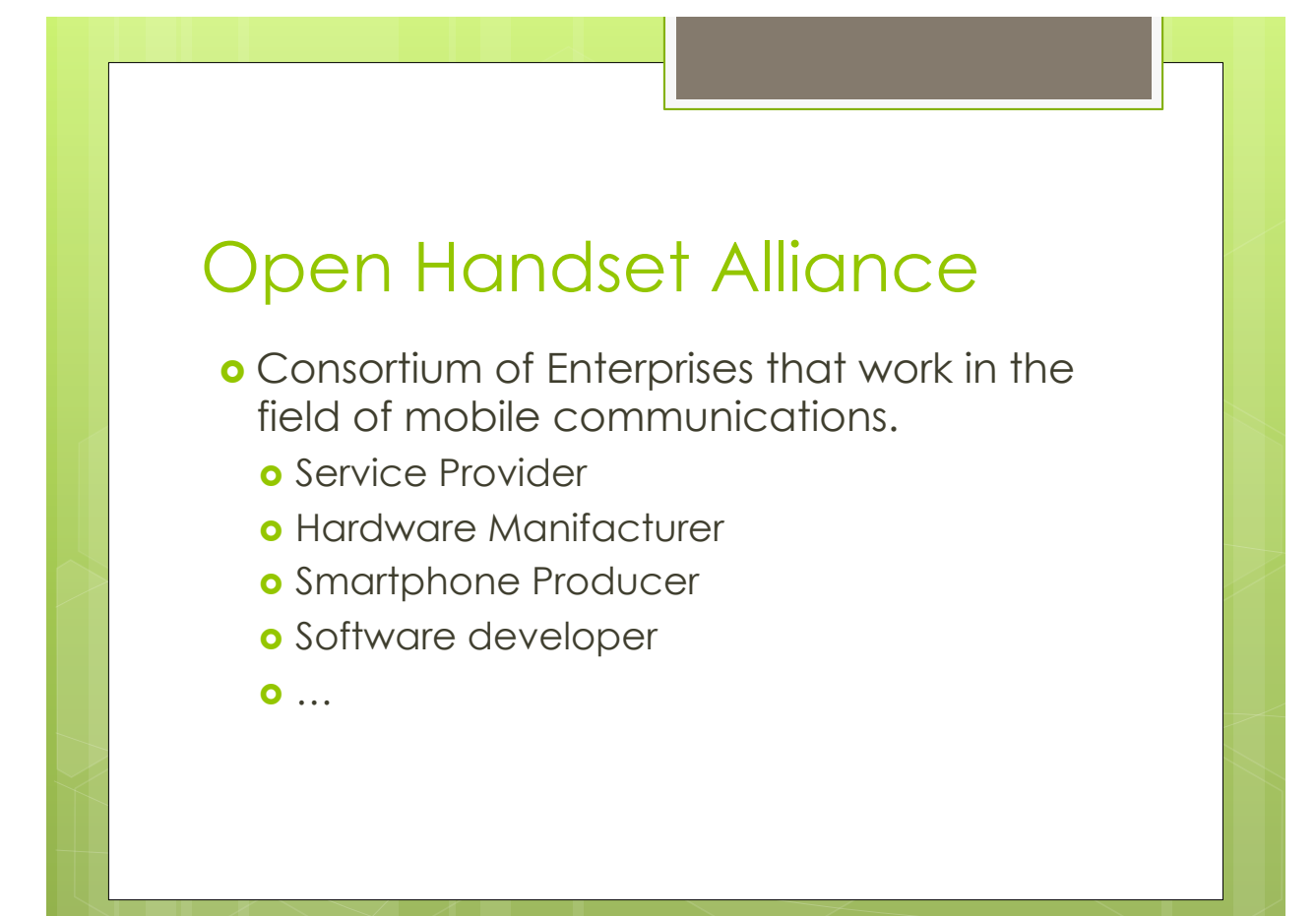

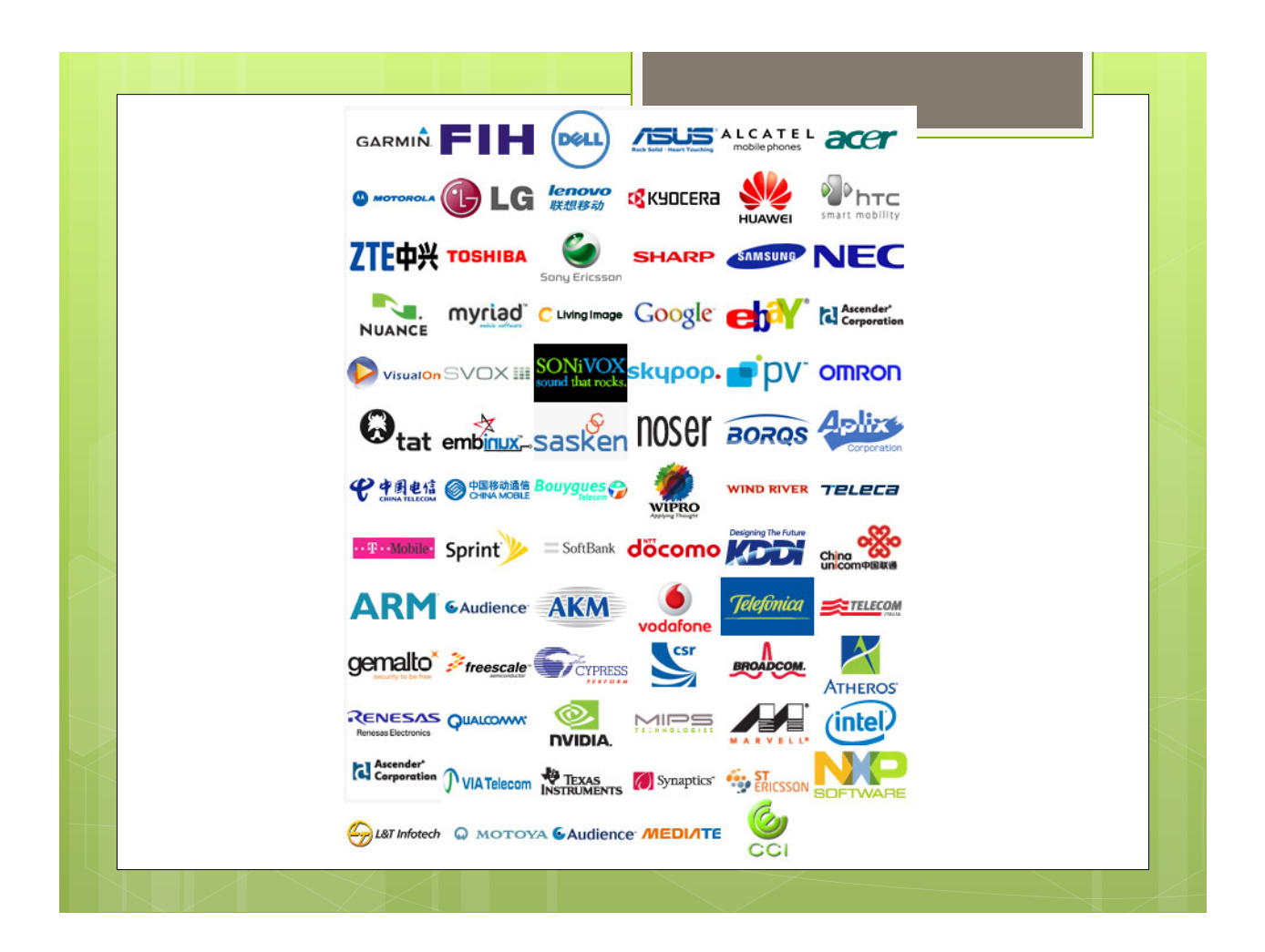

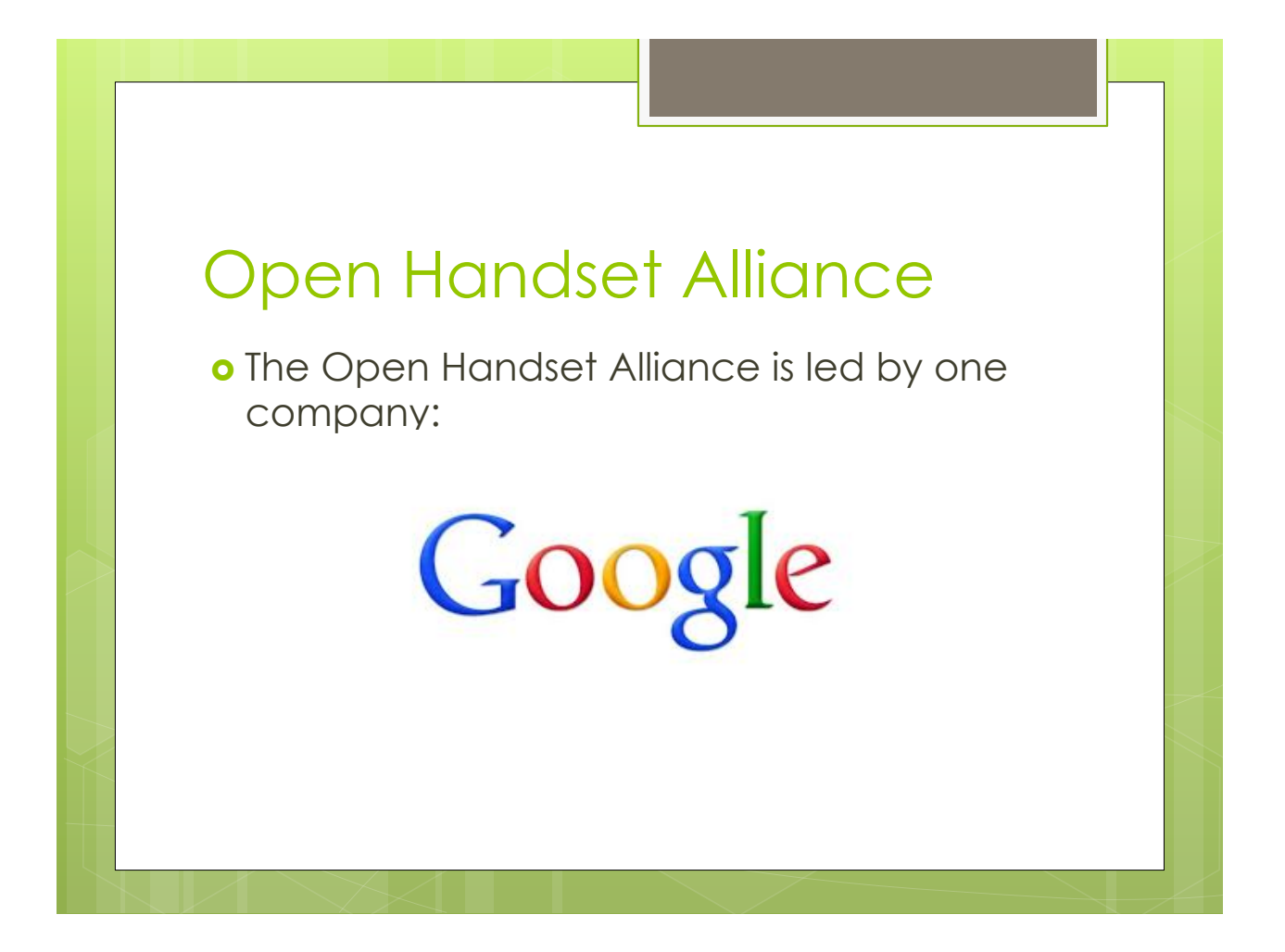

# Android Philosophy

o Open Source:

- o All of Android source code is available and can be downloaded and modified.
- o Improvement can be uploaded as system patches.
- o Patches pass through a long review process.

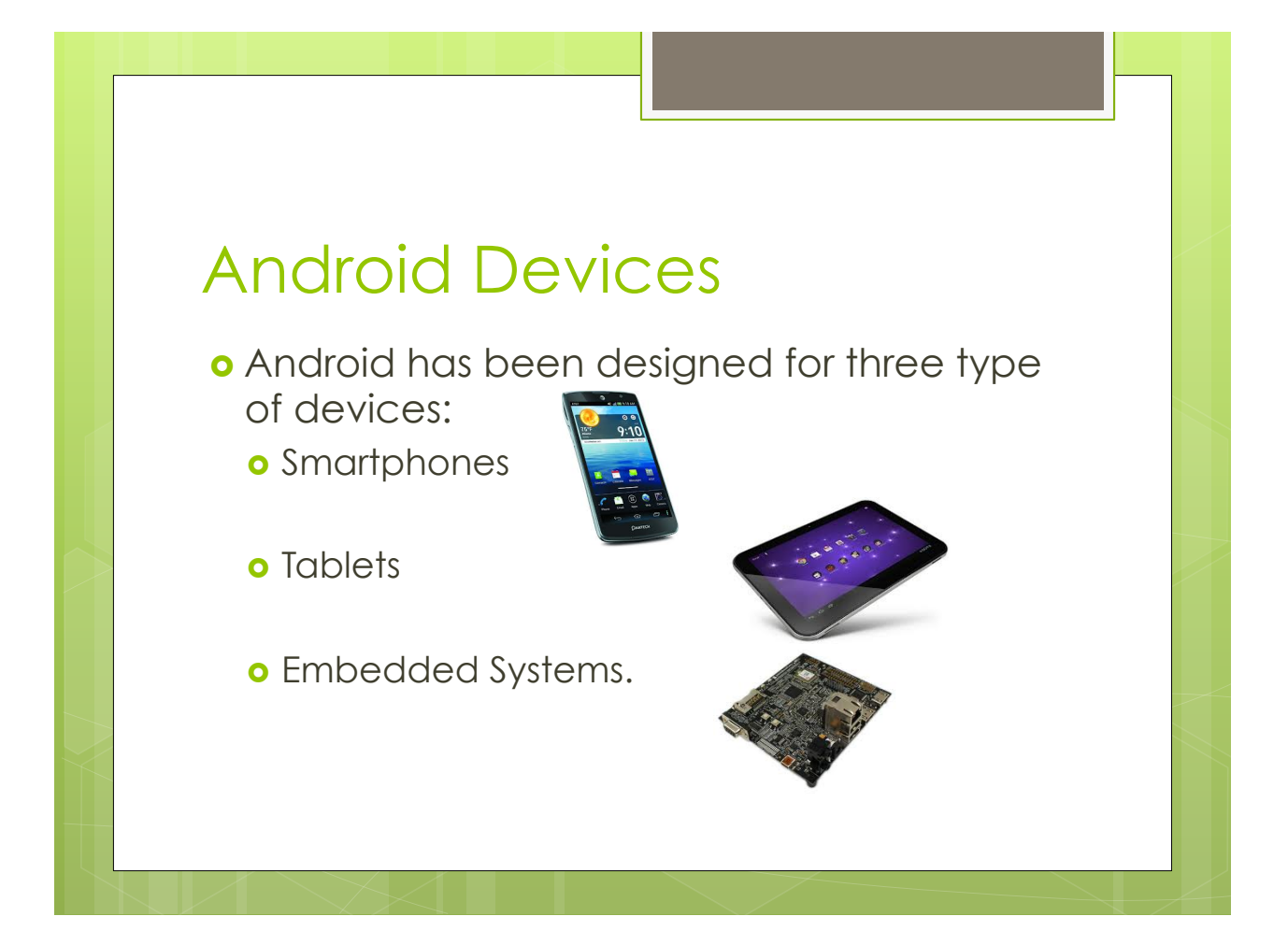

## Versions and Distributions

- ! **Apple Pie** (Android 1.0) Developed for HTC Dream.
- **c** Cupcake (Android 1.5) Several Graphic improvements.
- **o** Donut and **Eclair**(Android 1.6 2.1).
- **o** Froyo(Android 2.2) First version with a large distribution.
- **Gingerbread** (Android 2.3 2.6) Installed on several smartphone in particular: Samsung Galaxy, Galaxy S and Galaxy S2.
- **o Honeycomb** (Android 3.0) Distribution for tablets only.
- ! **Ice Cream Sandwich** (Android 4.0) For tablets and smartphone. Large distribution, used on Samsung Galaxy Nexus.
- **o** Jelly Bean (Android 4.1 4.3) Released in 2012, includes new graphical elements for applications.
- ! **Kit Kat** (Android 4.4) Latest Release for Smartphones and Tablets. Includes the Google Now service.

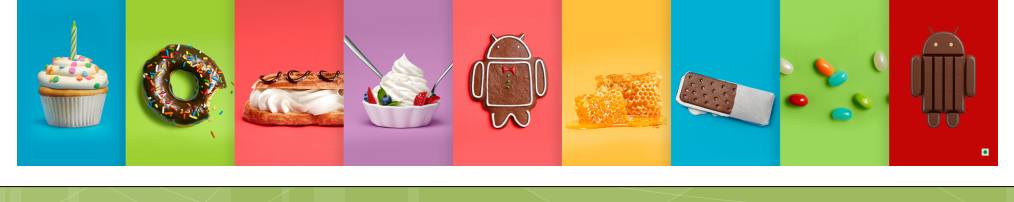

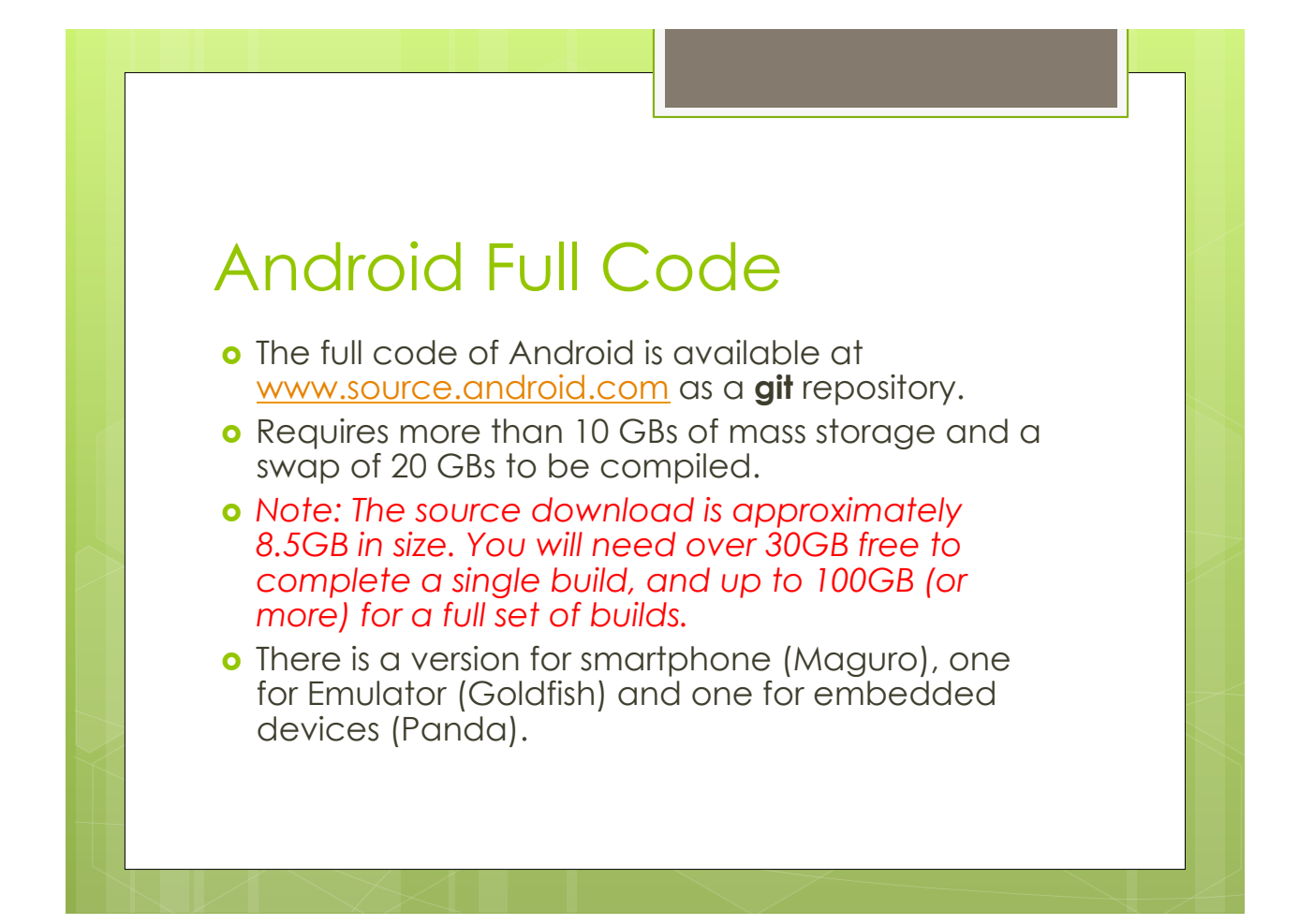

# ROMs (1)

- o The ROM is an Android Image (few MBs) of the OS that is installed on a device.
- o Manufacturers ROM
	- **o** Smartphone manufacturers equip their devices with custom ROMs.
	- **o** Inclusion of manufacturer software (Samsung Kies…)
	- **o** Some limitations on functionalities (Tethering).

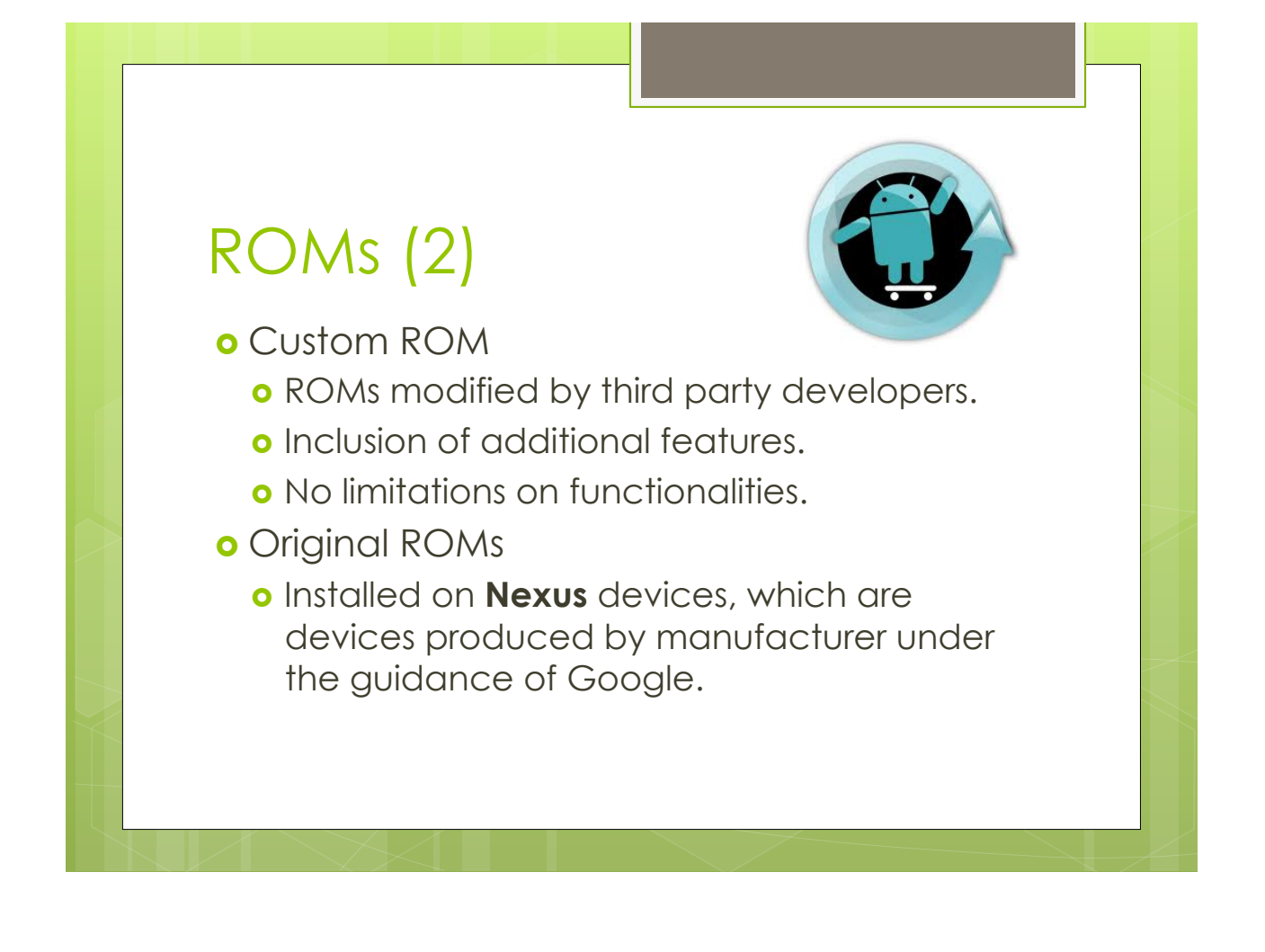

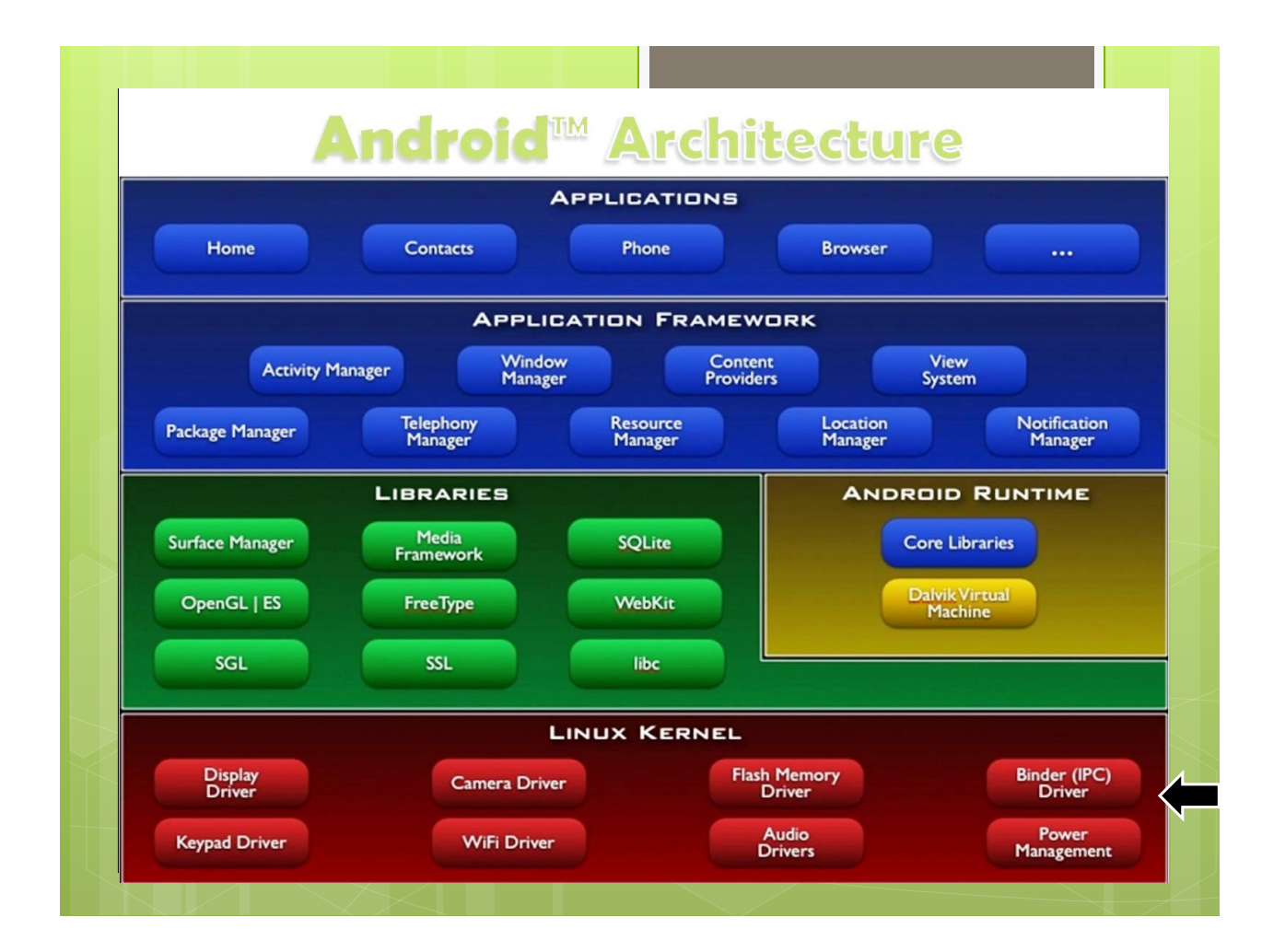

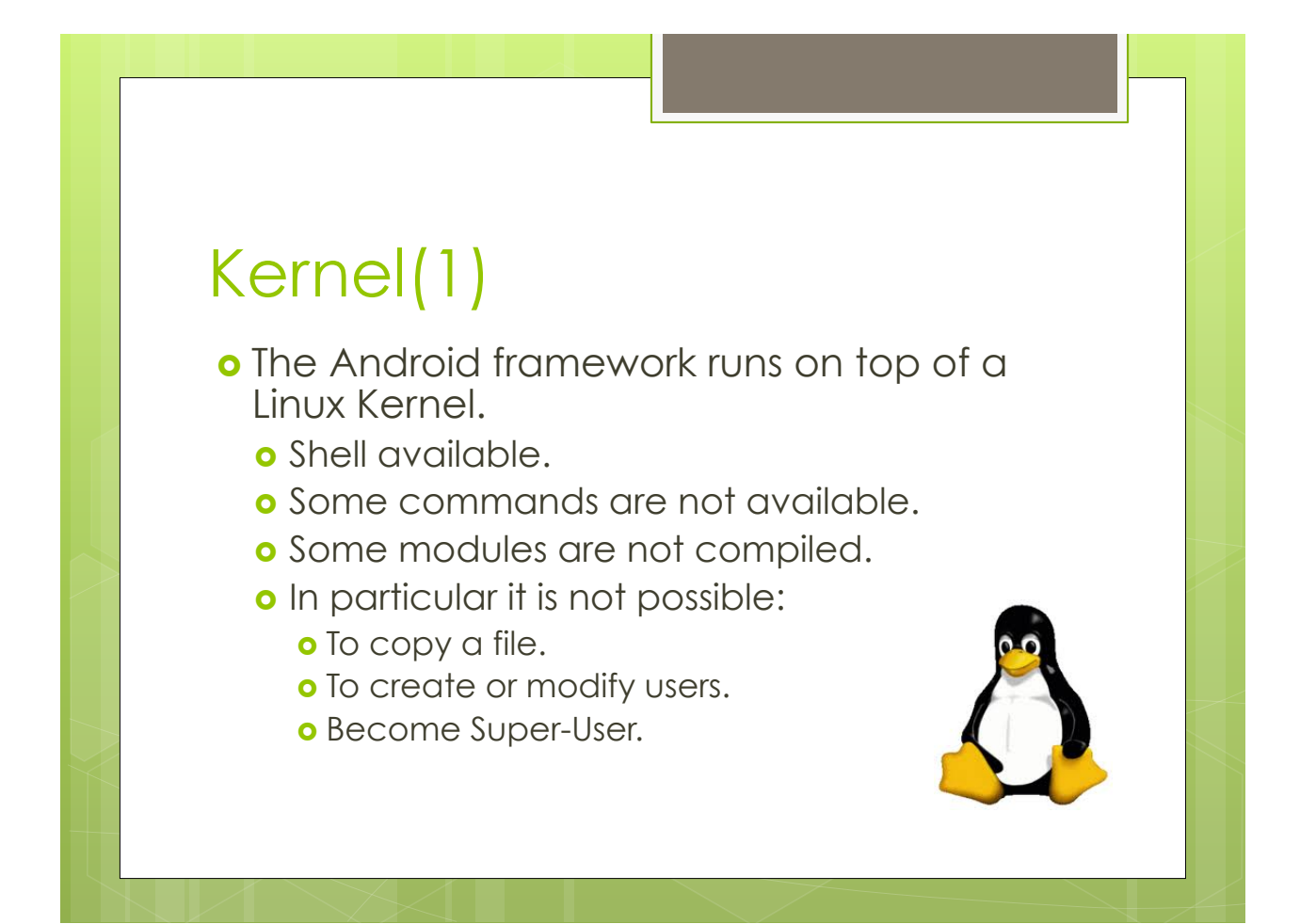

# Kernel(2)

o Kernel Tasks:

- ! Handles Inter Process Communication (IPC). **o** Processes cannot communicate directly.
- **o** Handles Inter Component Communication (ICC).
	- **o** Hardware and Connection Interfaces.
- **o** Executes all of the low-level tasks.
- o Enforces Security.

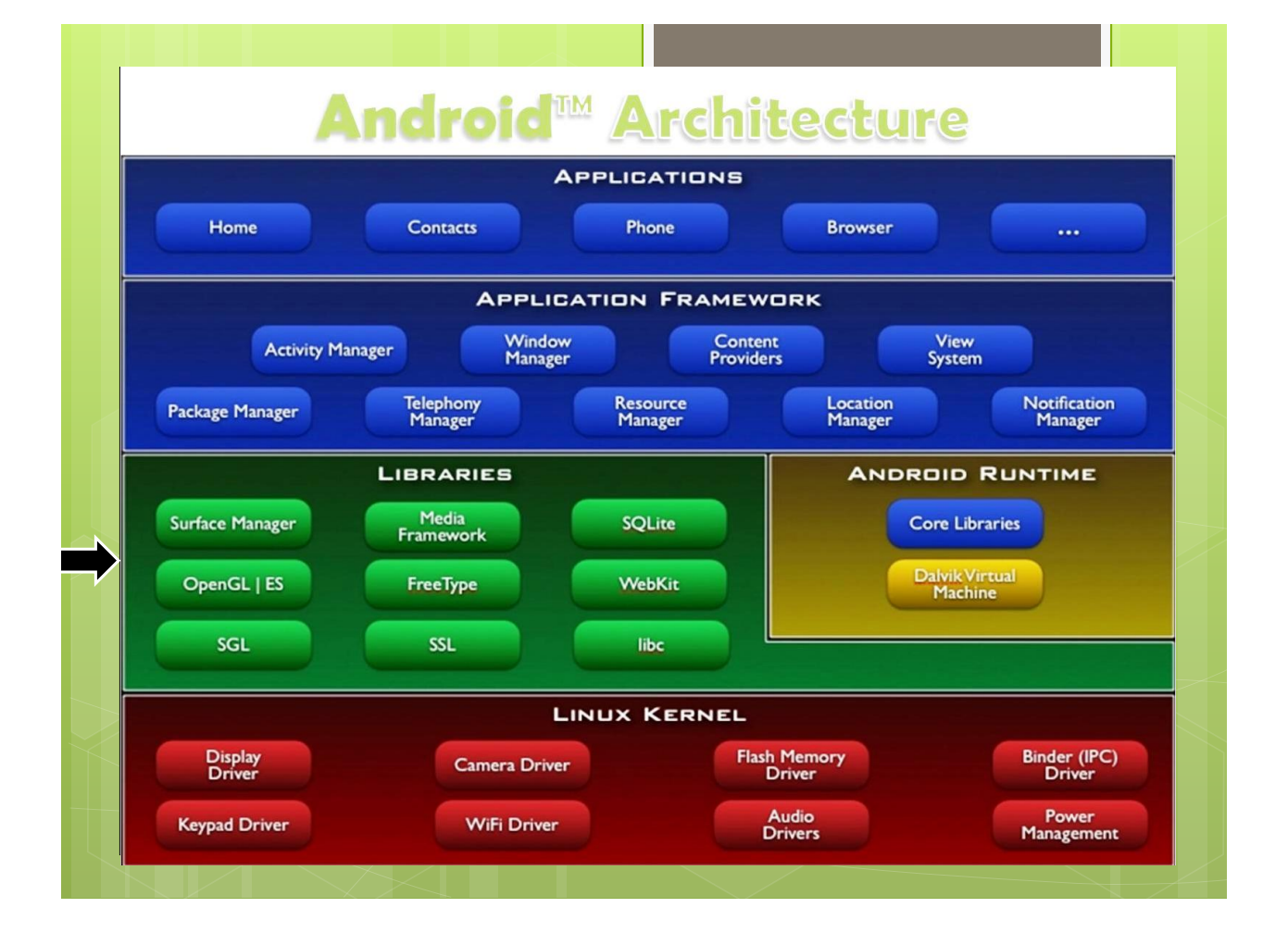

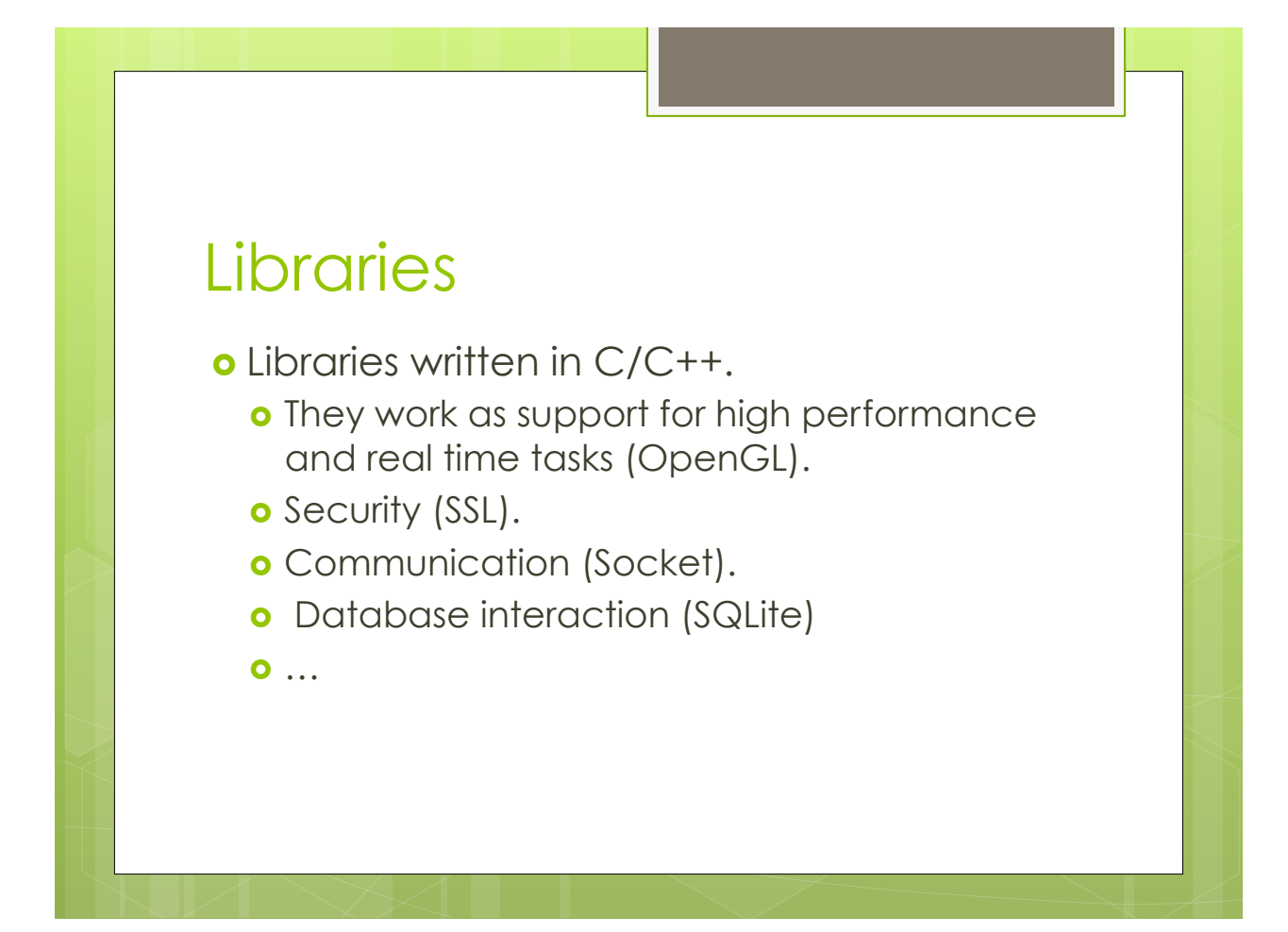

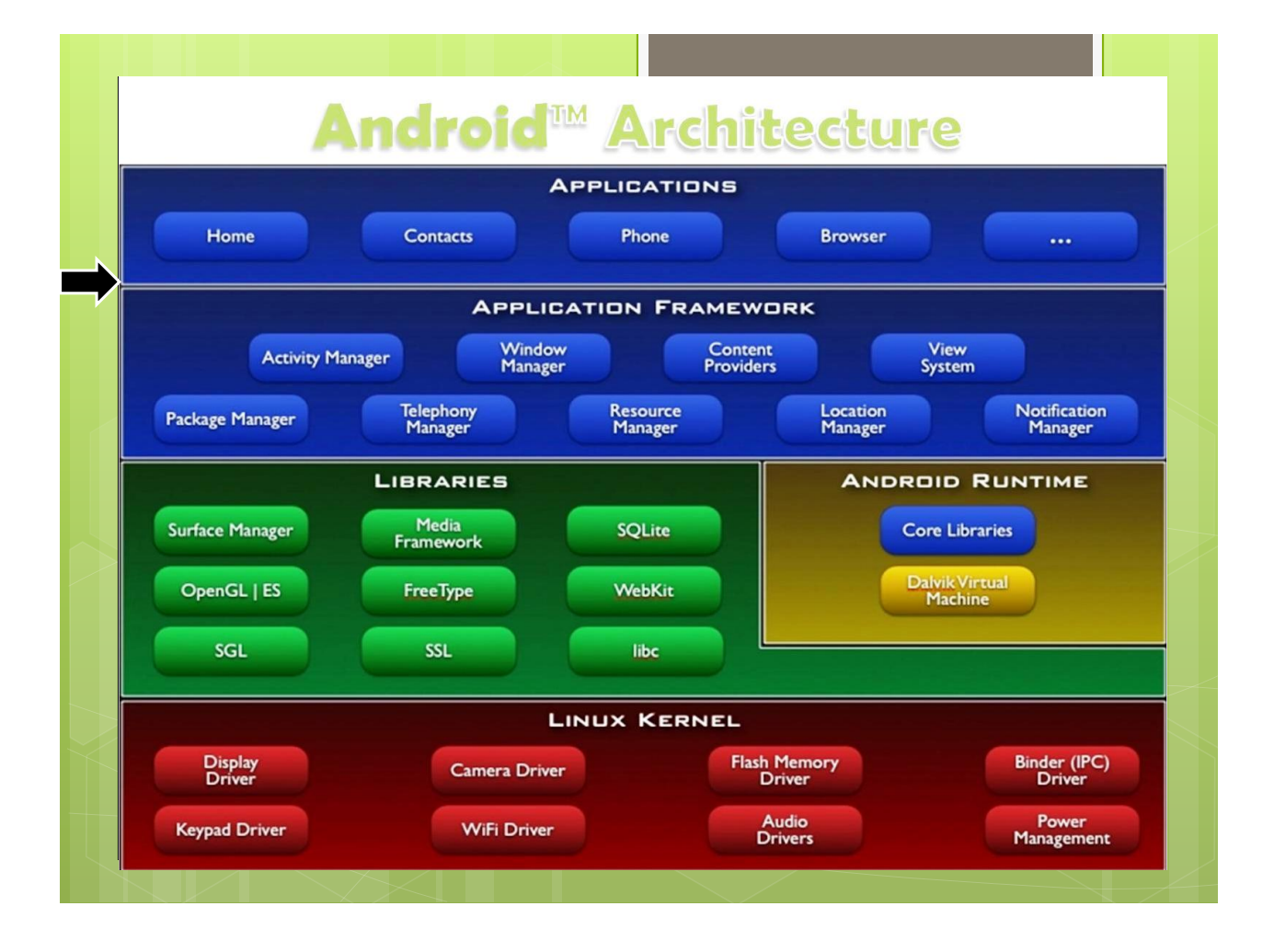

# Application Level

- o The application level of Android is entirely based on Java.
	- **o** Android uses a slightly modified version of Java.
		- o Clash between Google and Oracle.
- **o** Android applications are programmed in Java.

#### Why Java?

- o Open Source Language.
- o Highly portable.
- o Object-Oriented and extremely expressive.
- o Use of Virtual Machine.
	- o The Java Virtual Machine is an environment in which Java applications run.
	- **o** Ensures portability and security.

# Android Applications (App)

- **•** Android applications come as a unique file directly installed on the device.
- ! Application PacKage (**APK**) are a bundle of file that contains both executables and static resources.
- **.** Android applications are developed in Java.
- o They are distributed through marketplace.

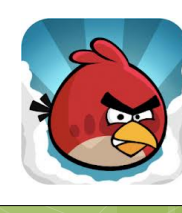

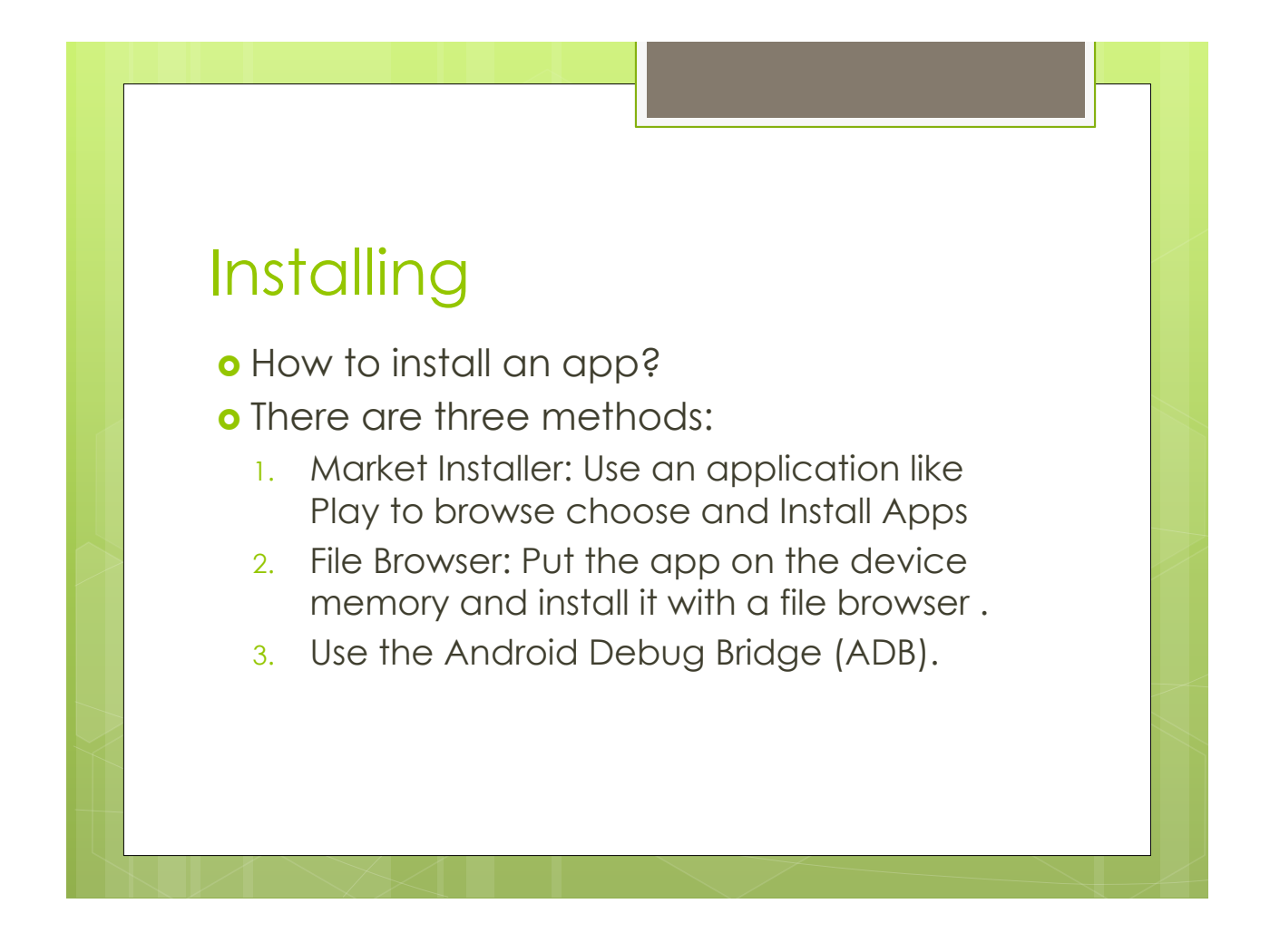

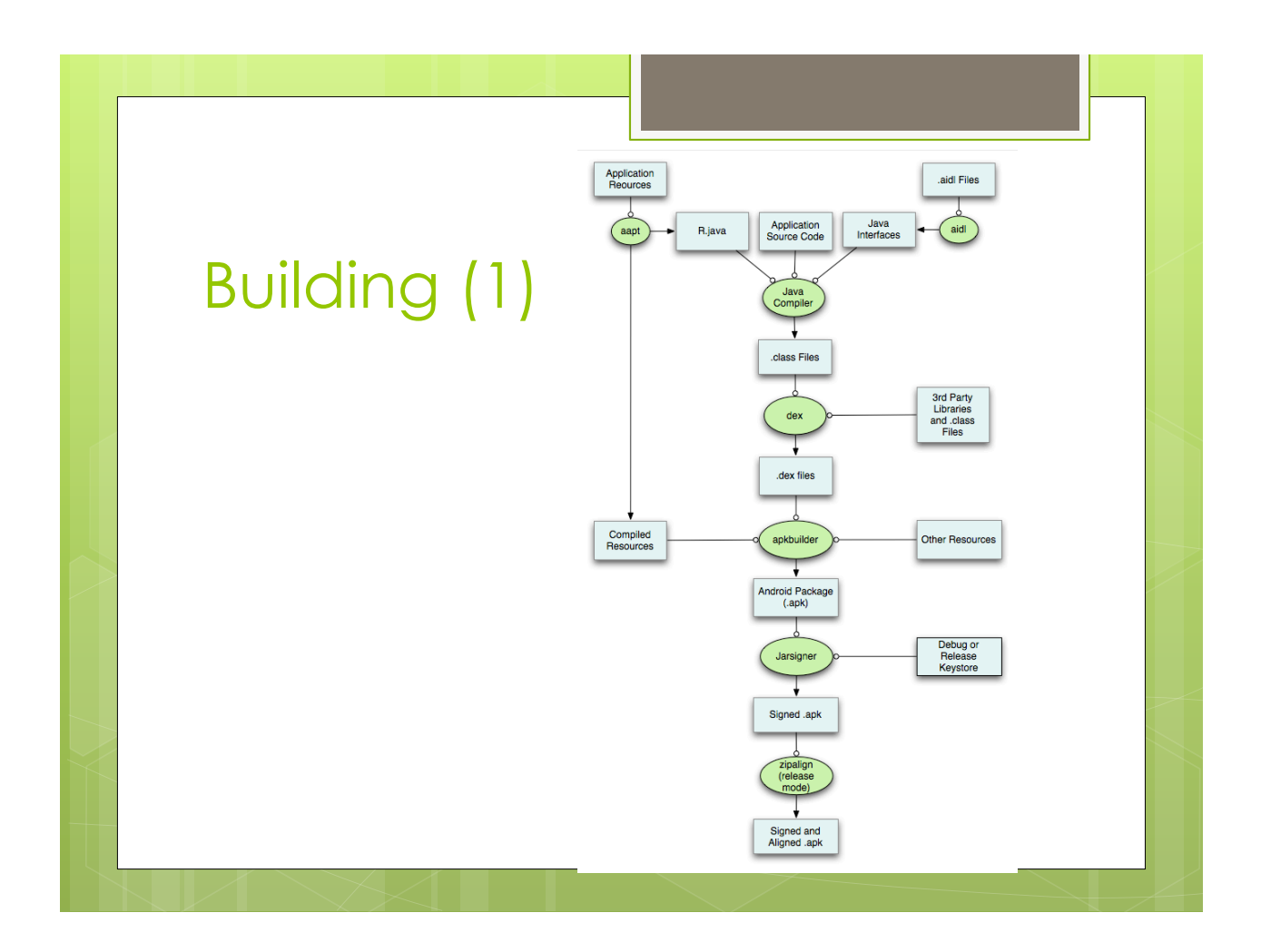

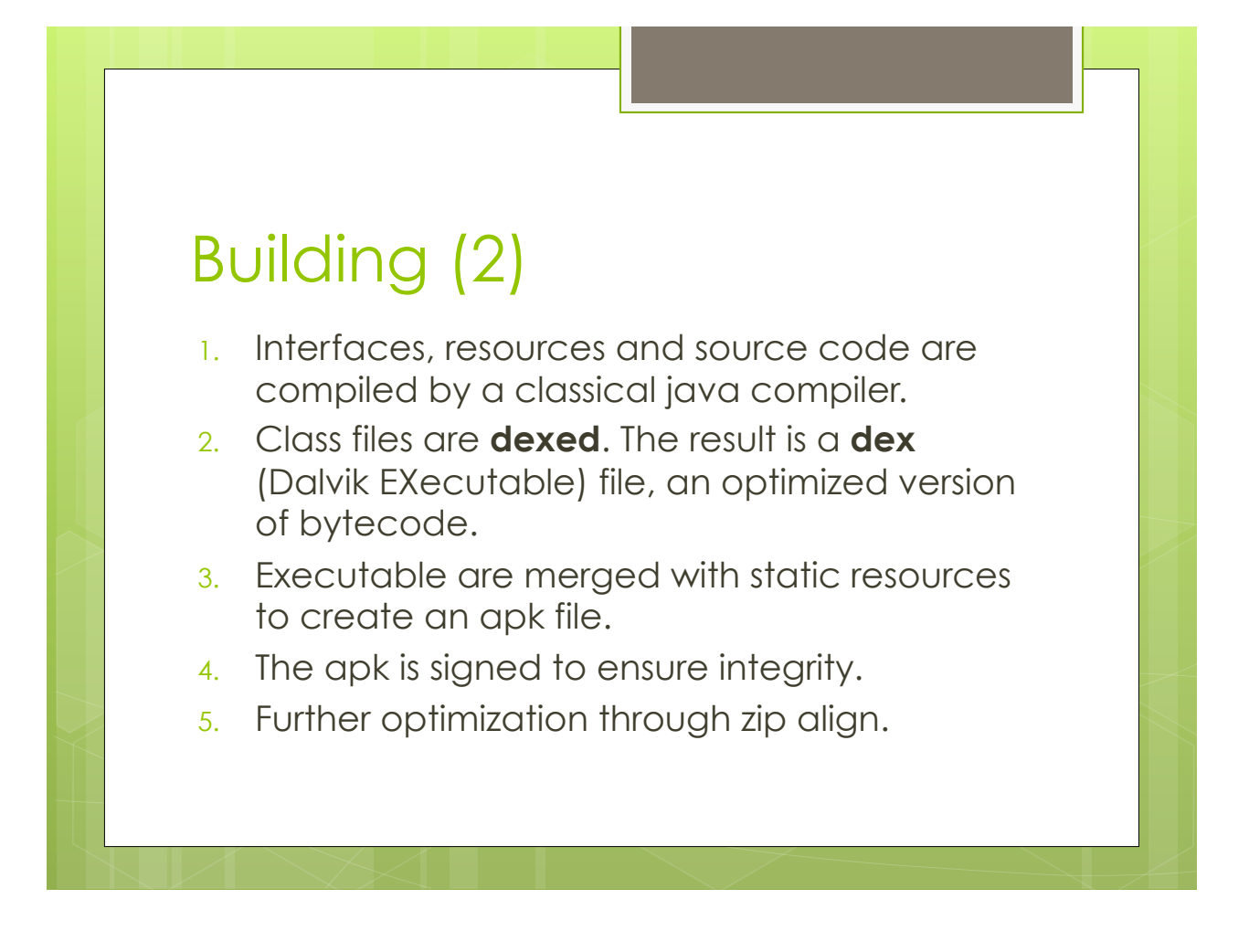

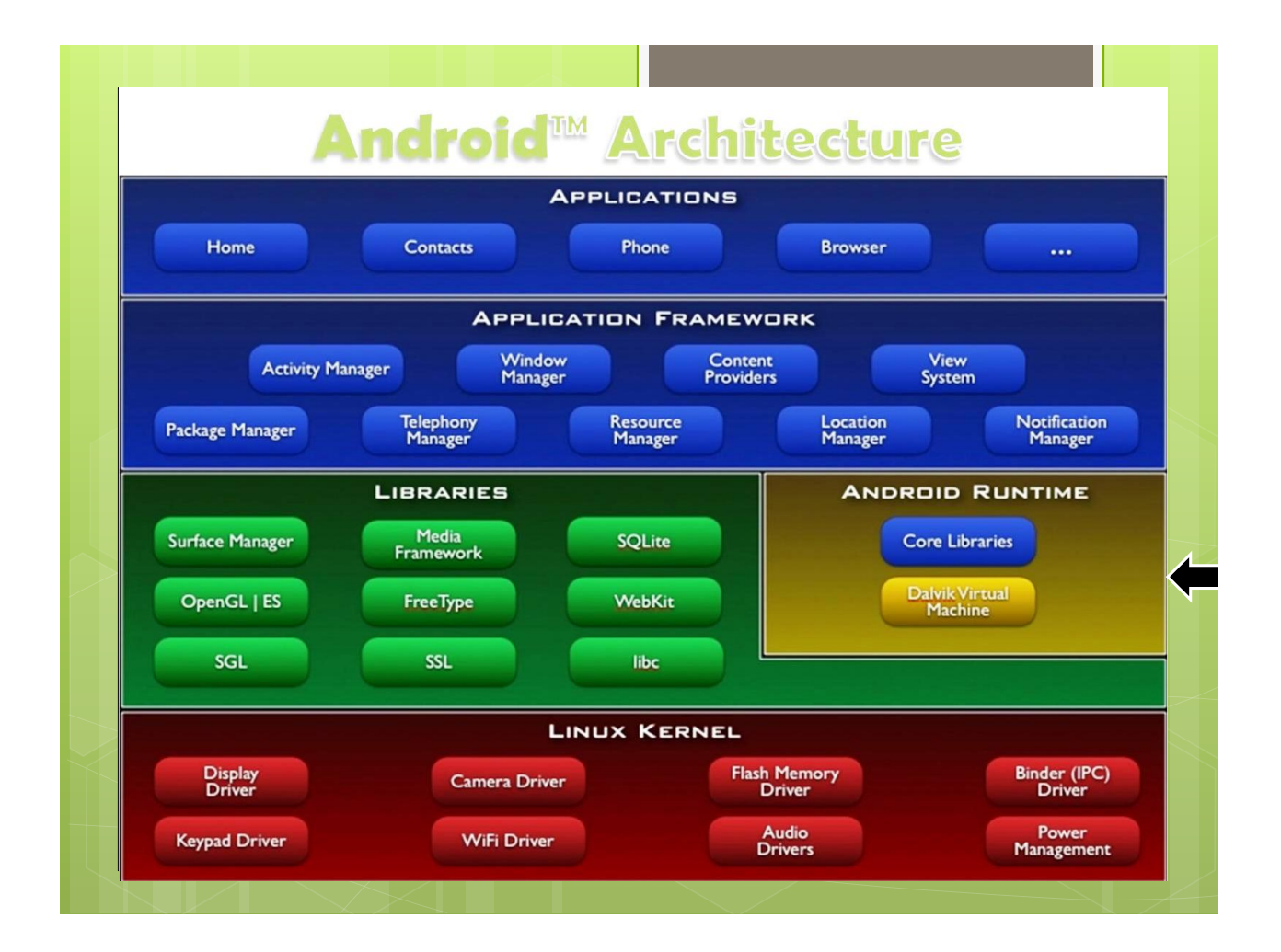

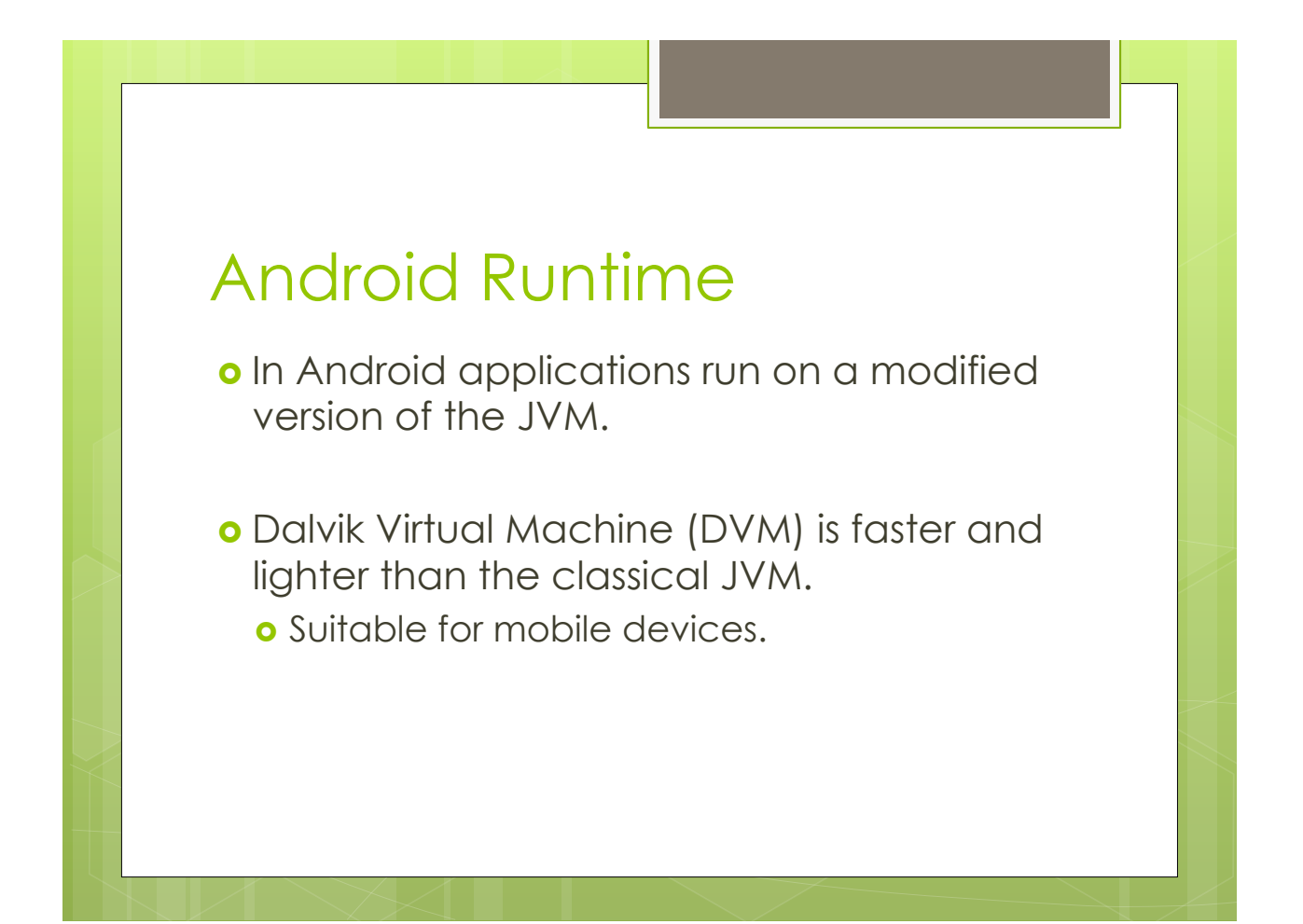

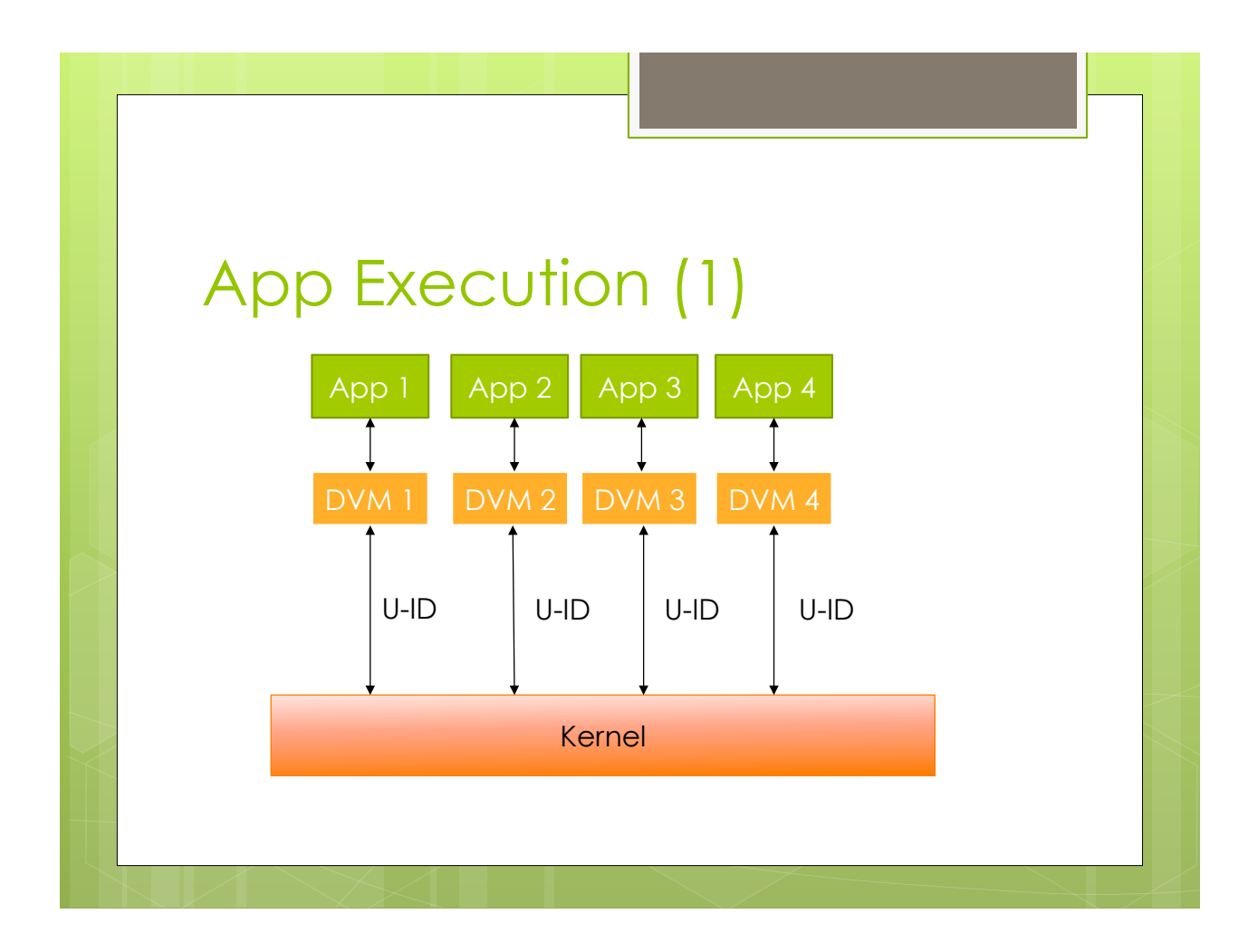

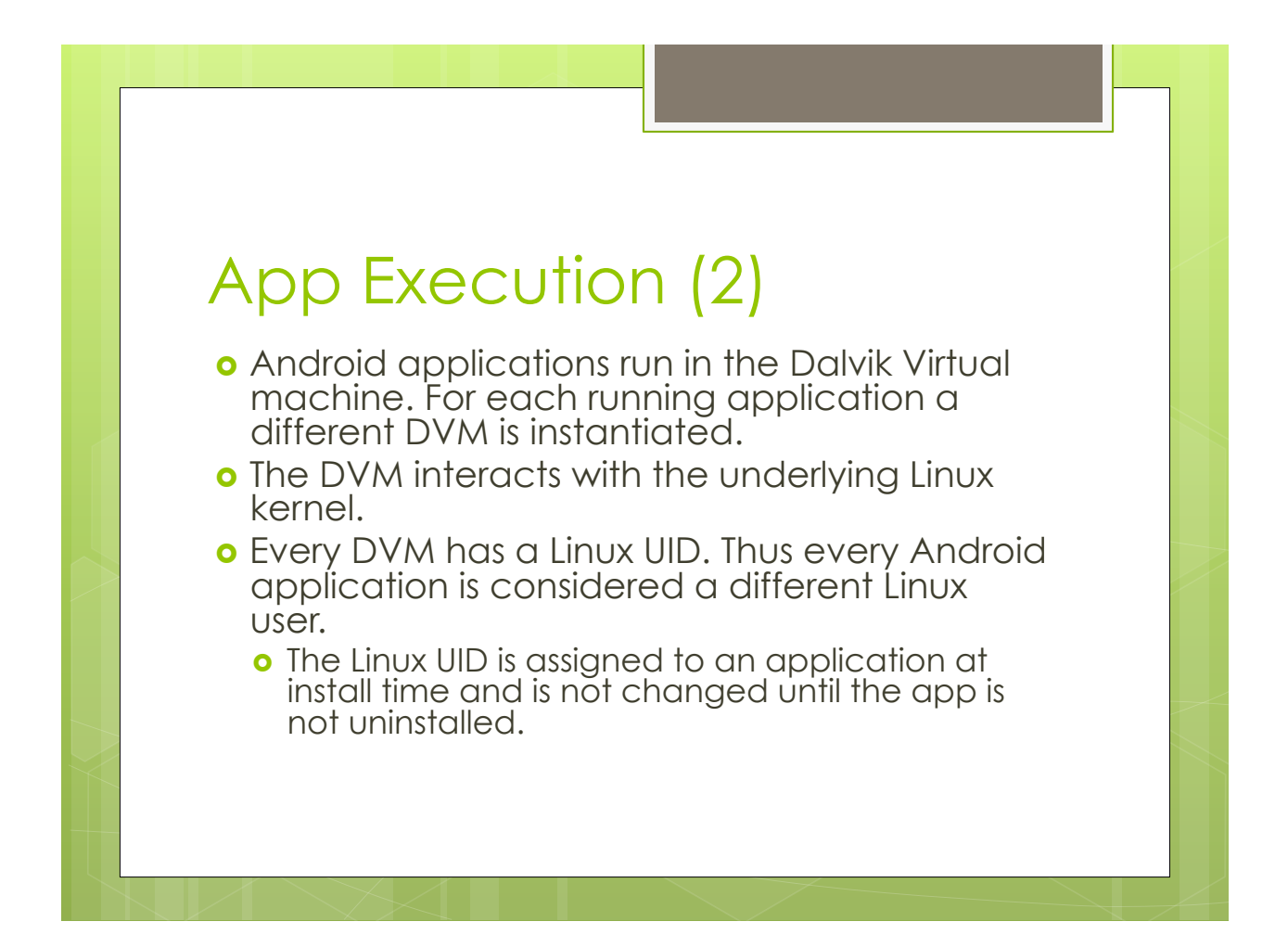

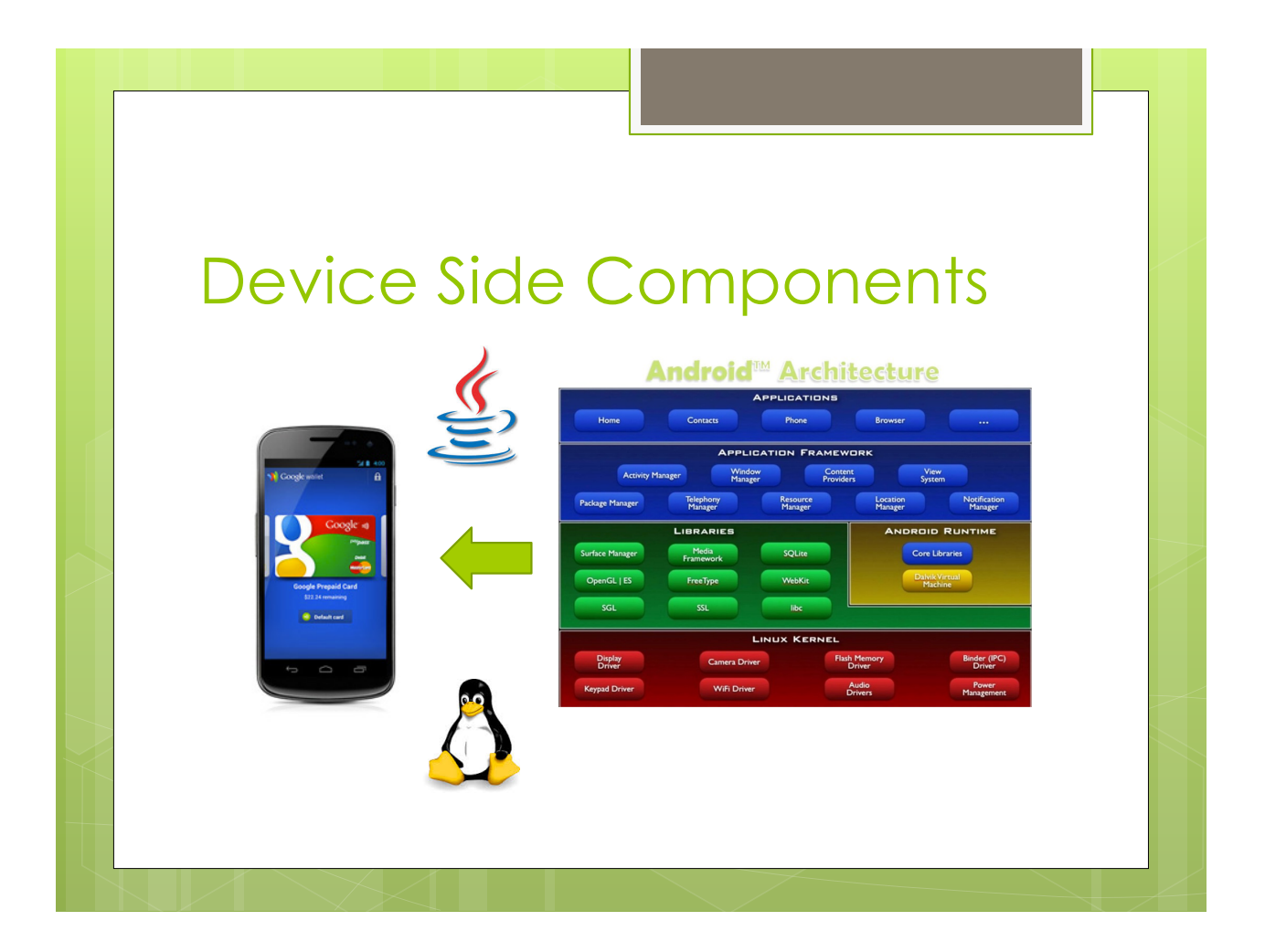

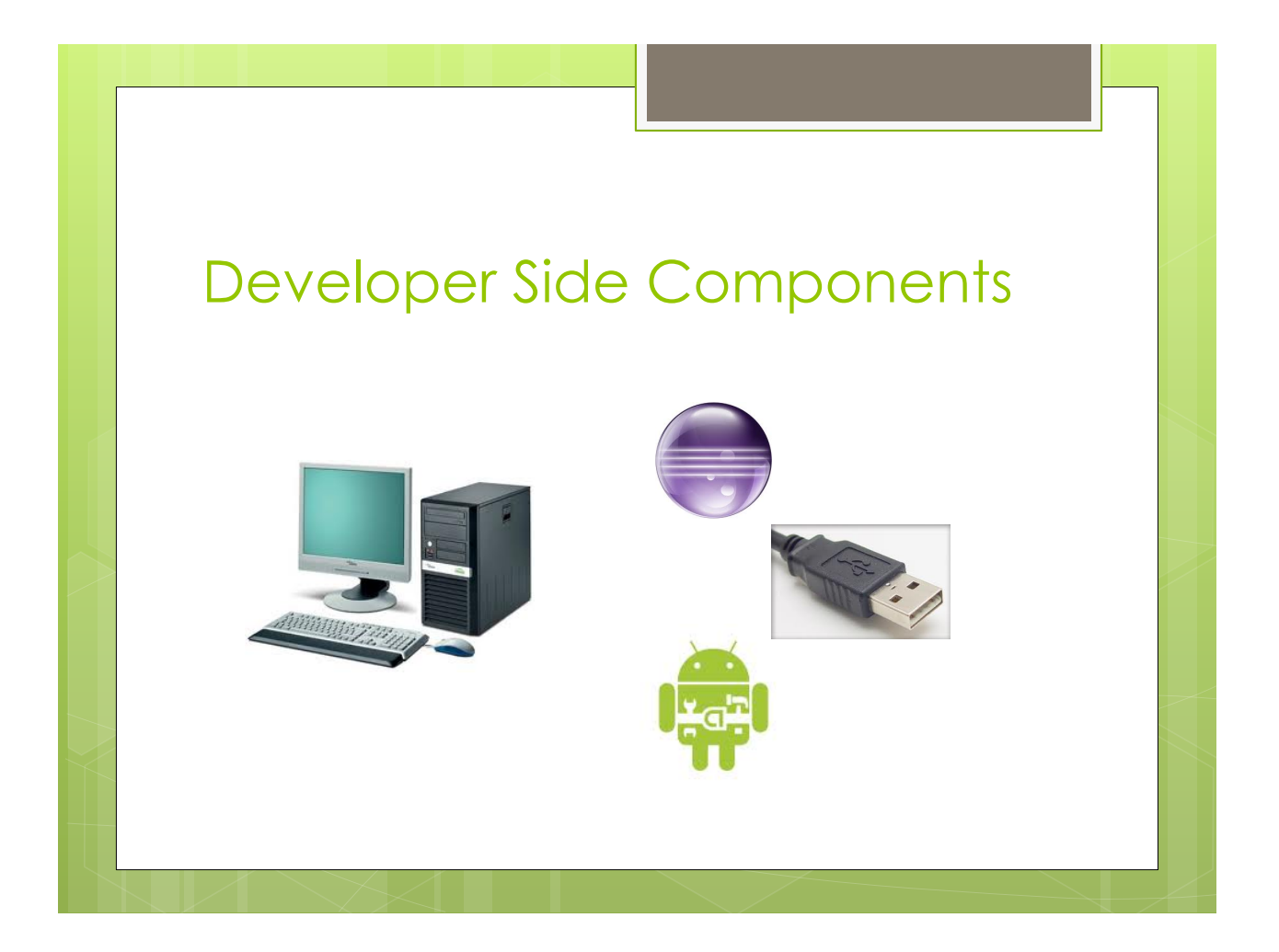

#### Standard Development Kit (SDK)

- o The Android SDK is a bundle of all the software and tools necessaries to develop, debug and test Android applications.
	- **o APK Builder:** Creates ready-to-install applications from code
	- **o Android Debug Bridge:** Allow the USB connection and management of an Android device.
	- **e Emulator:** Android device emulator.
	- **o** Android Developer Tool (ADT): Plugin for the Eclipse IDE.
	- **o** Fastboot: Boot a connected device in different modes.
	- ! **Mksdcard:** Used to create a virtual SDCard**.**

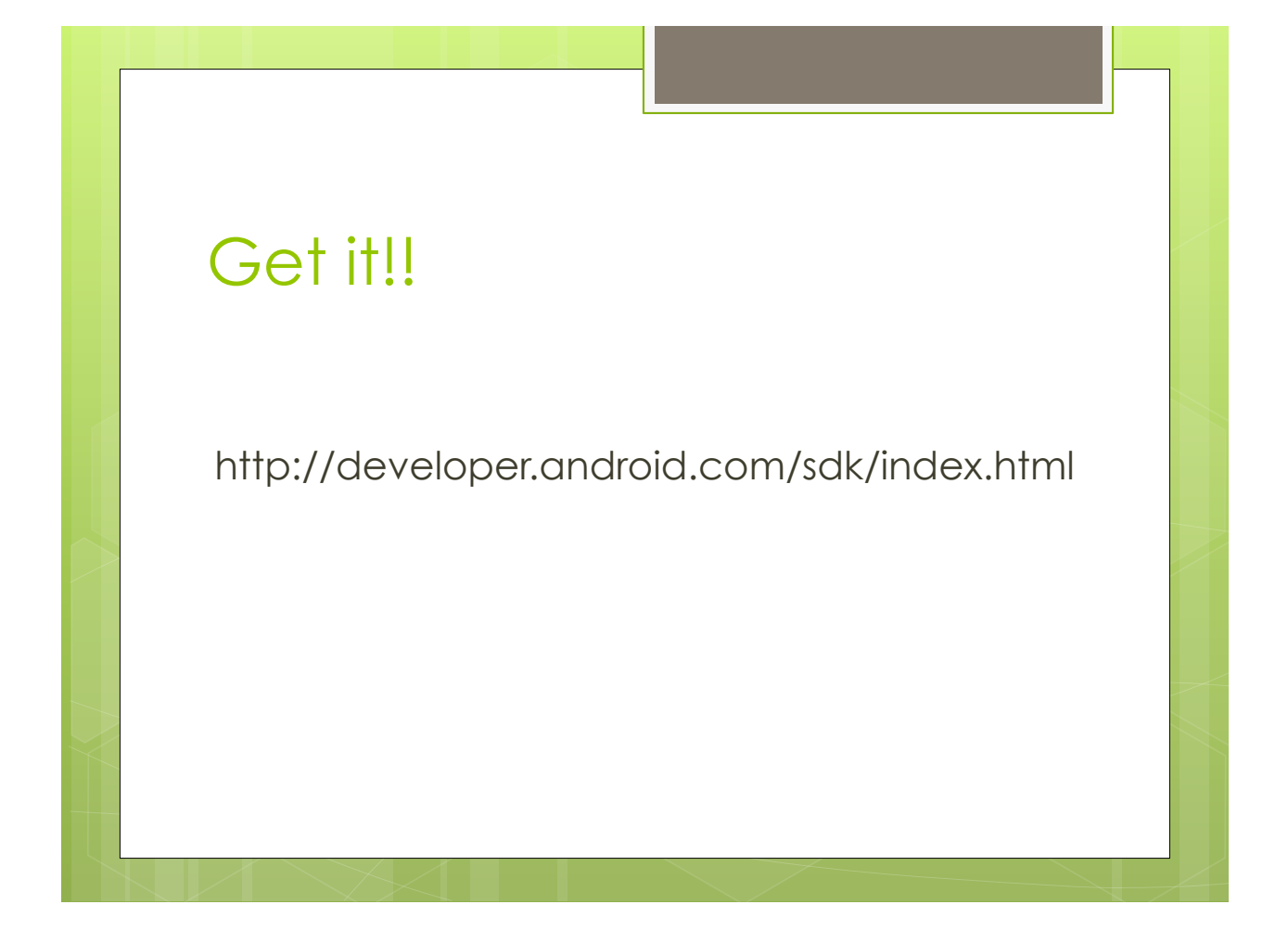

# **Checklist**

**o** Java Runtime Environment installed?

o Java Environment variables correctly set?

o PATH Environment variables correctly set?

# ADT o Plugin for Eclipse to develop Android applications. **o** Includes DDMS to interact with other tools of the Android SDK.

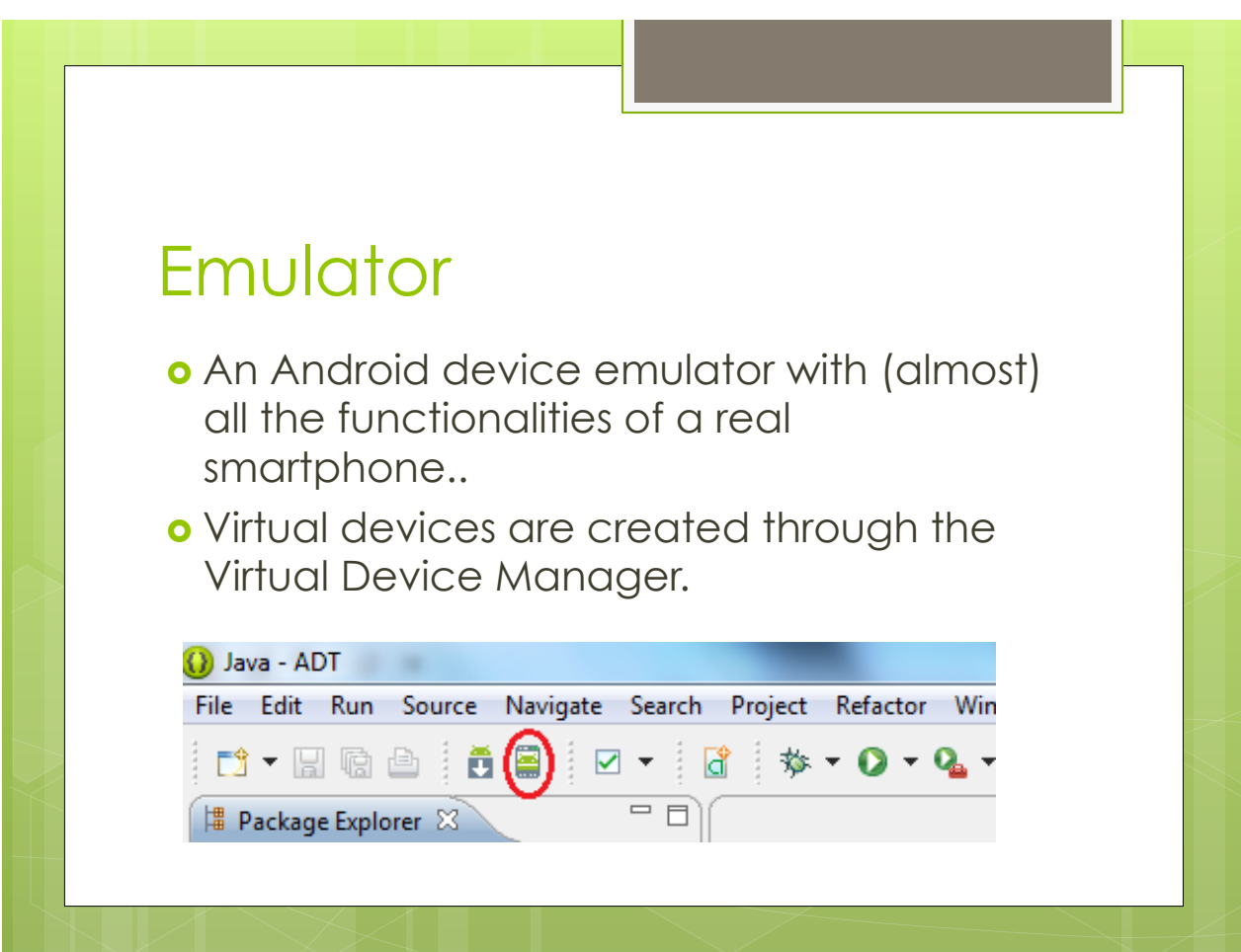

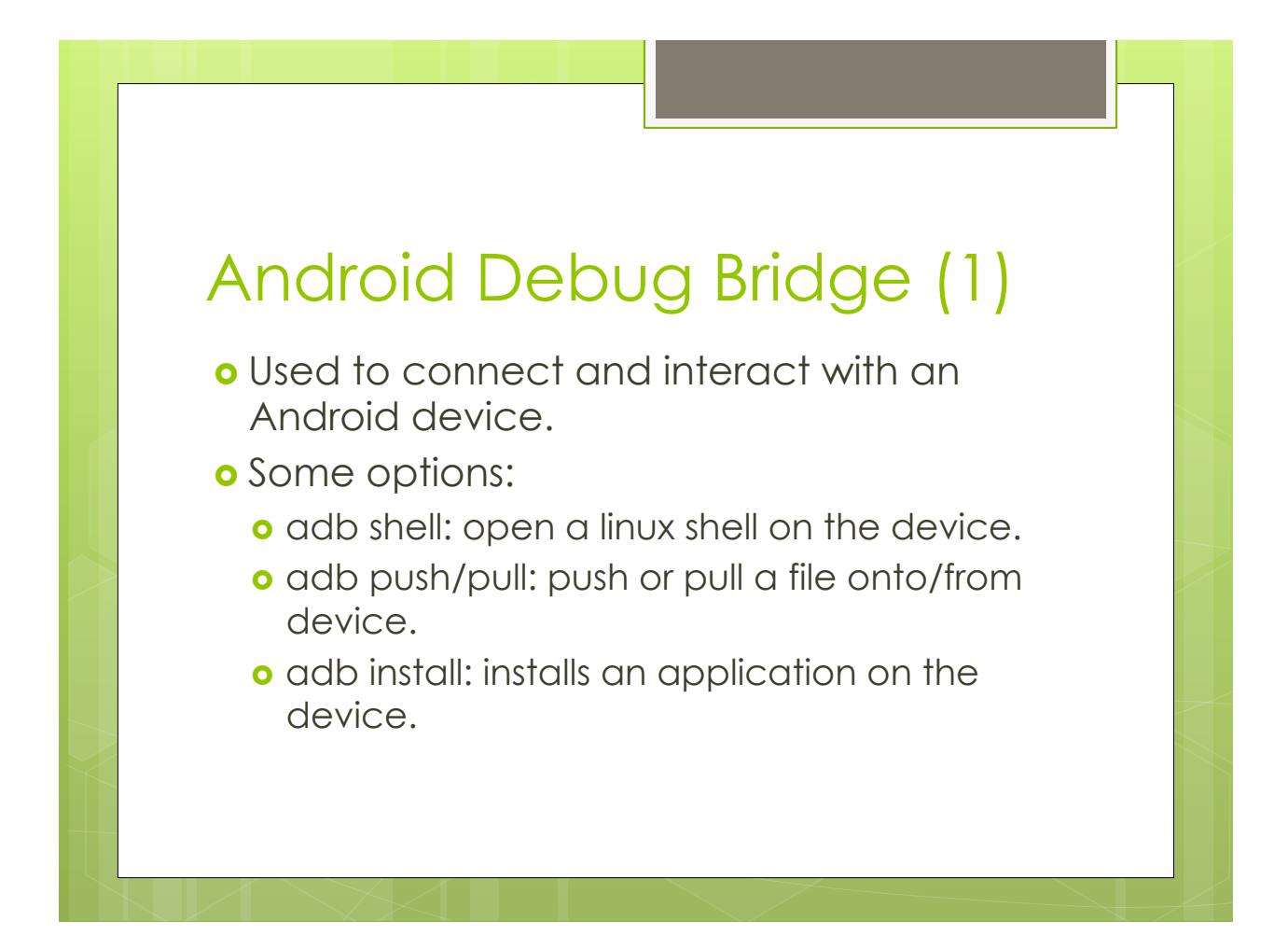

# Android Debug Bridge (2)

o Other ADB commands:

- **o** adb reboot: reboots the connected device.
- **o** adb devices: lists the connected devices.
- **o** adb logcat: show the device logcat, used for debugging.

 $\bullet$  …

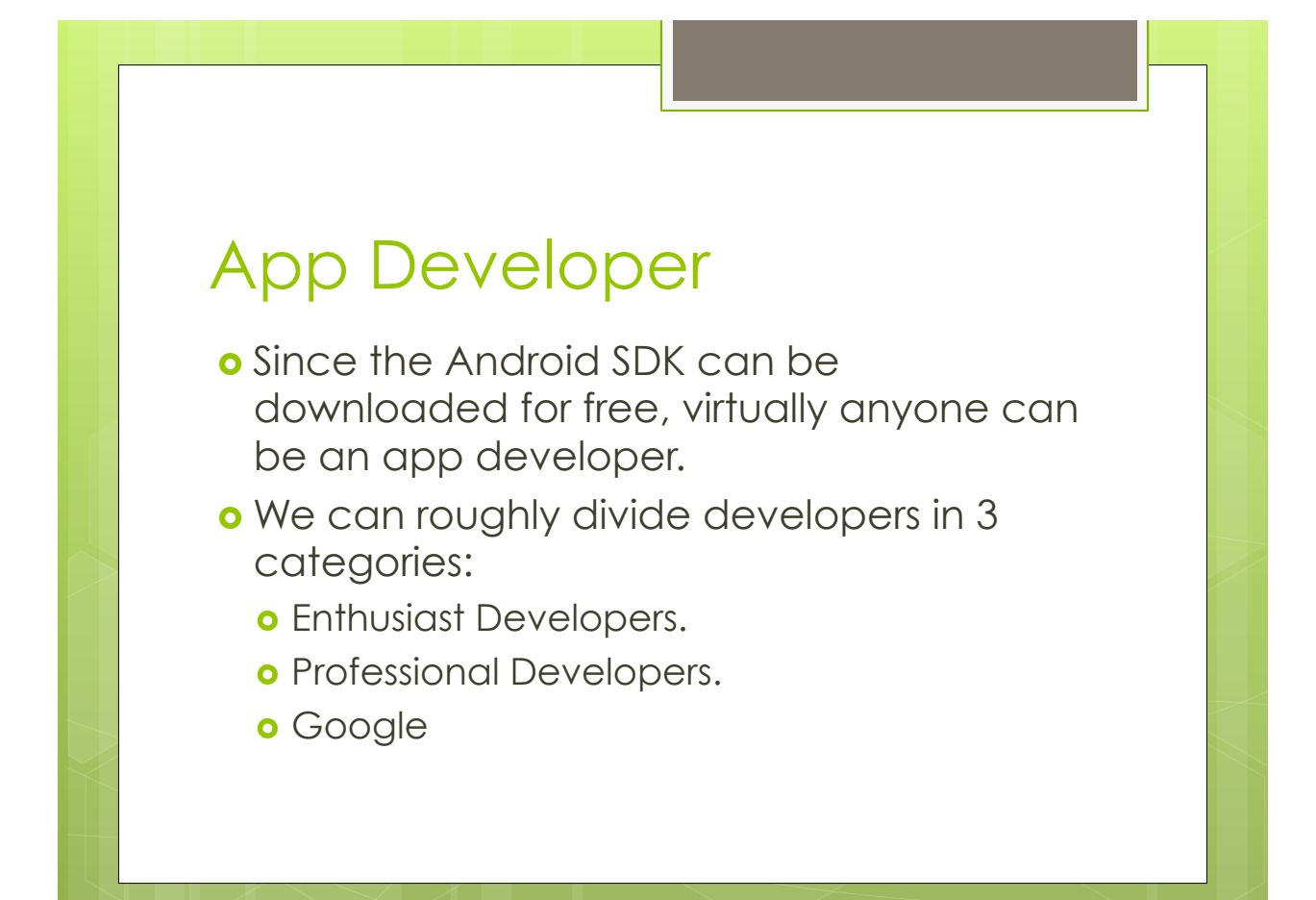

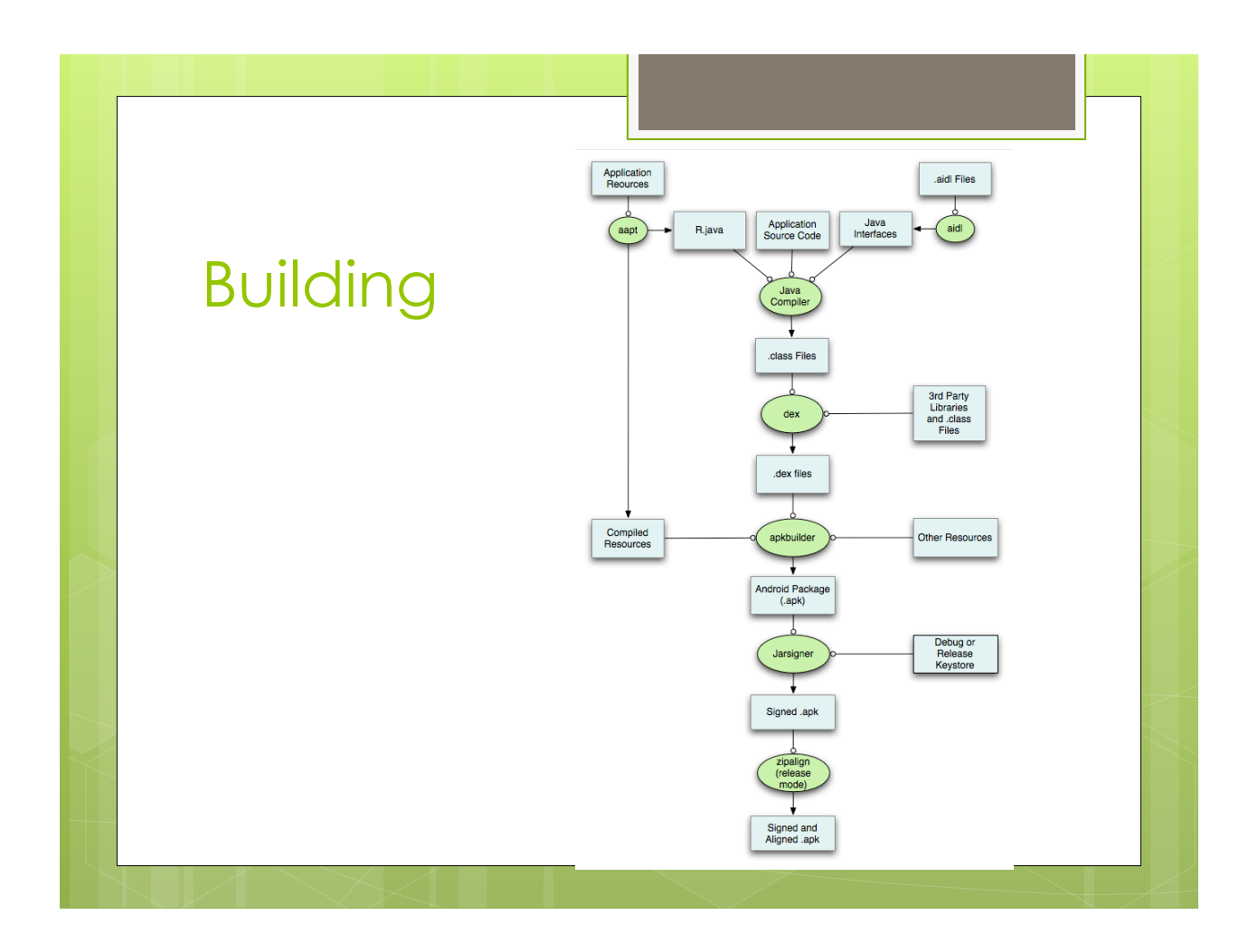

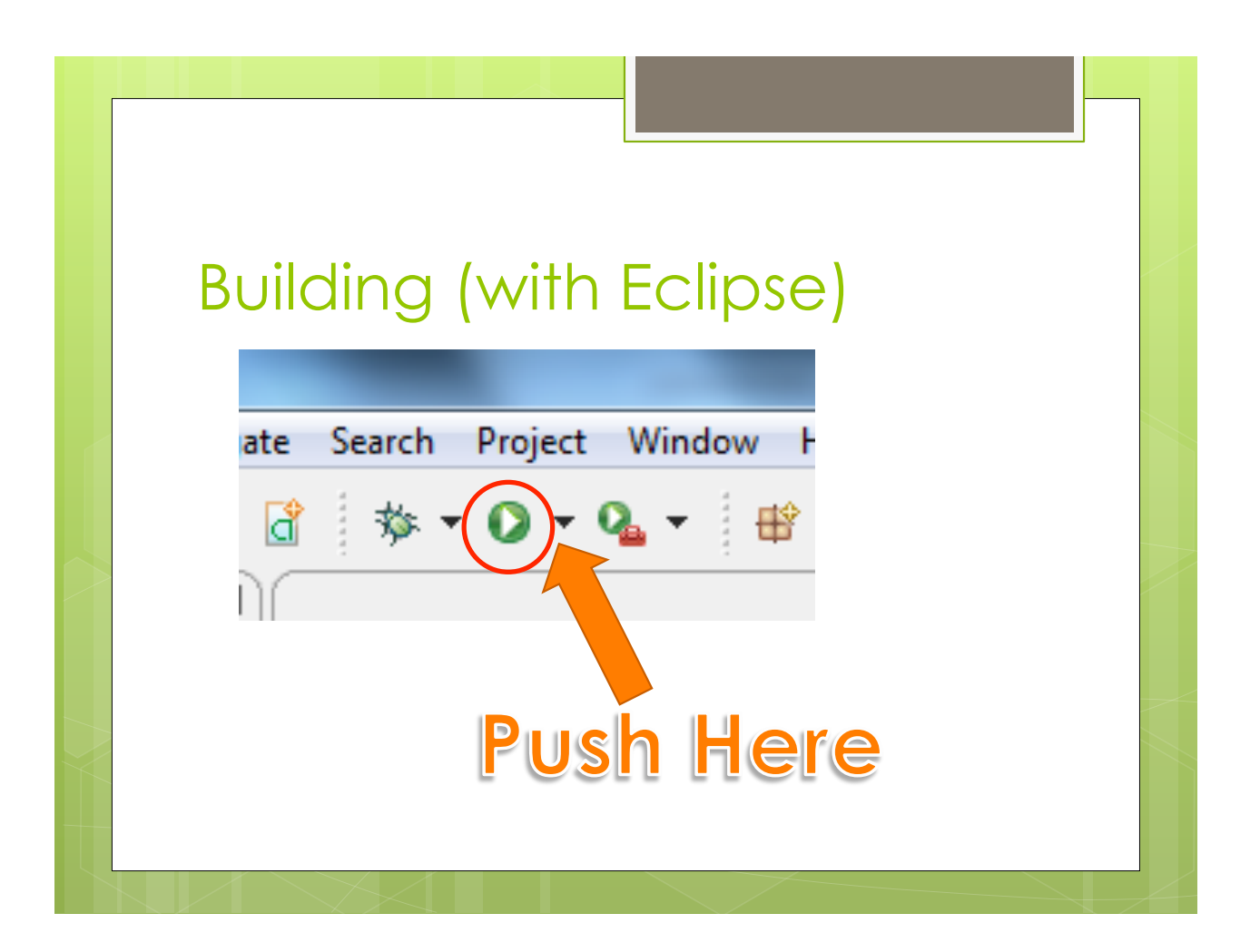

## Programming

o Hello World!

o Create a new project in Eclipse and call it: HelloWorld.

o When ready, build the project.

#### Application Project (1) o Folders: **o** src: contains the source code written by the developer. **o gen:** auto-generated files. These files should not be manually modified. **o assets:** all non-pictures resources used by an application should be put here. **o bin**: automatically generated executable and files. **o** libs: external libraries. **o res:** icons, pictures and xml files to describe layouts and fixed values.

# Application Project (2)

#### **o** Android Manifest

- o XML file that describes an application.
- **.** Contains info on developer and version.
- ! Lists all the **application components**.
- **o** Lists all the resource accessed by the application (permissions).
- **o** Lists all functionalities offered to other applications (intent filter).

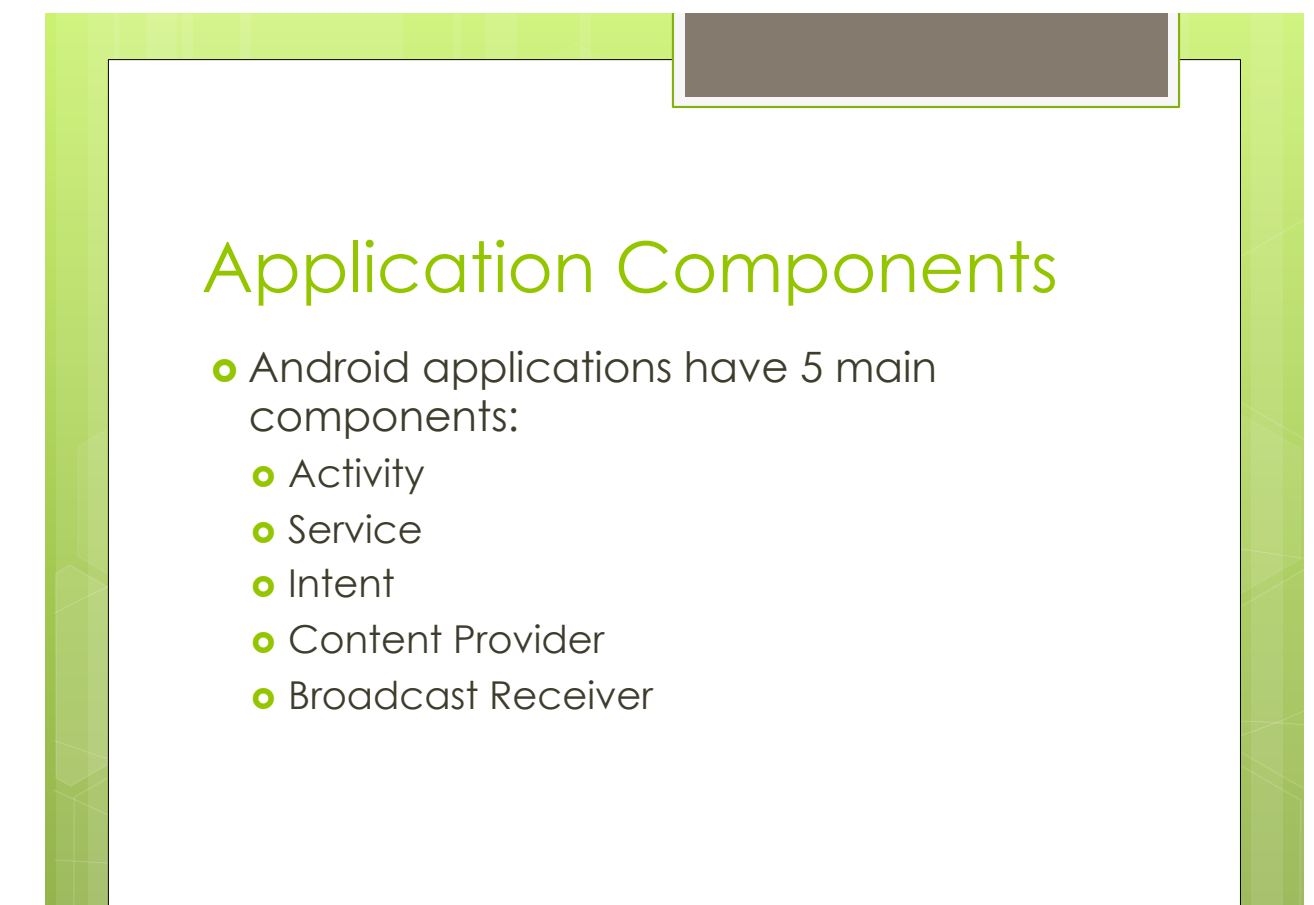

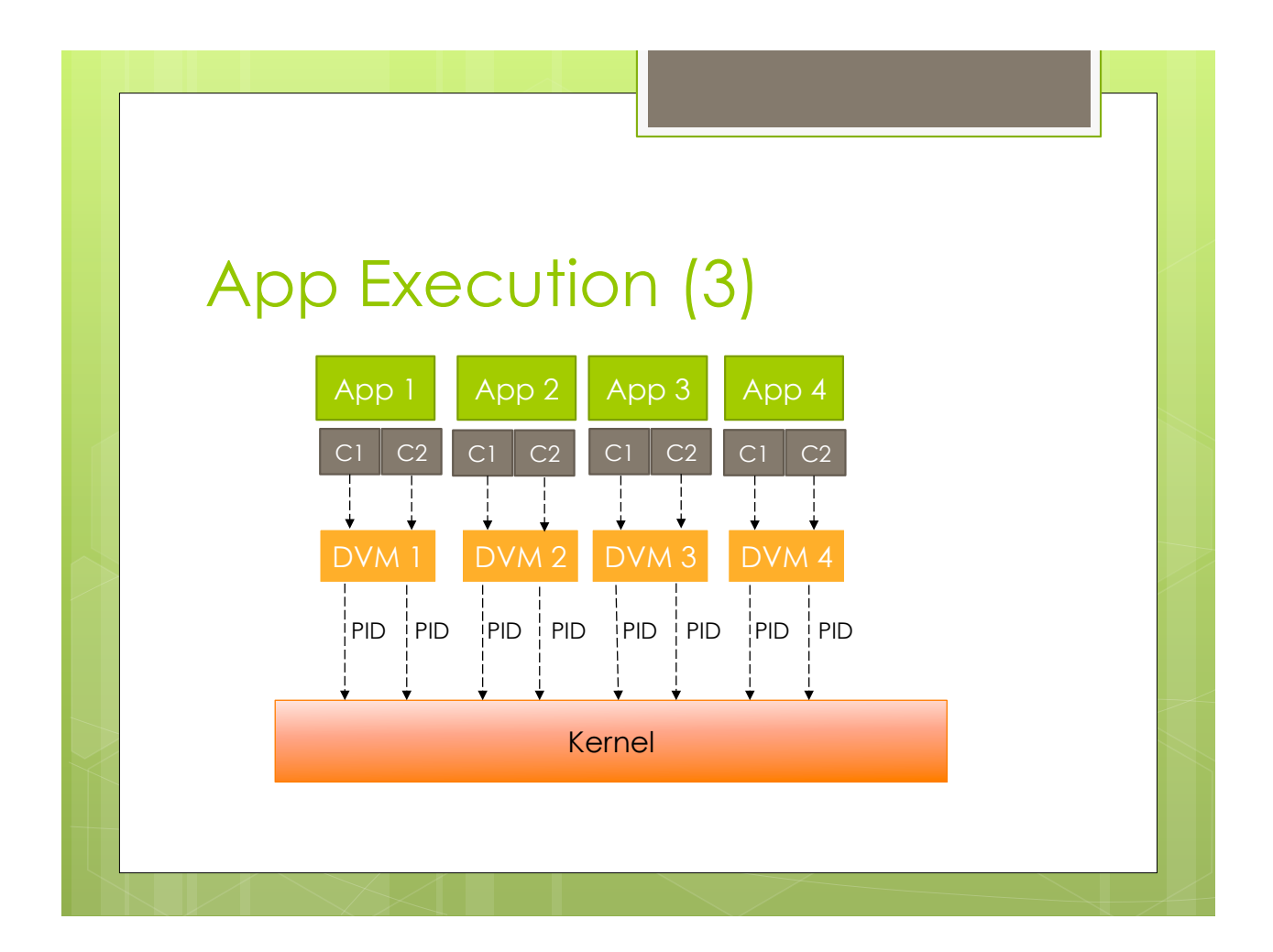

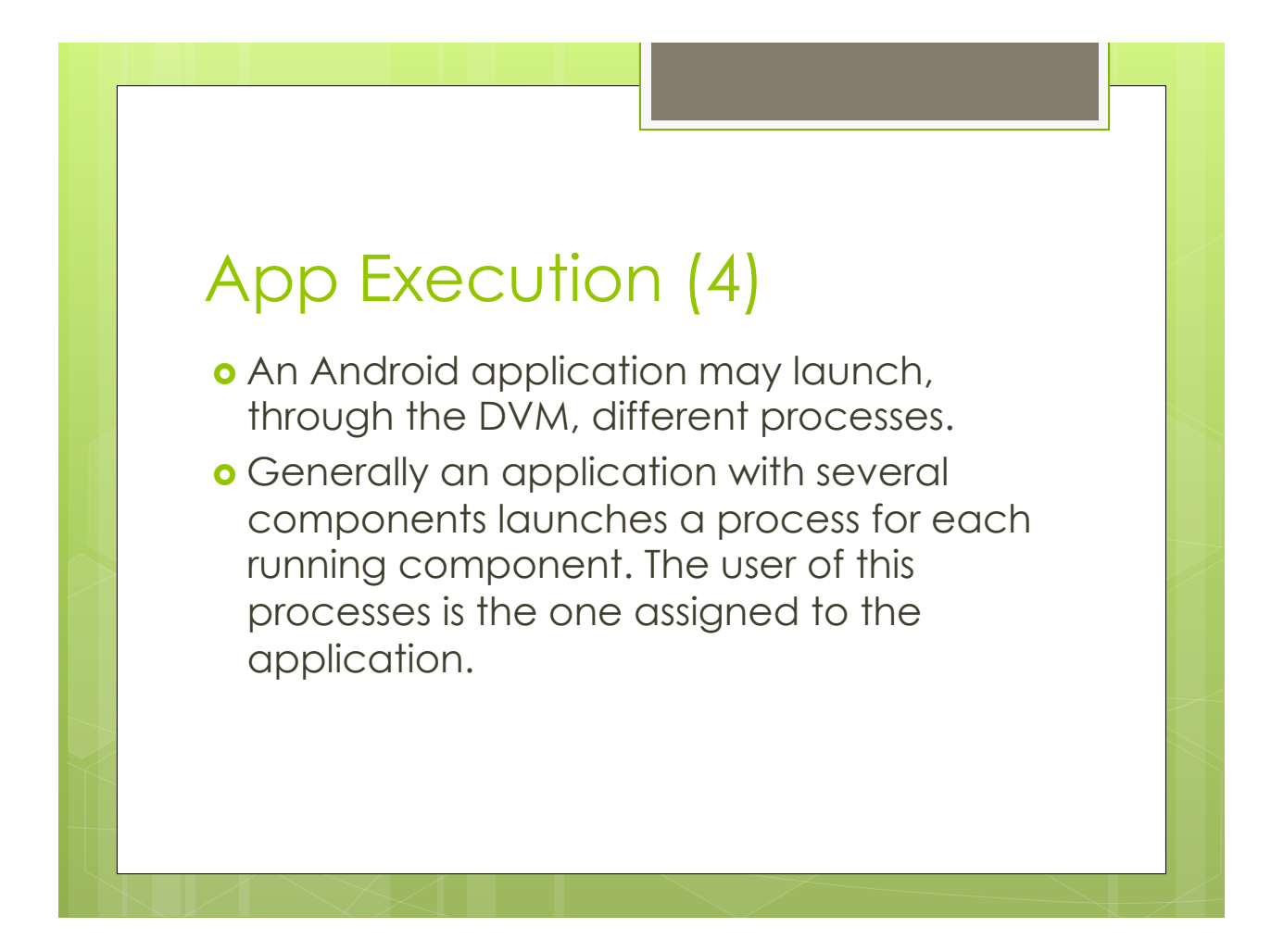

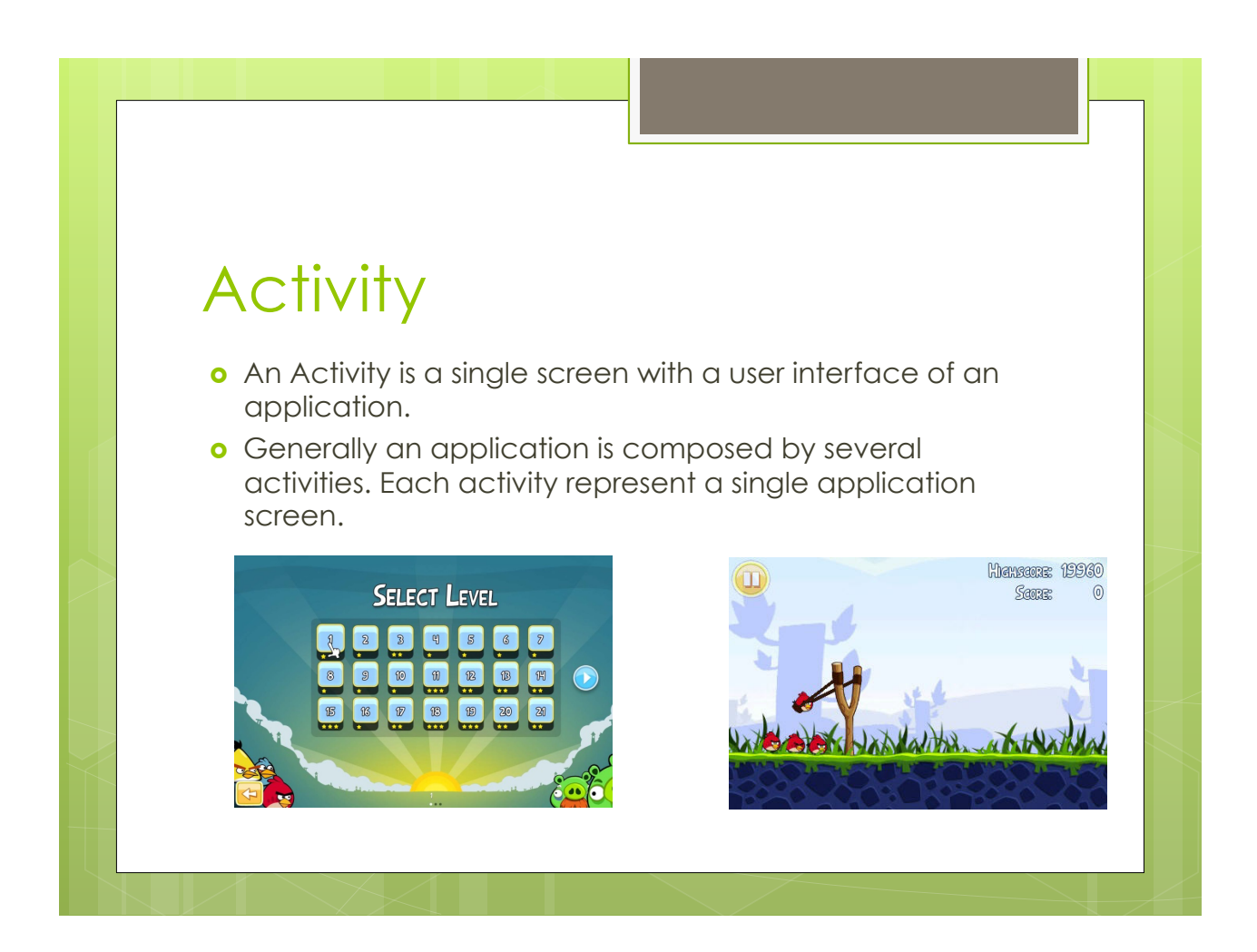

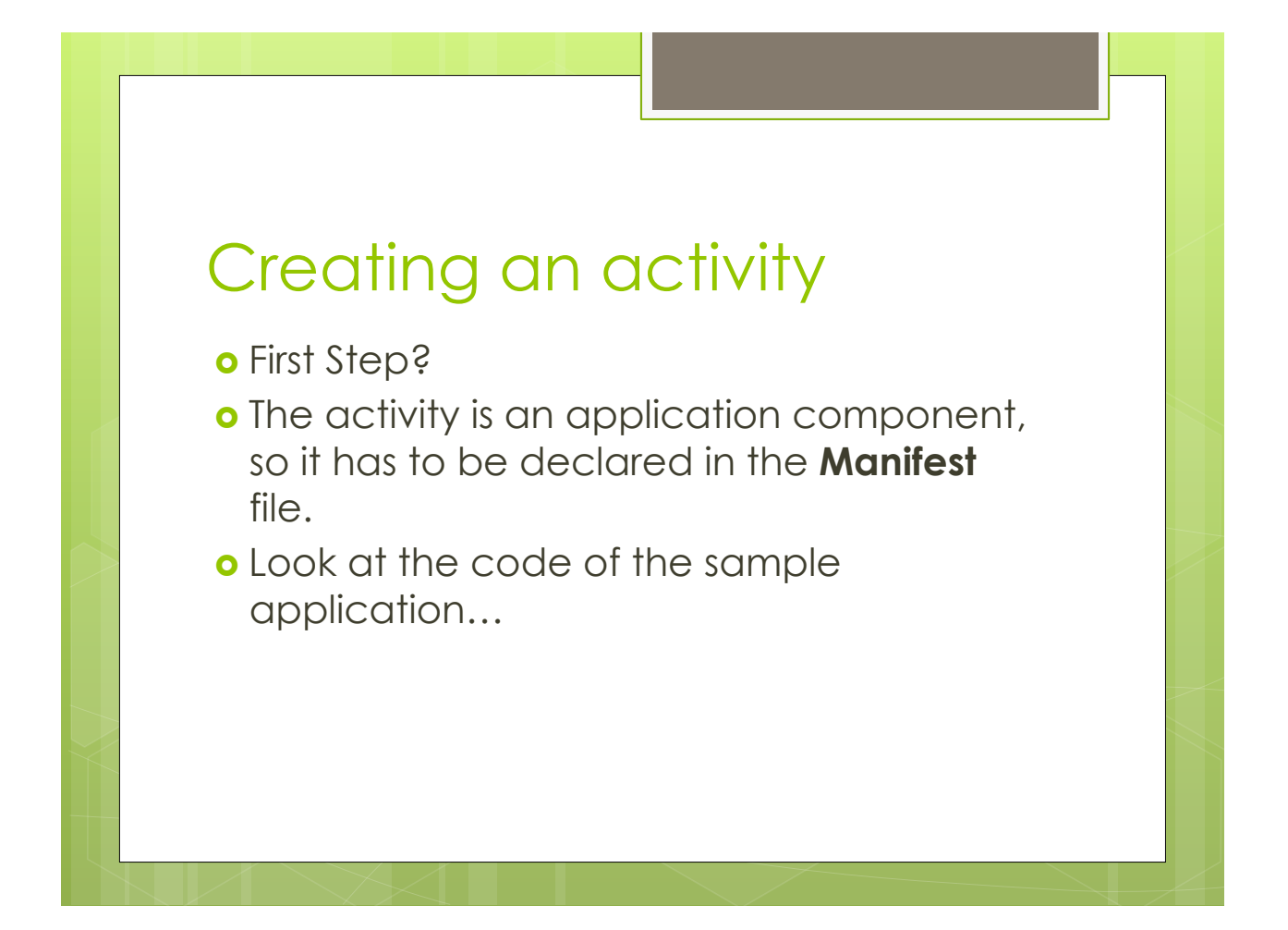

# Creating an Activity (2)

- **.** Graphic Layout.
- **o** Layout of activities are described statically through XML files stored in **res** folder.
- **o** Text box, buttons, loading bars and so on can be added and customized.
- **.** GUI. Simple with drag and drop functionality.
	- o Hint: Insert the items in the activity screen using the GUI, then customize them statically from XML code.

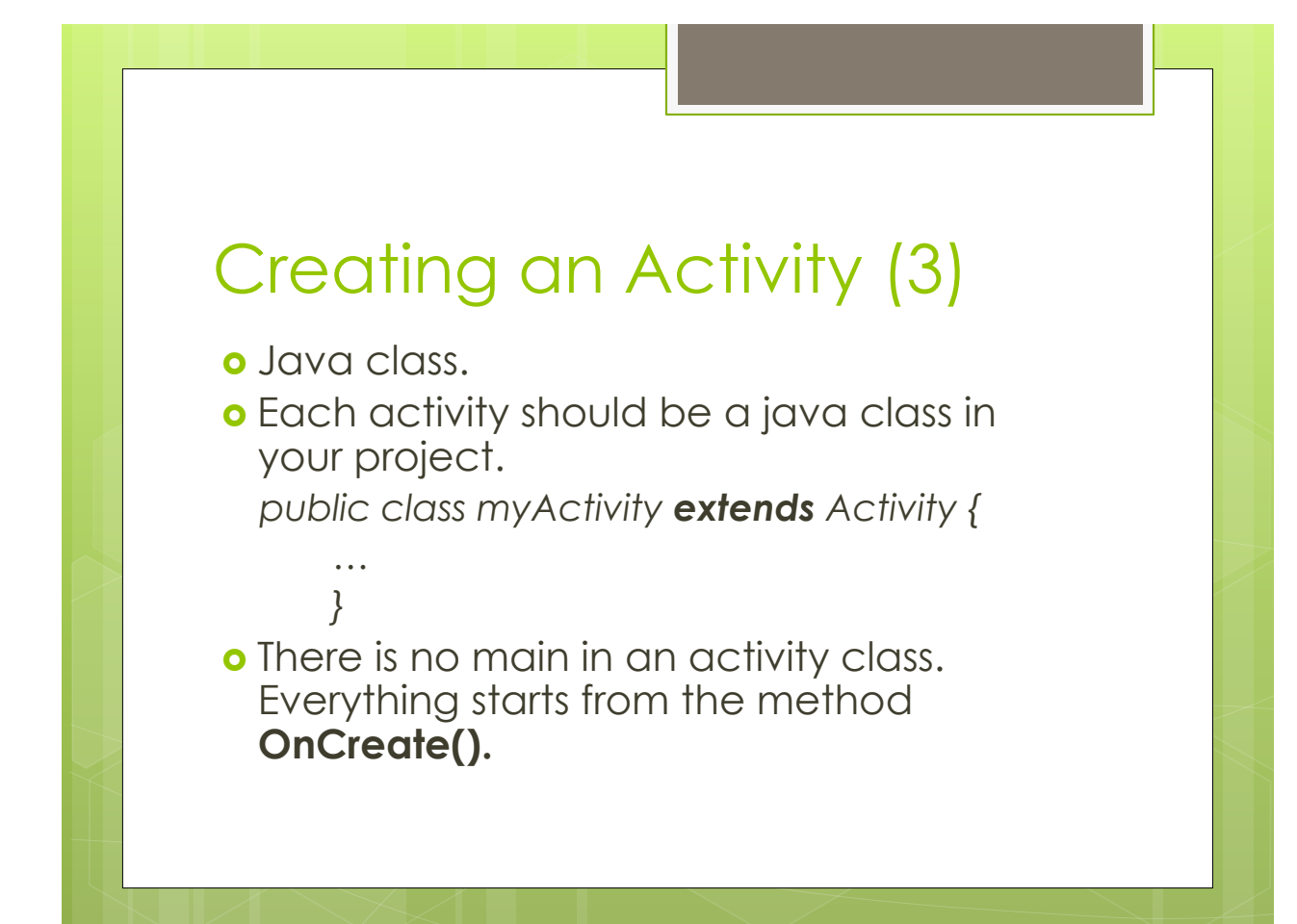

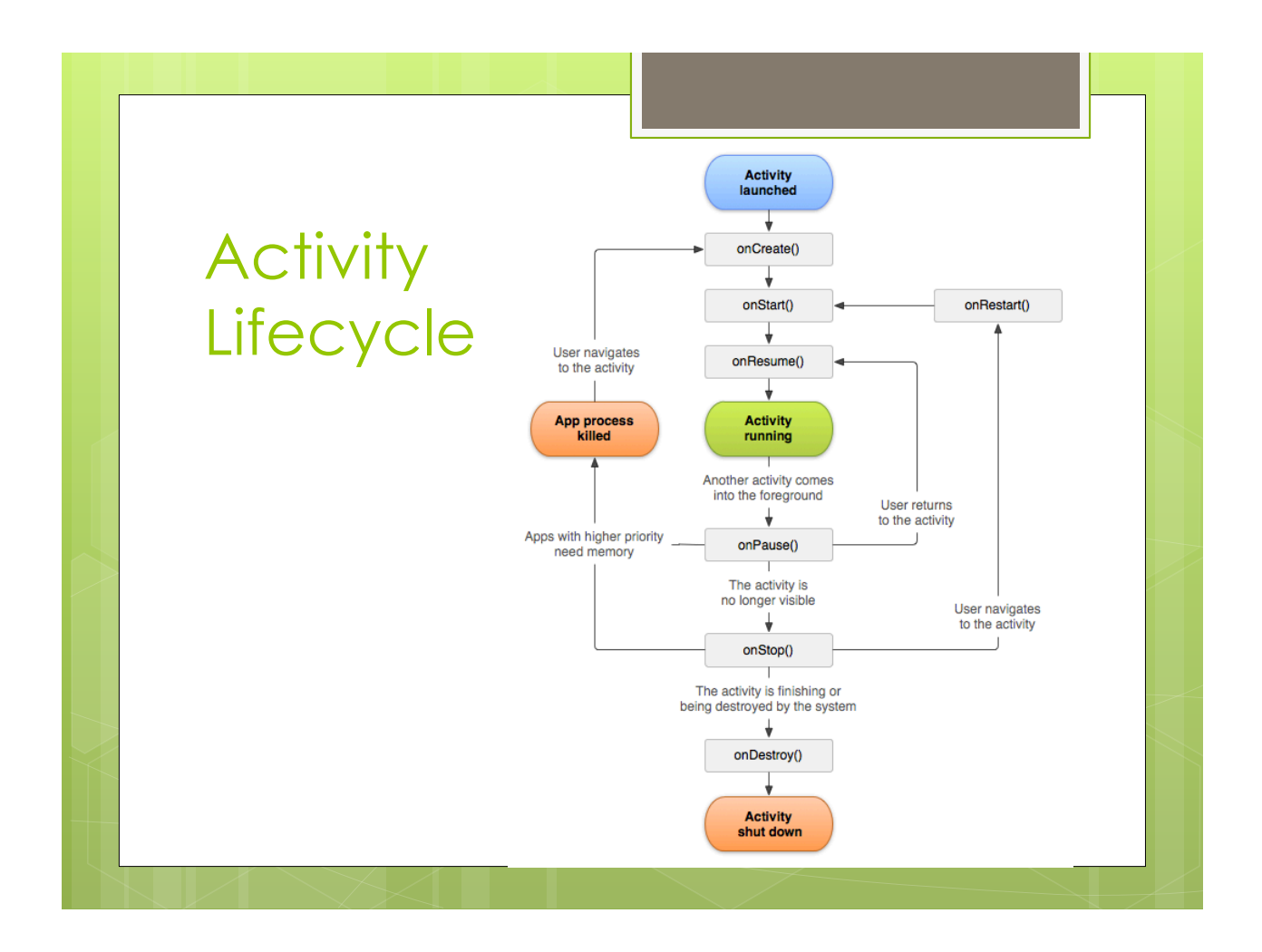

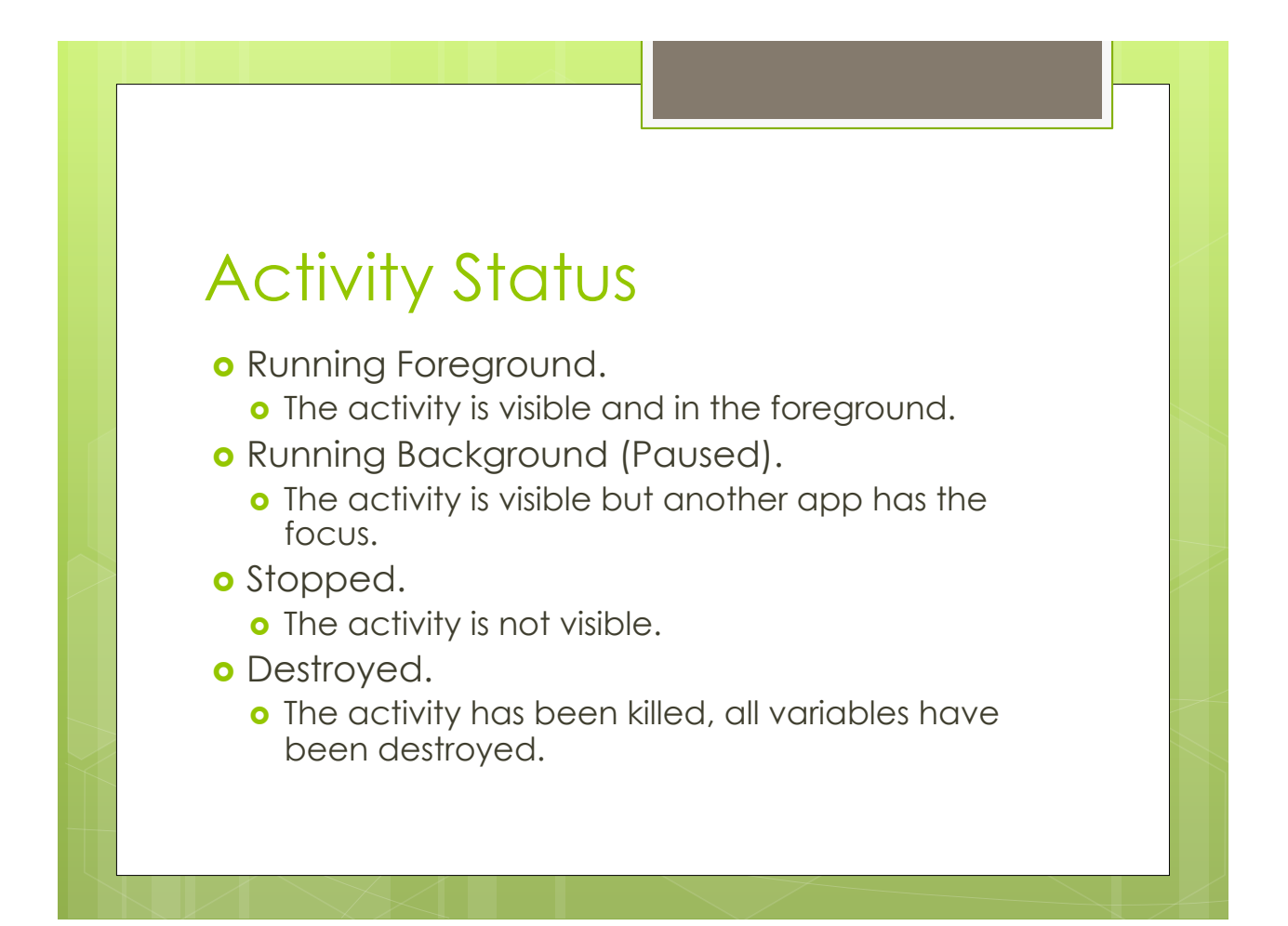

# **Zygote**

- **o** User does not decide when to close an application.
- o The user starts an Android application (and thus one or more activities), then the application runs until the process manager **Zygote** does not assert that it is not useful anymore.

o What about variables stored in memory?

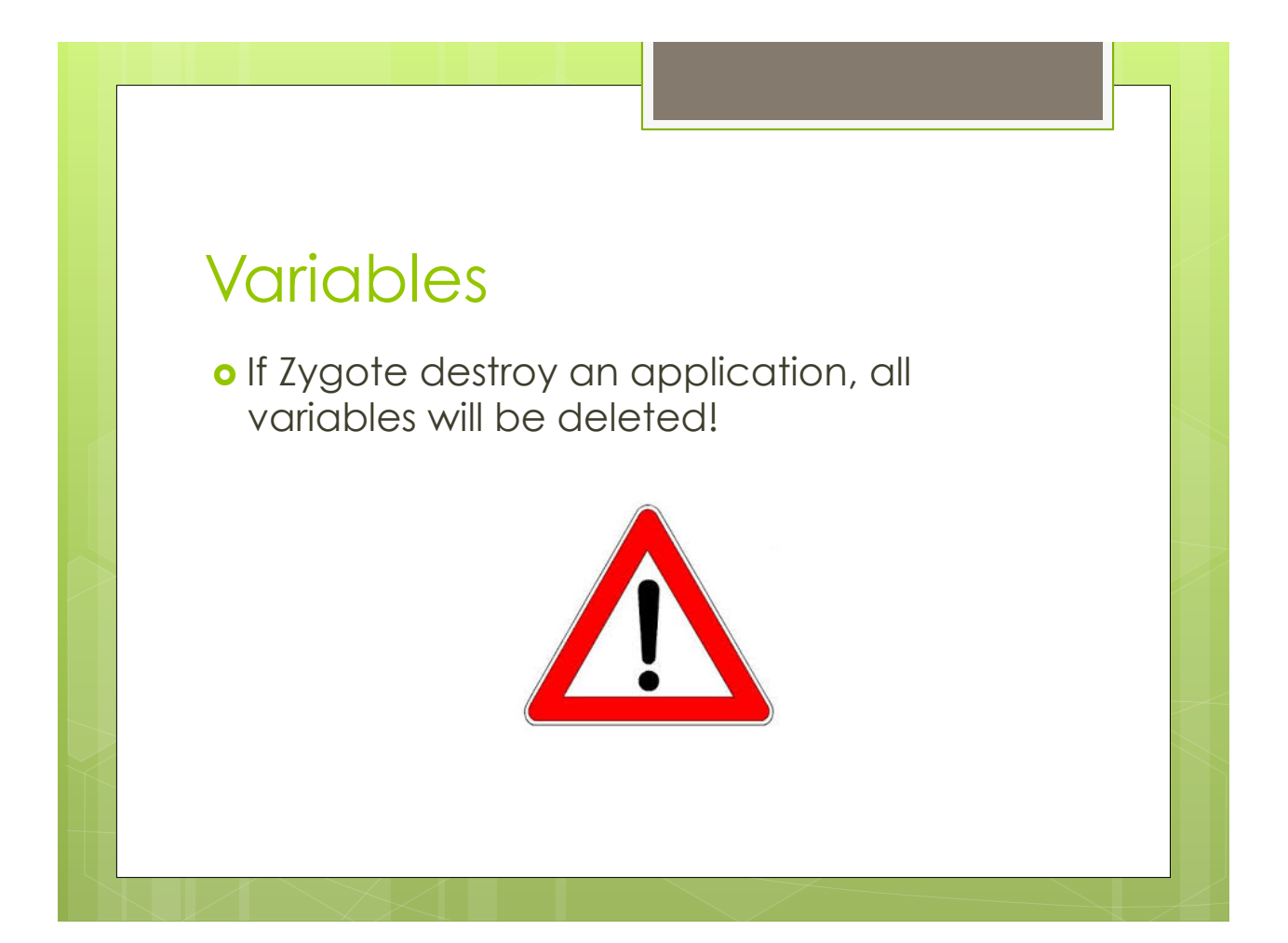

#### Bundle

- o The Bundle is a data container. Is a structure where it is possible to push values of variables.
- **o** Bundles are stored in memory and survive when an application is destroyed.
- **o** Save data to bundle in *OnSaveInstanceState()* method, restore data from bundle in *OnCreate().*

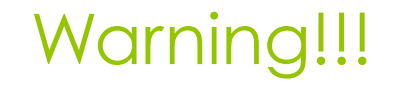

- ! Do **not** save data in *onStop()* or *onDestroy()* methods. These methods could be not invoked in cases of extremely low memory.
- o Use them only for clean-ups.

# Starting an Activity (1)

- o When an application is started the main activity is launched.
- o The main activity is declared in the manifest file through an **intent filter** for the application launcher.
- o If the main activity is not declared the application will not start.

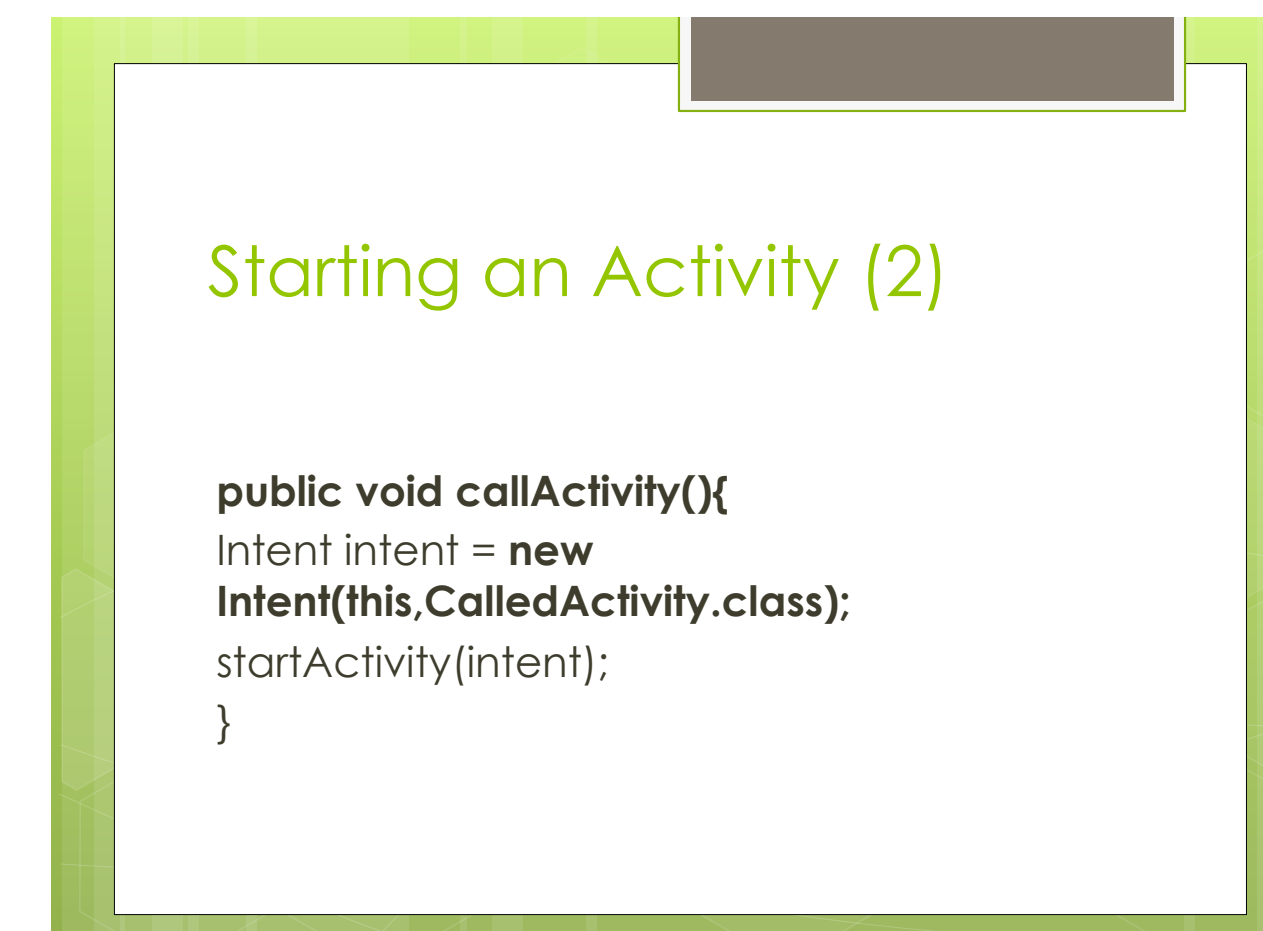

## Intent

- **o Intents** are used to send messages and data between applications or application components.
- ! Every Intent has a *sender* and a *receiver*.
- o There are two types of Intents:
	- **o** Explicit Intents: the sender specifies the intent receiver.
	- o Implicit Intents: the sender specifies a class of possible receivers.

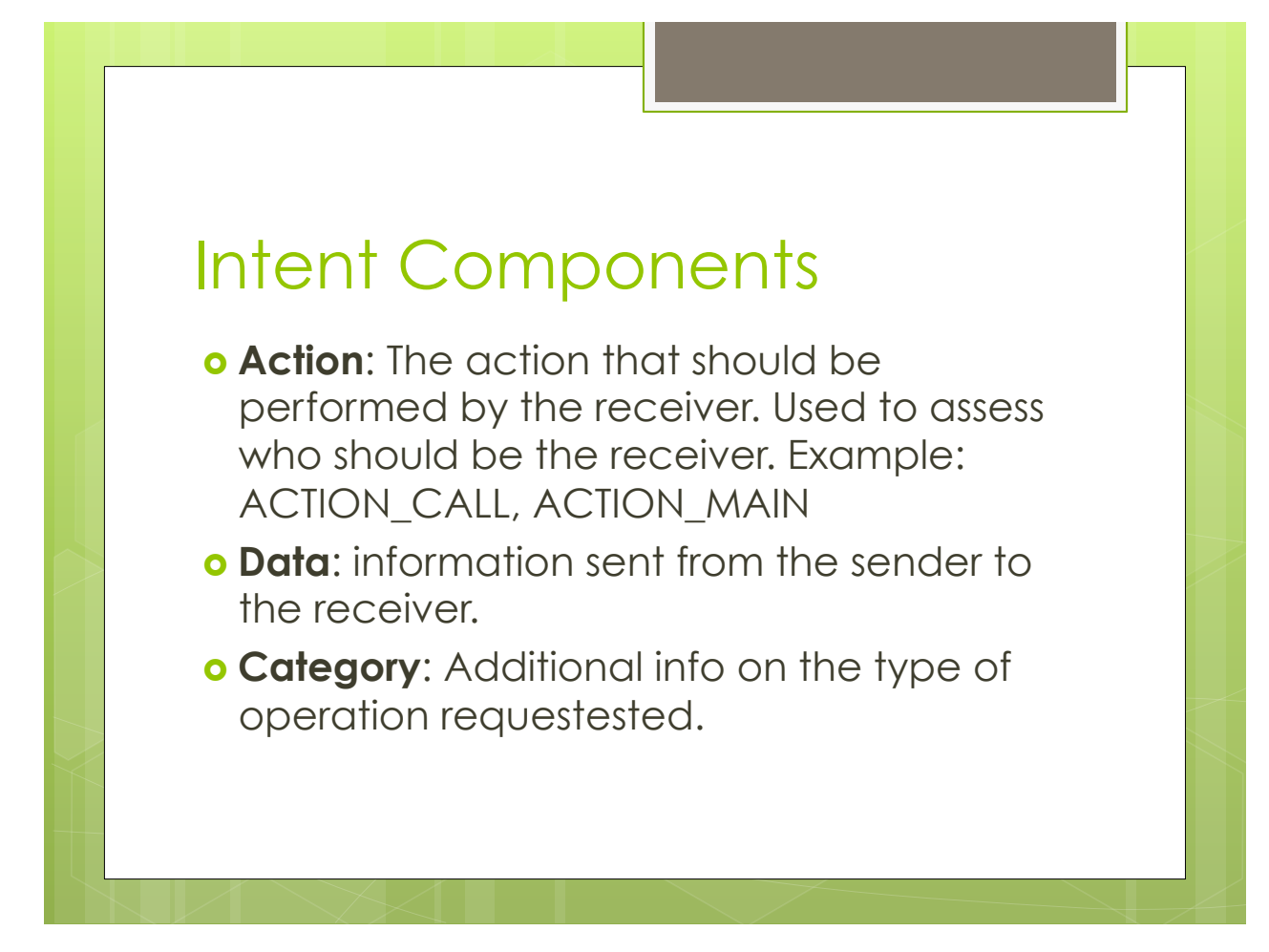

# Explicit Intent

#### ! **Intent(this,CalledActivity.class);**

- o The receiver is explicitly specified. The Intent has to be delivered to the CalledActivity class.
- o The action can be considered implicit, since it is specified by the method: **startActivity(intent);**

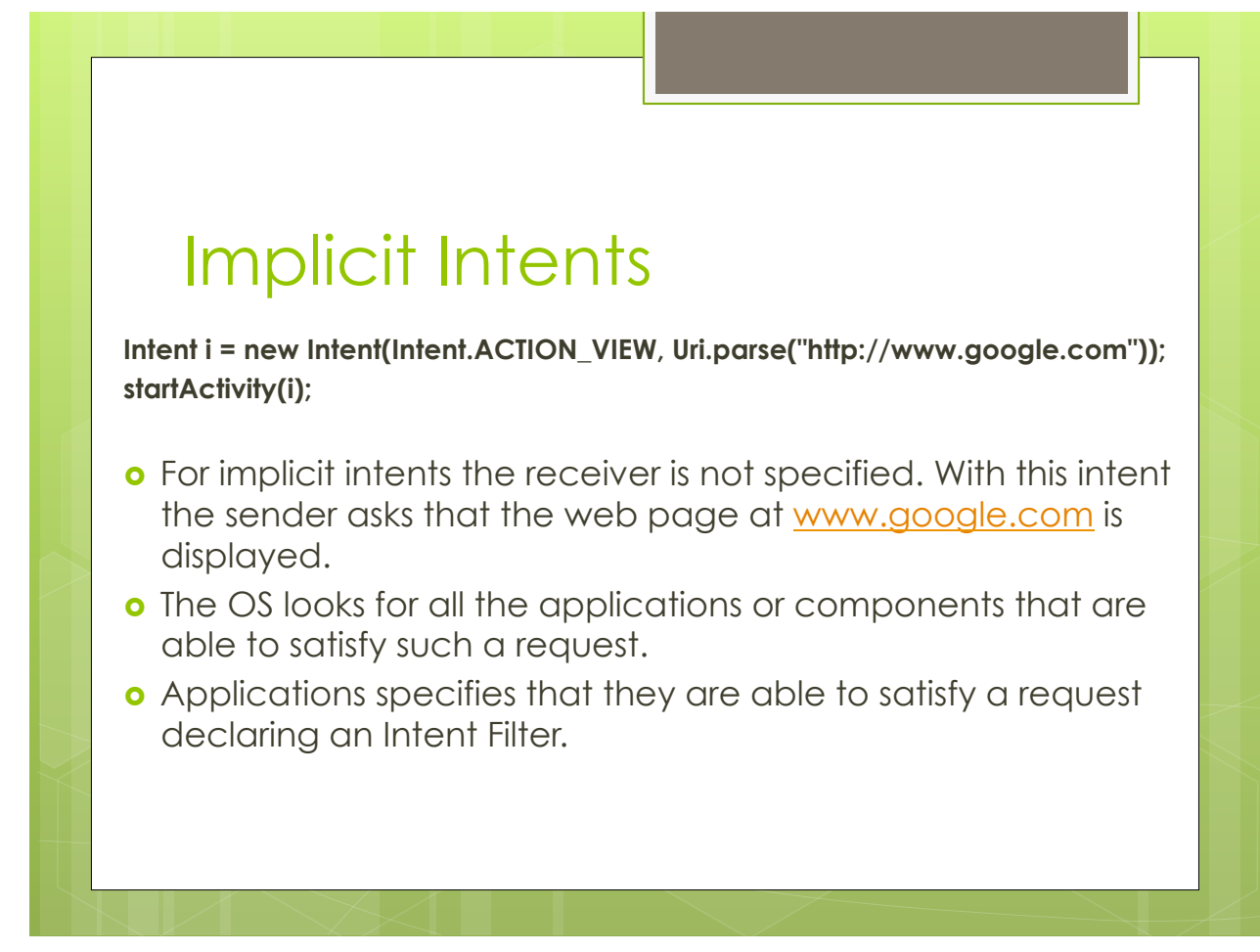

## Intent Filters

#### o Intent Filters are declared in manifest file.

<activity android:name=".BrowserActivitiy" android:label="@string/ app\_name">

#### <**intent-filter**>

 <action android:name="**android.intent.action.VIEW**" /> <category android:name="android.intent.category.DEFAULT" /> <**data android:scheme="http"**/> <**/intent-filter**>

</activity>

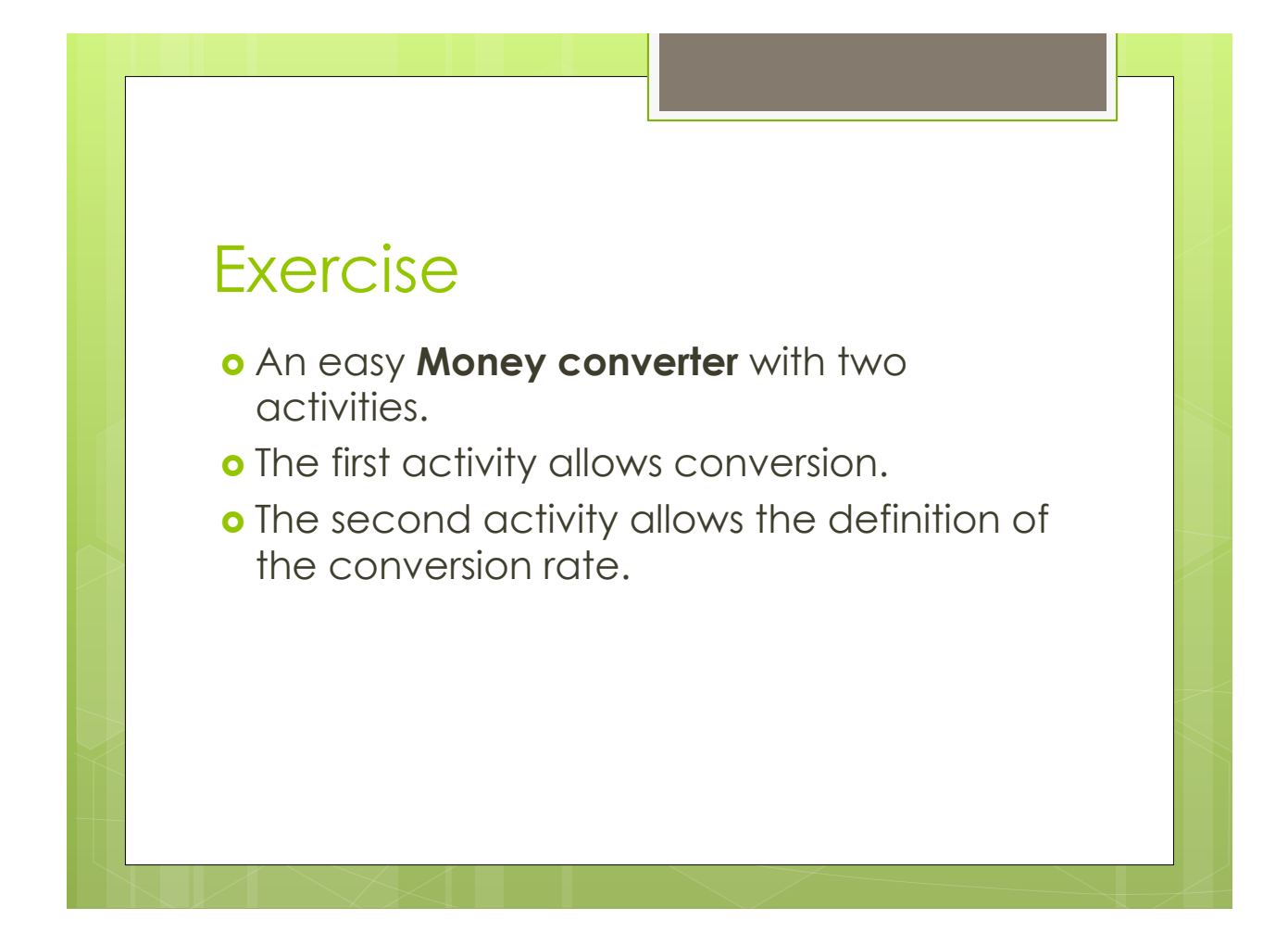

#### Service

- **o** A service is an application component that perform long and heavy background operations.
- **o** Services do not provide a user interface.
- o A service is called by an activity or another service and generally run for a long period of time.

#### Example of Services

- **o** GPS location service.
- o Timers.
- o Watchdogs
- o Streaming managers.
- o Loggers.
- $\bullet$  …

# Why do we need Services?

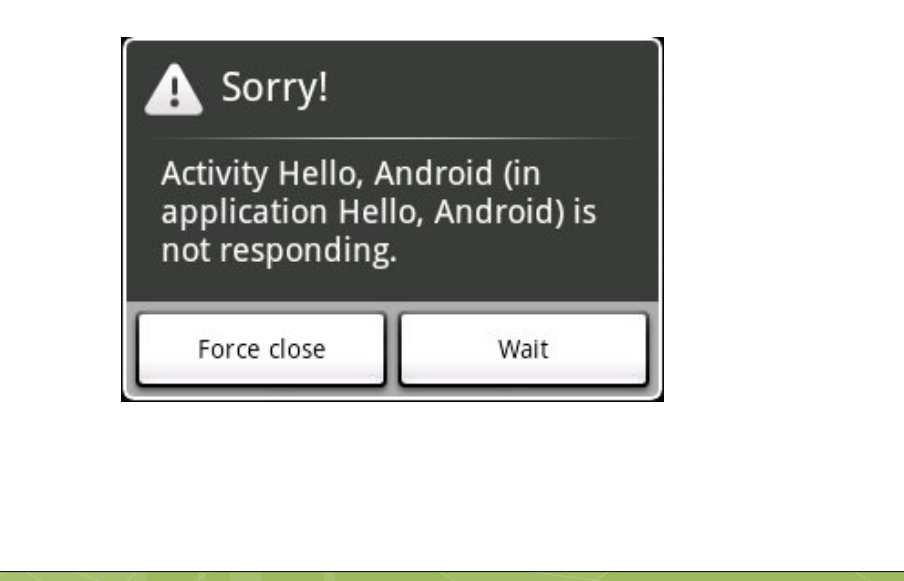

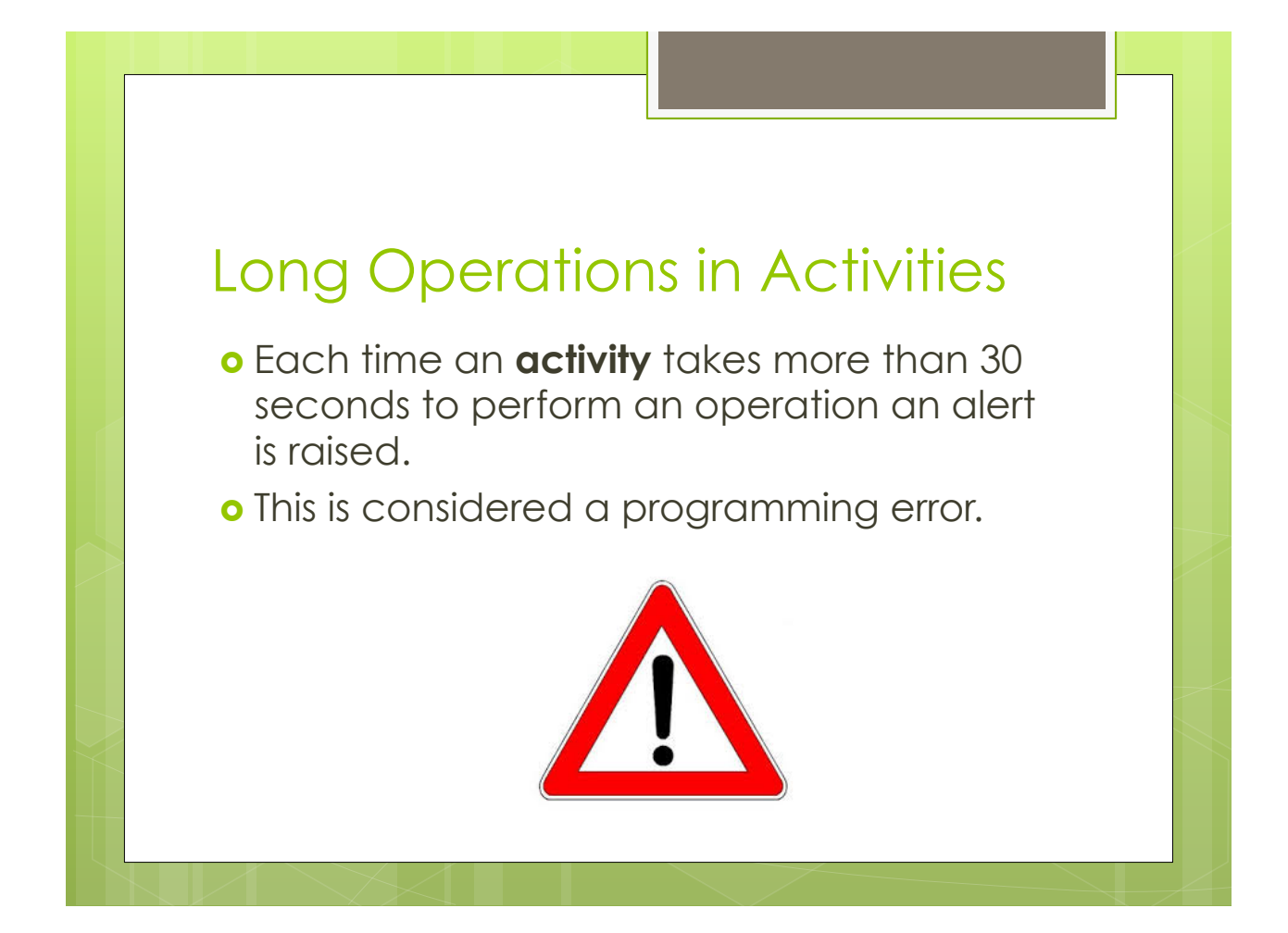

#### Long Operations in Activities

- o When an Activity has to perform a long operation should start a service and go on with the execution.
- o The service executes its task in background and eventually return results to the calling activity.
- **o** An activity start a service similarly to other activities: using Intents.

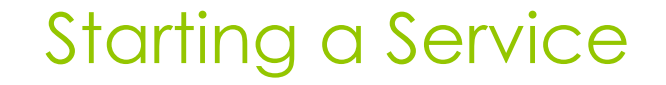

- o There are two methods to start a service from an activity
	- ! *startService(Intent)*: Non-bounded call. The new service starts and live indipendently from the calling application.
	- **o** BindService(Intent): Bounded call. The service is linked to the calling application and there is an interface of communication between the service and the application. The service dies when the application is called.

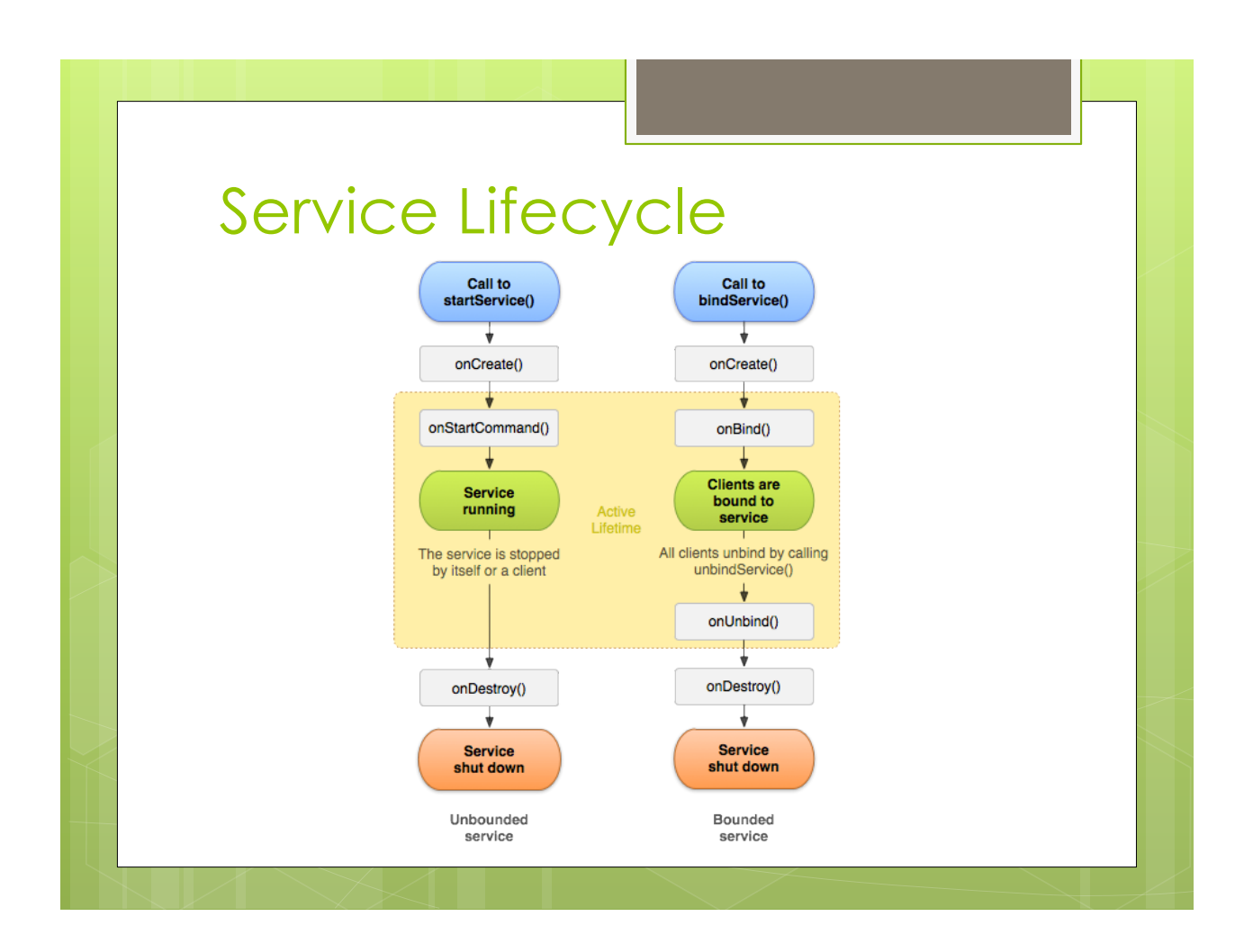

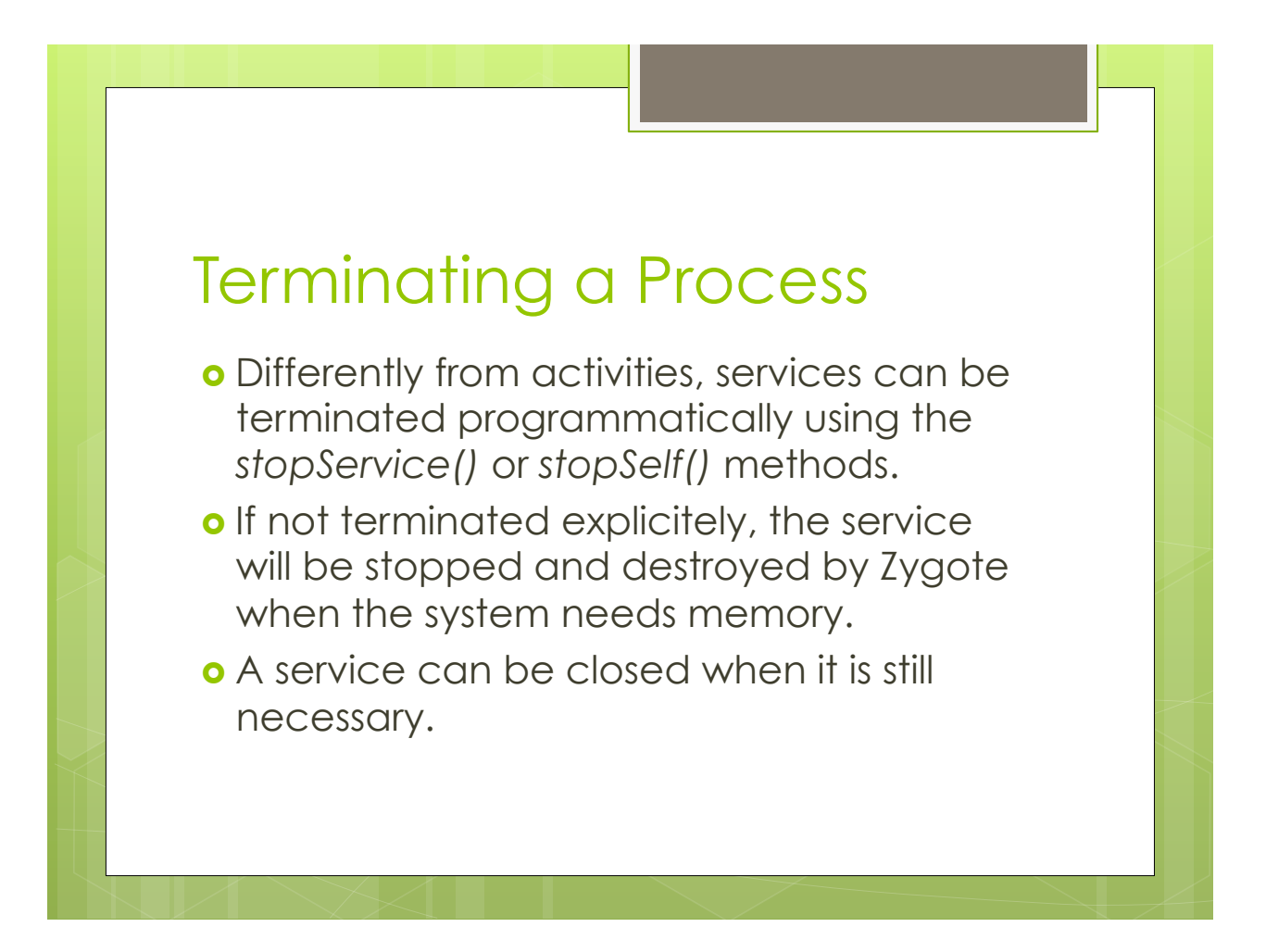

## Sticky Start

- ! The method *startService(intent, flags)* can be used to specify what happens when a service is destroyed by Zygote.
- *1. START\_NOT\_STICKY:* After destruction the service is not re-created.
- *2. START\_STICKY:* The service starts again after destruction as soon as the system has enough memory.

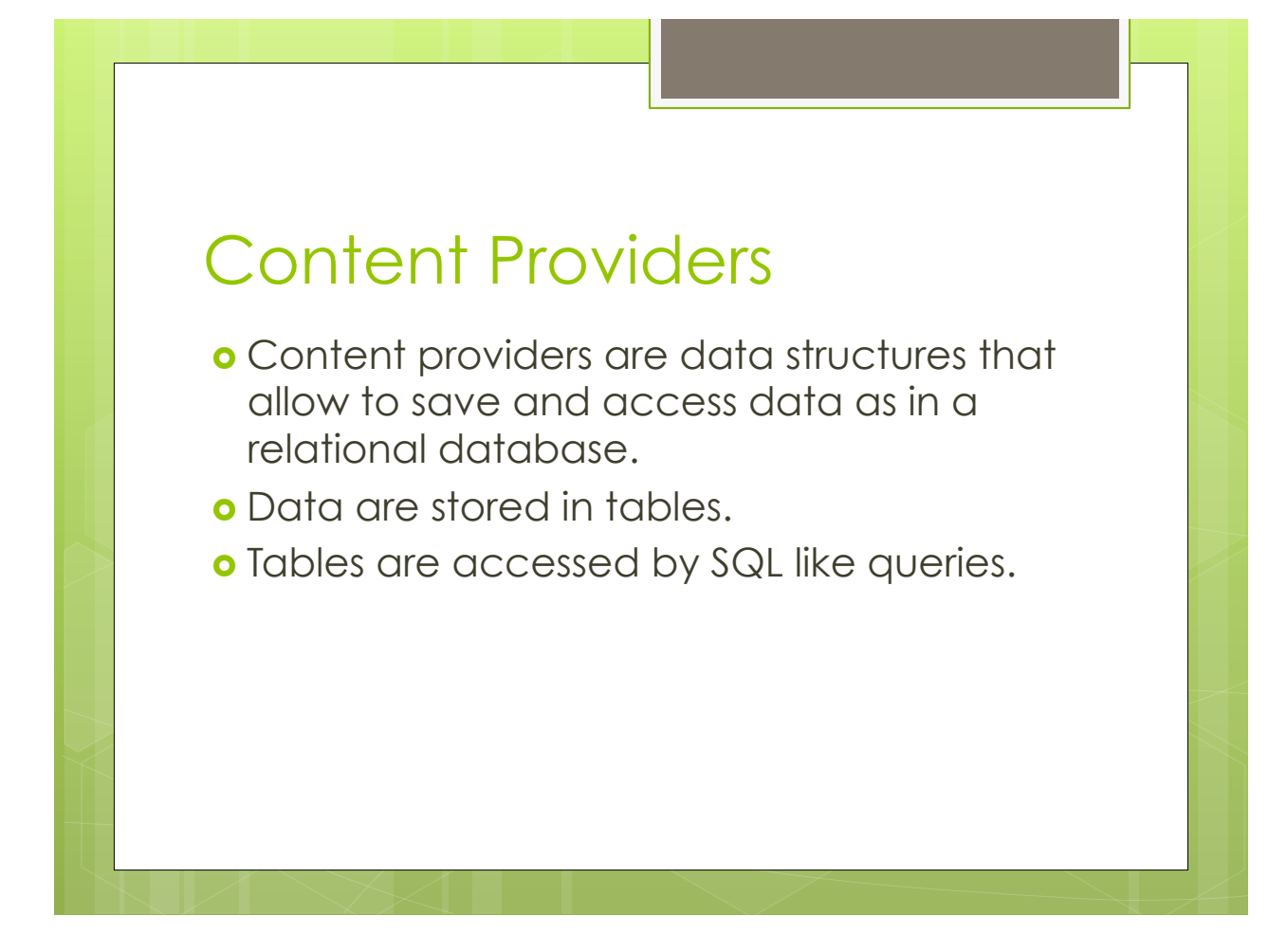